AN ARGUS SPECIALIST PUBLICATION No.92 Dec 11-17, 1984

**BBC MASTERMIN** 

CLIF

HANGEI

45p

Swot spot Six-page educational extravaganza for VIC-20 and CBM 64

Dozens of reviews for: BBC, Spectrum, CBM 64, Amstrad CPC464, Electron

# Micro sales to plummet?

Not only will 1984 be remembered for industrial problems such as the miners' strike, international crises, in India for example, and famine in Africa — on the home front and at a consumer level it will probably be remembered as the year of peak home computer sales.

Media Leisure, a report on how we spend our time and money, forecasts that sales of home computers will level off next year, although ownership will continue to grow.

Sandra Mason, Leisure Consultant director, explained: "The level of annual deliveries will be slower next year. This is because no young industry can continue to sustain such rapid growth indefinitely. However, the percentage of ownership of micros will continue to grow!"

"We estimate that 11 per cent of the population owned a home computer by the end of 1983," she continued." And by the end of 1989 that figure will have risen to 40 per cent."

The home computer market will extend and broaden, according to Leisure Consultant, and software must be Continued on page 5

VIC-20 authors: Helpful hints for your own programs

Commodore 64 Character study Look closely at your pixels Great games to type in for Atari, VIC-20, Oric/Atmos, ZX81, Spectrum

Plus: news, your letters, charts...

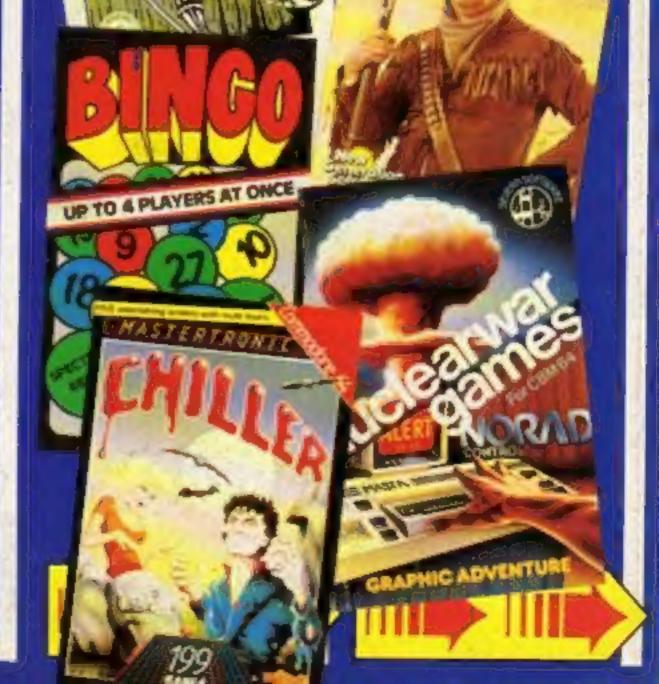

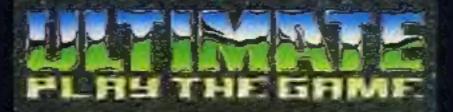

# **48K SINCLAIR ZX SPECTRUM**

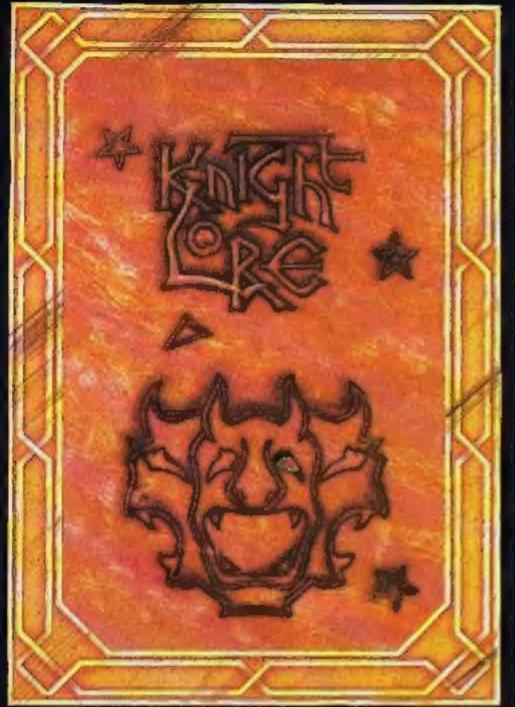

**BBC MODEL B 1.2 OS 48K SINCLAIR ZX SPECTRUM** 

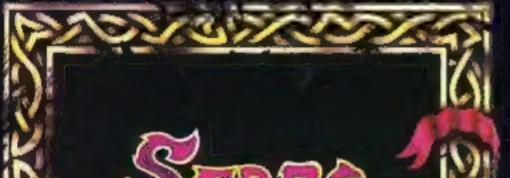

# **48K SINCLAIR ZX SPECTRUM**

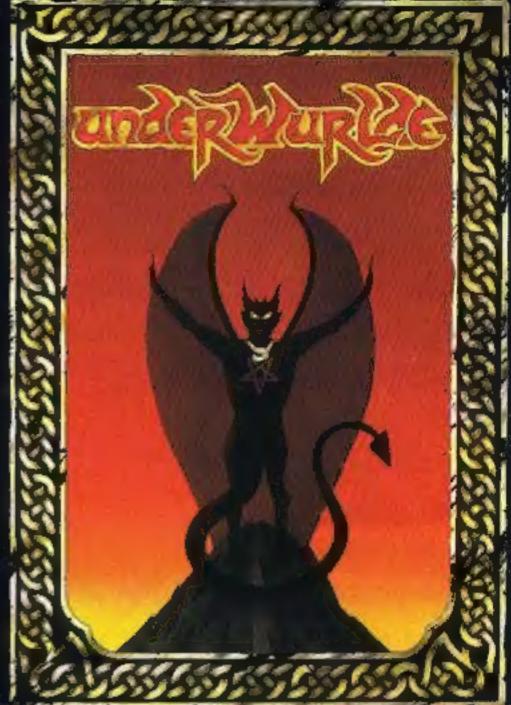

**COMMODORE 64** 

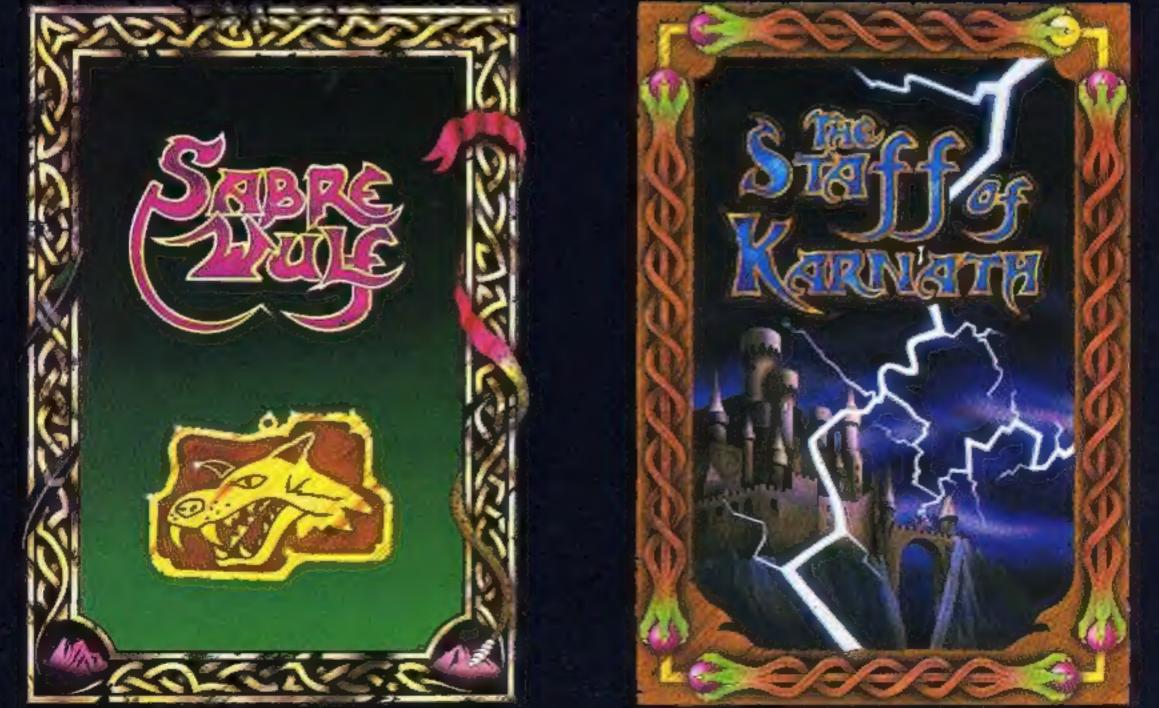

"KNIGHTLORE", "UNDERWURLDE", "SABRE WULF", and "STAFF OF KARNATH" recommended retail, price £9.95 inc VAT. Available from W.H.SMITH, BOOTS, J.MENZIES, WOOLWORTHS and all good software retail outlets. Also available from ULTIMATE PLAY THE GAME, The Green, Ashby-de-la-Zouch, Leicestershire LE6 5JU (P&P are included) Tel: 0530 411485

### CONTENTS

# December 11-December 17, 1984 No. 92

**BUY THIS SPACE TO ADVERTISE YOUR** LATEST PRODUCTS! **Ring Margaret or Ian** on 01-437 0626. NOW!

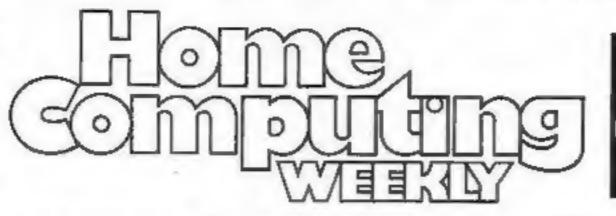

**BUY THIS SPACE TO ADVERTISE YOUR** LATEST PRODUCTS! **Ring Margaret or Ian** on 01-437 0626, NOW!

28

| 100 |                       |    |  |
|-----|-----------------------|----|--|
|     | 11 C A A A            | RS |  |
|     | <br>the second second |    |  |

| News     |   |   |   |   |    |    |   |   |   |   |   |   |   |  |   |   | 4 |   |   |  |  | 5 | , | 5,9 |
|----------|---|---|---|---|----|----|---|---|---|---|---|---|---|--|---|---|---|---|---|--|--|---|---|-----|
| Softwa   | 1 | 2 | C | h | 10 | 11 | t | 5 |   |   |   |   |   |  |   |   |   | - | , |  |  |   |   | 42  |
| Letters  | , |   |   |   |    |    |   |   |   |   |   |   |   |  | + | 4 |   |   |   |  |  |   |   | 44  |
| Classifi | e | d |   | 1 |    | 5  | 5 | t | a | n | 2 | 0 | n |  | - | _ |   |   |   |  |  |   |   | 45  |

# SOFTWARE REVIEWS

| Oddments corner                                              |     | 14 |
|--------------------------------------------------------------|-----|----|
| Programs with a difference to add variety to your collection | -   |    |
| Legends for adventurers                                      |     | 27 |
| Action package                                               |     | 33 |
| Ever popular arcade                                          |     | 36 |
| Ouests for the unknown                                       | • • | 37 |
| War is declared                                              |     | 40 |

Software houses: send your software for review to the editorial office at the address below. Contact us for competitions and other promotions, too.

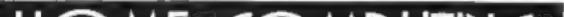

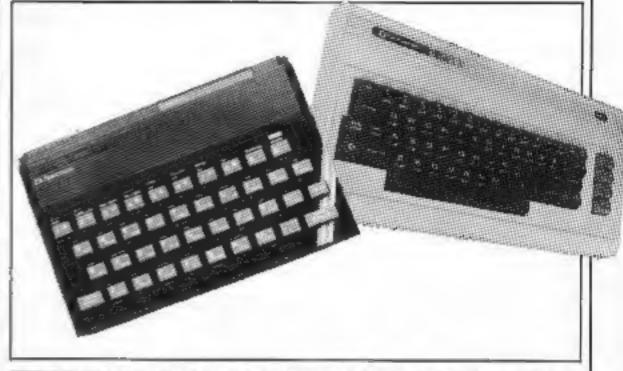

| Swot spo      | ŧ.  |    |    |    |     |   |    |   |    |   |   |    |   |    |   |    |   |   |   |   |    |   |    |   |     |   | 21 |
|---------------|-----|----|----|----|-----|---|----|---|----|---|---|----|---|----|---|----|---|---|---|---|----|---|----|---|-----|---|----|
| Educational e | XII | av | ag | ar | 123 | 1 | OI | 1 | he | 1 | C | bu | n | nç | d | 01 | e | 6 | 4 | a | ıd | 1 | /1 | C | -20 | 0 |    |

Programming feature . Interfacing machine code to BASIC

# PROGRAMS

2 3 4 1

-

| Atori<br>Shoot down the enemy tank to save the city                   |     |       | . ' | 12 |
|-----------------------------------------------------------------------|-----|-------|-----|----|
| Commodore 64<br>Look closely at those pixels with our character study | • • | <br>• | . 1 | 15 |
| VIC-20<br>A neat little maze game in which you're a dog digging       |     | <br>* |     | 19 |

| IOME (C<br>\N/FF                                                                   | MPUTING                                                                  | Oric/Atmos<br>Chocks away! You'll need sk<br>game<br>ZX81                   | ill and fast reactions in this WW                                                                          |
|------------------------------------------------------------------------------------|--------------------------------------------------------------------------|-----------------------------------------------------------------------------|----------------------------------------------------------------------------------------------------|
| BRITAIN'S P                                                                        | RIGHTEST                                                                 | Are you the real Robin Hood                                                 |                                                                                                    |
| Editor:<br>Paul Liptrot<br>Assistant Editor:<br>Liz Graham<br>Editorial Assistant: | Group Editor:<br>Elspeth Joiner<br>Production Assistant:<br>Kerry Fowler | Advertisement Manager:<br>Margares Ryan<br>Sales Executive:<br>Ian Atkinson | Divisional Advertisement Manager:<br>Chris Northam<br>Classified Advertising:<br>Recki Wilson<br>Chairman: |
| Marie Curry<br>Designer:<br>Bryan Pitchford                                        |                                                                          | ist Publications Ltd.<br>ondon W1R 3AB, 01-437 0626                         | Jim Connell                                                                                                |

2.8

# SUPERCHARGE YOUR TI-99/4A With something special THIS CHRISTMAS

### INTRIGUE PENTATHLON EXT. BASIC 25.15

#### FEATURES:

One or two players, Train in individual events or compete in the.... INTRIGUE PENTATHLON. Two athletes competing together in the track events. Full colour graphics with incredibly realistic animation. Each event is packed full of REAL TIME ACTION that is hard to stop playing. Only the most competitive athletes will win.

INTRIGUE PENTATHLON is five exciting games for the price of one.

#### **Our Extended Basic range**

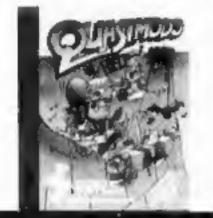

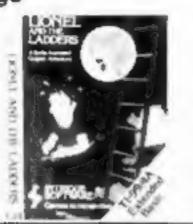

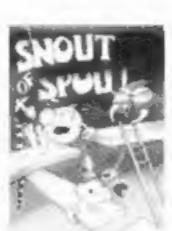

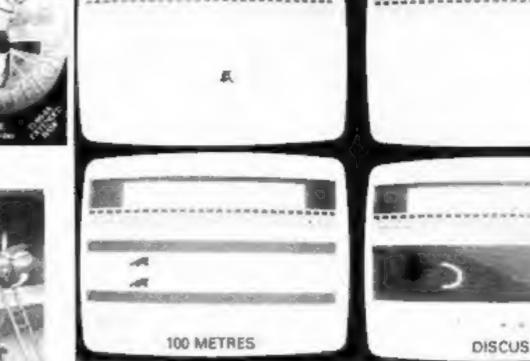

The action packed High Jump event

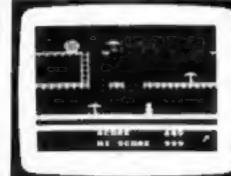

Quasimodo help. 100% sprite graphics. 20 different scenes to clamour acrosa. The action is fast and furious. Full sound. Keys or Joysticks.

A wonderful gift at £7.95

Lionel and the Ladders. This multi-screen game will more than smuse you. Just wait until Lionel meets his Princess. Incredible value at £7.95 Shout of Spout. On the planet Spout the inhabitants are all called Shout, Can you walk a Shout and save the planet Spout. Only £7.95 to find out.

> Be a sureshot with a Quickshot 1 that will plug straight into your Ti in time for Christmas. Our Quickshot joystick will make someone very happy, the perfect surprise present. Only £13.20 including Postage

#### Our Basic range (No Command module needed)

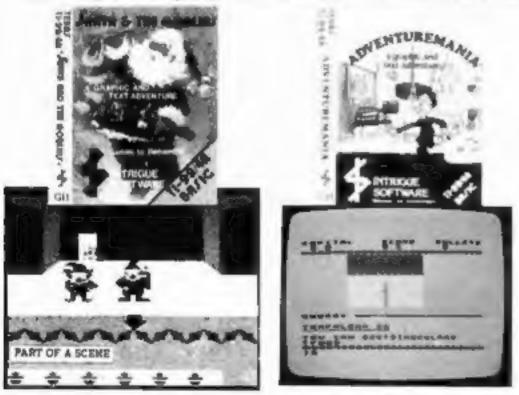

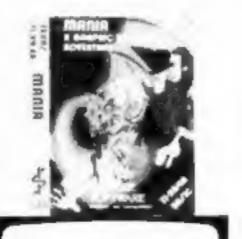

\*\*\*\*\* TO 100

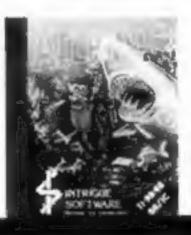

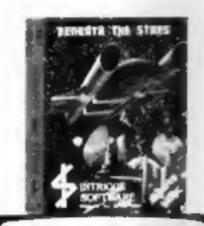

Sante and the Goblins. Our Christmas adventure is not just for children. Another mystery to solve.

All the family fun, 5.95

Adventuremania. This full graphic and text adventure is the only cassatte game for TI to feature in the top 100 games of 1984. Endless fun for £5.95 Mania. (Adventuremania part 2). Software Today and HCW gave 5 stars and said "I would certainly recommend Mania". £5.95

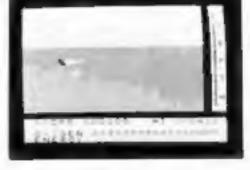

Atlantis. The game that offers more in Basic than you ever imagined possible. 84 entirely different scenes of under water animated adventure. The very best value £6.95

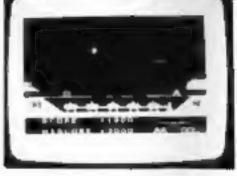

Beneath the Stars. 5 skill levels. Animated Spacecraft. Select Key option. Action packed at only E5.95

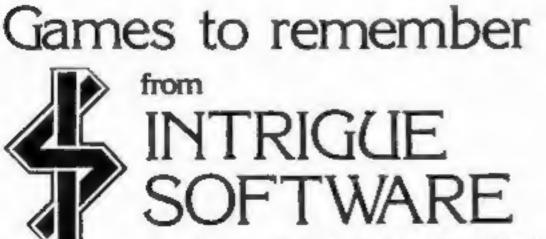

Cranbrook Road, Tenterden, Kent TN30 6UJ Telephone 05806 4726 All Intrigue games are sold in wallats with full colour inlays and concise instructions. We mail order first class fast. Post Free. (Overseas orders + £1.00 per game Postage & Packing) Send your PO/Cheques to the address below or phone your ACCESS order now.

Telephone 05806 4726

# NEWS

#### From front page

developed to cope with the new family interest.

"It's rather like the video industry," said Ms Mason. "There is a trend away from feature films towards educational and home interest programs. There's a dearth of leisure programs and that side of the business must be developed!'

She continued: "It's really a chicken and egg situation, Which comes first, the software or the broader base of users? There's currently a hiatus: there are lots of good games, some educational software, but nothing for leisure!"

Although less computers will be bought, a larger proportion of the UK population will have access to a micro. "You see, there is a difference between the growth in ownership, which is a cumulative figure, and the rate of annual deliveries," explained Ms Mason, "The market is gradually extending beyond families with teenage children, and 1984 will probably be the year when the largest number of new households will buy their first machine. However, we do see users upgrading?"

Media Leisure isn't a market research survey. It's a compilation of the results of all types of surveys, interpreted into a view of the leisure market and a forecast of future trends, related to social and economic factors.

One conclusion is that our total spending on leisure which comprises one-third of all consumer spending - is growing, as is our total leisure time.

Media Leisure is available from W. H Martin, Leisure Consultants, Lint Growis, Foxearth, Sudbury, Suffolk. Price: £210,

Distributed by CBS. Ariolasoft has all the resources of a big corporation to back it in its venture into the software industry. Big promotional and advertising spends are on the cards.

While the initial range is for the Commodore 64, other machines will be catered for in the New Year.

Ariolasoft is a subsidiary of the German publishing group Bertelsmann, and sister company is Arista records. Ashley Gray, managing director, said: "Our aim is to release only high performance programs to satisfy consumer demand for quality software. We intend to market them using techniques new to the computer software retailing business."

Ariolasoft, Asphalte Hse. Palace St, London SWI

### Lioheart from Bubble BUS

Amidst all the doom and gloom of announcements of failing software houses new companies are still being set up. One such is Lionheart/ Mark Meakins, co-founder of Bubble Bus Software in Tonbridge Wells, has sold his shares to establish his new company.

Lionheart is using freelance programmers and the first games are scheduled for release in January, on the Amstrad CPC464, Commodore 64 and C16-

"The parting from Bubble Bus was extremely amicable." said Mark Meakins, "But I have different ideas for the new company, which include special marketing techniques and new types of games. There's definitely a market for new software houses if they have the right ideas."

same as Acornsoft's version.

Marjacq Micros, representing the two programmers, Ian Bell and David Braben, invited sealed bids for non-Acorn micros.

Firebird Gold is BT's upmarket label and an Amstrad version is likely to follow.

Firebird, Second Floor, Wellington Hse, Upper St Martins Lane, London WC2H 9DL

# Fruit machine

Fruity is a hi-res fruit machine simulation for the Dragon. Originally sold under a licencing agreement by Dragon Data, Impsoft is now taking over the title.

Holds, nudges and gamble wins are features of this game which costs £4.95.

Impsoft, 149 Balham Hill, London SW12 9DJ

### **Bubble Bus** duo

Tazz and Strike Force are two new releases for the Commodore 64 from Bubble Bus. Both cost £6.99.

In Tazz you are isolated in a room, with the walls closing in on you. A collection of monsters are after you. If you get through this room you move on to the next — there are 20 rooms - and as you may expect, the monsters become more and more unsavoury. Strike Force is a war game: you control a BB gun and you must eliminate reconaissance helicopters, while defending yourself after enemy bombers, fighter escorts and armoured cars.

eternity by taking a death potion together. However, Isolde's maid substitutes a love potion, so they are foiled.

King Marke banishes Tristan to Brittany, where isolde meets him and they die together.

CRL's version was written by a 21-year old student at Heidelberg University, Germany. At £8.95, the purchase price includes a booklet.

CRL, CRL Hse, 9 Kings Yd, Carpenter's Rd, London E15 2HD

# Fly and fight

Flyer Fox is a new game for the commodore 64, on cassette and disc. For one player, it's a 3D fight combat game with software generated speech.

Cassette costs £9.95 and disc costs £14.95.

Tymac, Nettleton Hse, Calthorpe Rd, Edgbaston, Birmingham B15 IRL

# **Check MSX**

Now on MSX: Superchess, from Kuma. This is the latest in Kuma's range for the MSX, and it's a seven-level game.

Analyse mode and Recommended Move are helpful features, while Help mode will get you out of a tricky situation. The Help mode supplements written instructions which are supplied with the program.

Jon Day, sales manager, said: "It's a sure winner. Superchess

### Night on the town

Ariolasoft recently took over the Hippodrome night club, in central London for a massive launch for a new range of products. Barry Norman participated in the presentation, while Tommy Vance did a voice-over for the detailed preview of all the games.

Twelve titles have been imported from the States, and titles such as Choplifter! Oneon-One. Realm of Impossibility, Archon and MULE have been American chart-toppers. Broderbund and Electronic Arts are the wellknown names behind the games.

Lionheart, 29 The Boundary, Langton Green, Tonbridge Wells, Kent TN3 0YA

# **Elite for** Spectrum

British Telecom's software arm. Firebird, has bought Elite, Acornsoft's top-selling space game, for conversion to Z80 machines. Currently on the BBC, Elite will be available in Spectrum from within five months, according to Firebird. Elite will appear on the Firebird Gold label and will probably retail for £14.95, the

Bubble Bus, 87 High St. Tonbridge, Kent TN9 IRX

# **Mythic game**

The legend of Tristan and Isolde will shortly be available on your computer.

CRL is releasing a graphic adventure based on the story, and it should be in the shops mid-December.

To outline the myth briefly: Tristan and Isolde are two hapless lovers. Isolde is betrothed to King Marke of Cornwall, and the couple decide to commit themselves to Southhampton, Hants

will confirm once again our place at the forefront of the MSX software houses." Price: £8.95.

Kuma, 12 Horseshoe Park, Horseshoe Rd, Pangbourne, Berks RG8 7JW

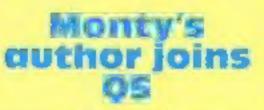

Author of Potty Pidgeon and Monty Mole, Tony Crowther has set up a deal with Quicksilva giving exclusive rights to his next two games.

One will be released before Christmas, while the second game is still in preparatory stages and no launch date has been announced.

Quicksilva, 13 Palmerston Rd,

# Four for fun

A and F four-packs for the BBC/Electron are currently available and are aimed at the Christmas and post-Christmas market.

Costing £14.95 — about half the full recommended retail price for four games — the packs contain Cylon Attack and Chuckie Egg. BBC versions include Haunted Abbey and 180 Darts, while Electron copies feature Kamikase and Pharaoh's Tomb.

A&F, Unit 8, Canalside Ind Est, Woodbine St East, Rochdale, Lancs OL16 5LB

# Video teach-in

If you have both a computer and a video recorder in your home, you may be interested in Computer Television's Easy Microcomputing. It's a 78-minute video which aims to educate in layman's terms.

Chris Serle is the presenter, and he takes you through the first steps of computing. Topics covered include the basics; why computerise? how to select, and specific applications.

Chris Serle aims to put the viewer at ease and refrain from baffling him or her with

#### technical jargon.

Computer Television has liaised with a number of wellknown companies to produce the video. These include: Sinclair Research, Prestel, Micropro International, Future Computers, Comshare, Business Operating Systems, Brother Office Equipment and Braid. These companies provided financial support and expertise.

You can buy Easy Microcomputing at W.H. Smith and other high street shops. It costs £19.95.

Computer Television, 9 Cavendish Square, London WI

# Atari push

"Masses not the classes" is how Atari boss Jack Tramiel described his pricing strategy, as slashed prices for the 800XL were announced.

The top-of-the-range computer is down from £169 to £129.99, and Jack Tramiel was speaking in pure Fleet St cliches.

"I place my money where my mouth is." he said. "Since I acquired the Atari Corporation in July, prices of our computers have been nearly halved. As Henry Ford said before me, 'For every dime you remove from the cost pyramid a whole new stratum of buyers are revealed.""

NEWS

"Manufacturing advances in producing high technology products mean that prices should be tumbling," he said. "Home computers are now going through the same stages of marketing evolution which affected pocket calculators five years ago."

Atari, Atari Hse, Railway Terrace, Slough, Berks SL2 5BZ

# Toshiba plus three

The Toshiba HX-10 is the most widely available MSX computer at this stage, and Toshiba has announced that it is extending the offering a three-year guarantee on the computer instead of the normal one-year term.

Toshiba's MSX is a 64K machine, costing £279.99. Included in that price are three cassettes: Ocean's Hunchback, CDS French is Fun and Software Projects' Manic Miner.

Chris Greet, Toshiba product manager, said: "There are currently about 150 titles available for the MSX. At Toshiba we've got very good distribution and we're in with most major multiples. So far we're fairly pleased with the

way it's going."

CDS managing director Giles Hunter said: "I'm sure Toshiba chose French is Fun to demonstrate that good educational programs are available for MSX, together with a wide range of games."

CDS has also released Spanish is Fun, German is Fun and Italian is Fun for the MSX system. Each will cost £7.95.

Toshiba, Toshiba Hse, Frimley Rd, Frimley, Camberley, Surrey GU16 5JJ CDS, Silver Hse, Silver St, Doncaster, S Yorks DN1 1HL

### Good news, Aquarians!

The Aquarius computer has very little software. That situation is being remedied with the launch of 30 new games from Add-on Electronics.

Arcade games such as N-Vaders, Ed-On, Grid-Bug, Phrogger, Chuckman, D-Fenders, Pac-Man, Hobo-Express, Grasshopper Bridge and World Cup Football will cost £5.95 each. Add-on Electronics is also bringing out seven new games packs, also at £5.95.

Add-on Electronics, Units 3 & 4, Shire Hill Ind Est, Saffron Walden, Essex CB11 3AQ

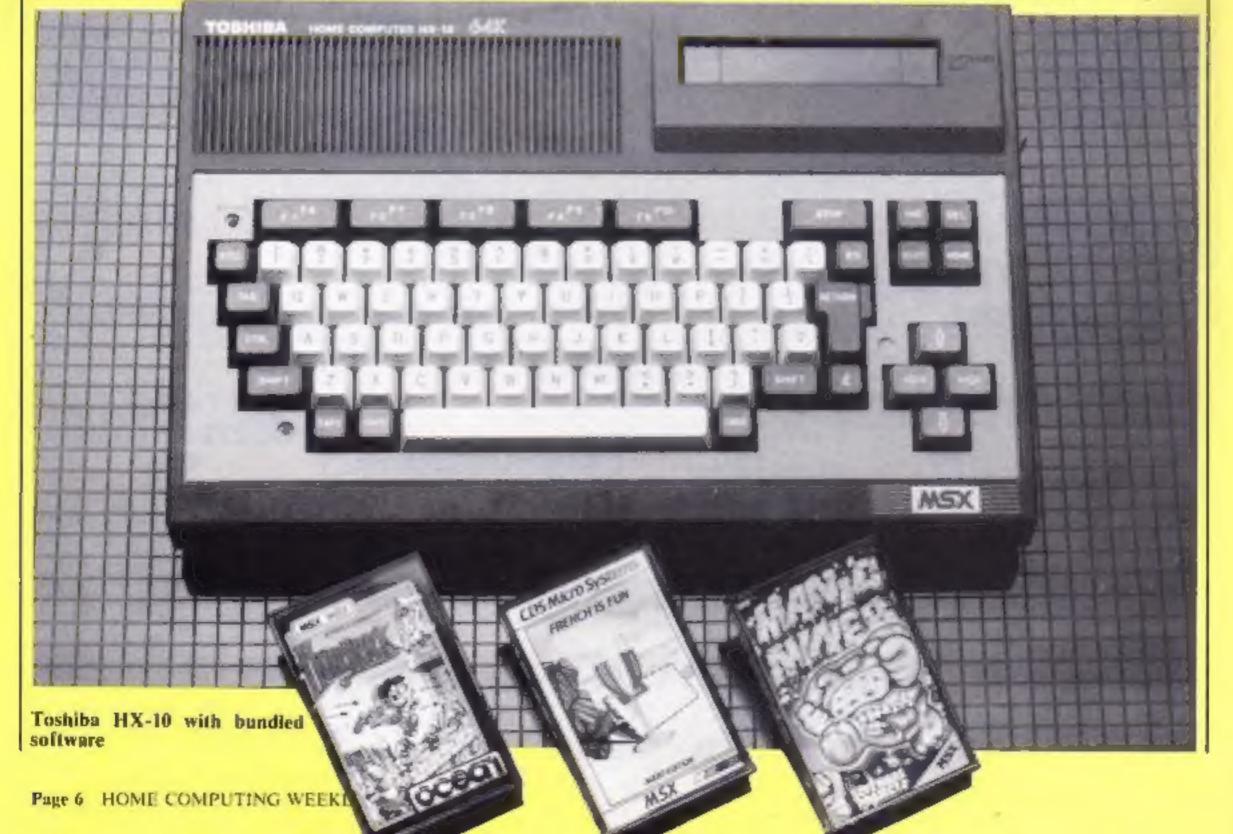

# WORDSWORTH \* THE GAME FOR ALL THE FAMILY

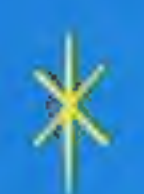

BASED ON THE POPULAR "FIND THE WORD" GAME A REAL TEASER AND CHALLENGE FOR PLAYERS OF ALL AGES.

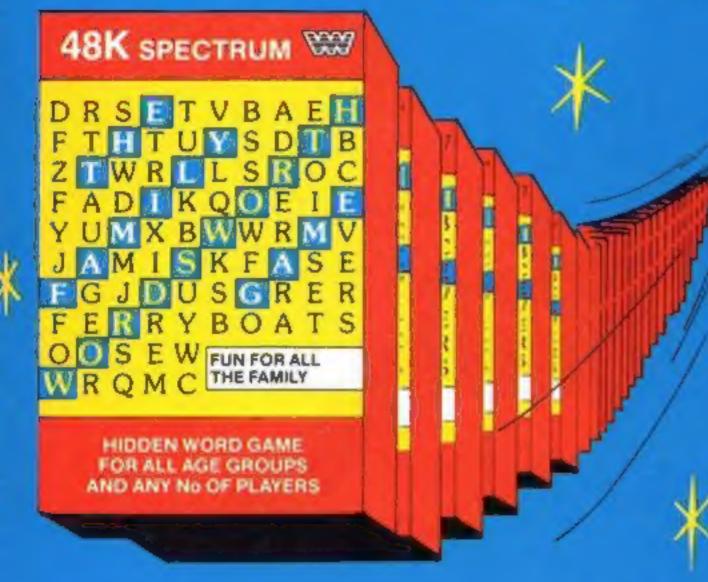

Any number of players can join in.

Words are hidden in all directions they can also link up or cross each other too!

Play computers words or your own!

Try to beat the computer at competition level!

Nursery rhymes, proverbs, sayings can be used - even foreign words -Wordsworth® can cope.

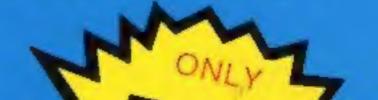

26 levels of play
 Use computers words
 Up to 30 words can be 
 A game for all ages used in any game

 A game for all ages 
 A game for all ages 
 A game for all ages 
 A game for all ages 
 A game for all ages 
 A game for all ages 
 A game for all ages 
 A game for all ages 
 A game for all ages 
 A game for all ages 
 A game for all ages 
 A game for all ages 
 A game for all ages 
 A game for all ages 
 A game for all ages 
 A game for all ages 
 A game for all ages 
 A game for all ages 
 A game for all ages 
 A game for all ages 
 A game for all ages 
 A game for all ages 
 A game for all ages 
 A game for all ages 
 A game for all ages 
 A game for all ages 
 A game for all ages 
 A game for all ages 
 A game for all ages 
 A game for all ages 
 A game for all ages 
 A game for all ages 
 A game for all ages 
 A game for all ages 
 A game for all ages 
 A game for all ages 
 A game for all ages 
 A game for all ages 
 A game for all ages 
 A game for all ages 
 A game for all ages 
 A game for all ages 
 A game for all ages 
 A game for all ages 
 A game for all ages 
 A game for all ages 
 A game for all ages 
 A game for all ages 
 A game for all ages 
 A game for

- Endless hrs. of enjoyment\* Competition level
- Easy to read re-defined
   Every game a new characters
   challenge
- Helps children spell

# WORDSWORTH® is available by Mail Order from:-Wordsworth Software Ltd P.O. Box 304, Reading, Berks RG20RH

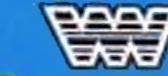

#### SPECIAL OFFER

Buying Wordsworth as a gift? Customers will be sent Wordsworth \* Gift wrapped with label - please tick gift wrapped box on coupon.

Company Reg. No. 175 0964

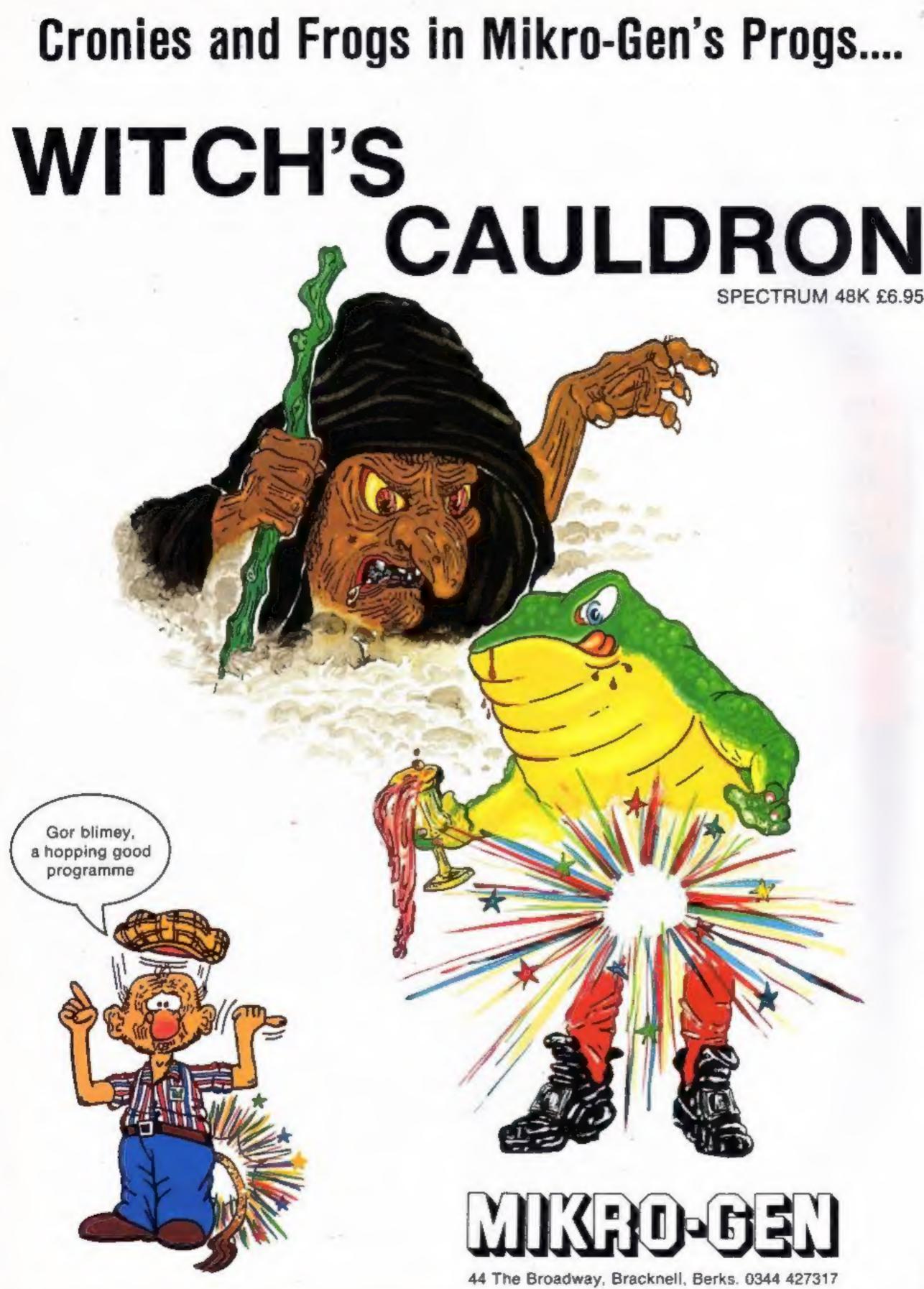

# NEWS

## it's a hard slog

The Jewel of Power is the latest adventure game from Slogger Software. Your success depends on intellectual rather than physical strength, according to Slogger.

Your first task is to find out why you are in the Land of Wye. Your life is in danger and hazards and hostile enemies abound. Rely on your reasoning to solve the mysteries.

The Jewel of Power runs on the Spectrum and costs £9.50.

Slogger, 215 Beacon Rd, Chatham, Kent ME5 5BU

# **Board silly?**

New for the MSX - Boardello from Bubble Bus. Played by one or two competitors, it is said to be based loosely on the old board game, Othello.

There are several levels of difficulty and the size of the board can be altered. Cost: £6.99.

Bubble Bus, 87 High St, Tonbridge, Kent TN9 IRX

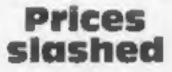

CheetahSoft has announced it will be introducing all new software at a reduced price -£2.50. And existing software will also bear the £2.50 price tag.

Previously restricted to higher prices by licensing deals with American companies such as Imagic, CheetahSoft has now established new agreements which enable the company to bring its prices down. Howard Jacobson, managing director, said: "CheetahSoft will ensure the enthusiast is given a better deal in future. and will market extremely high quality software for a standard price of £2.50."

There аге three communications modules which match the QL's design, stacking one on top of each other and interconnecting via a module bus, which ensures that no untidy connecting wires clutter up the place.

With this set you can use the OL as a VT100 terminal and access databases such as Prestel, BT Gold electronic mail and Easylink telex.

You can also use QCOM for downloading telesoftware, communicating user to user and integrating with existing QL software.

QCON, QMOD and QCALL comprise the three modules and you can buy them direct from OE Ltd or obtain them through your local dealer early next year. QCON and QMOD cost £75.95 each, while QCALL costs £49.95.

OE Ltd, North Point, Gilwilly Ind Est, Penrith, Cumbria

# Listen and learn

Sinclair has combined with Macmillan to produce 13 new educational software titles for the Spectrum.

At £7.95 each, they are fully Microdrive-compatible and each program has been devised by educationalists and then tested and modified after trials at home and in schools.

Four Science Horizons simulation programs, five Learn to Read programs and four based on the Macmillan Maths scheme comprise the range, and four of the set are for the four to nine-year-old range.

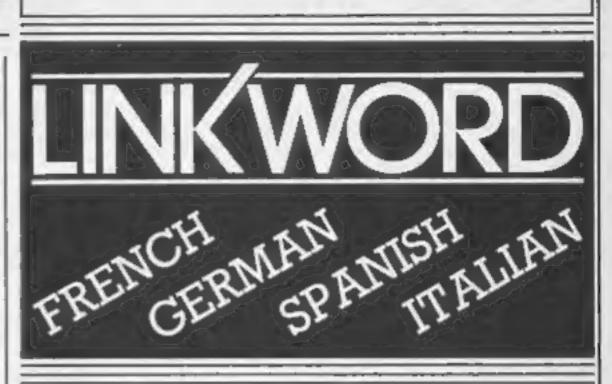

"A quick way of learning - quicker than the printed page". Mike McCann, Your Computer.

"It took 12 hours to teach a regime that would normally take 40 hours".

Peter Marsh, Training Manager, Thomson Holidays.

# "Vivid mental images are used as unforgettable memory joggers". Jane Bird, Sunday Times.

"Before you know it, you are constructing your own sentences". Mike McCann Your Computer

"Even a confirmed look - out of the windower like me found concentrating on the course very easy" Sally Clark, Computer Choice

"The vocabulary sticks in your mind affortleasiy". Sally Clark: Computer Choice

> FOR SCHOOLWORK FOR BUSINESS FOR HOLIDAYS

"We found the course great fun and at the end a surprisingly large amount had sunk in". Which Micro?

"Undoubtedly the linkword cassettes are the most interesting, most enjoyable ... of those considered". Jon Chambers, Next.

"An outstanding success" Personal Computer World.

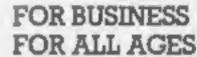

CheetahSoft, 24 Ray St, London ECIR 3DJ

# **Trio for QL**

Now available for the OL: QCOM, a set of communications modules, from OE Ltd together with Scicon.

The joint venture combines OE Ltd's experience in hardware design with Scicon's background in communications.

Alison Maguire, software manager, said: "All these new titles reflect the belief held by Macmillan and ourselves that educational software is only worthwhile if it extends, stimulates and amuses the user?"

"We feel that our combination of professional software houses, an experienced publisher and practising educationalist has enabled this objective to be achieved?"

Sinclair, Berkeley Sq Hse, London WIX SLB

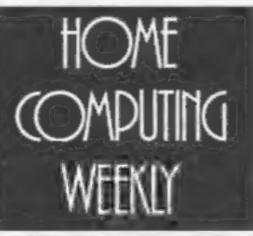

Linkword Language Courses are published on

| Machine     | Publisher | Machine   | Publisher  |
|-------------|-----------|-----------|------------|
| B.B.C. (B)  | Acornsoft | Amstrad   | Protek     |
| Sinus       | A.C.T.    | Spectrum  | Silversoft |
| Apricot     | ACT.      | C.B.M. 64 | Audiogenic |
| Apple       | A.C.T.    | Vic 20    | Audiogenic |
| 1.B.M. P.C. | A.C.T.    | Oric      | Tansoft    |
| Q.L.        | Protek    | Electron  | Acomsoft   |
|             |           |           |            |

All versions contain a programme an audio tape and glossary.

(Prices from £12.95)

Versions available from Boots, Smiths and leading retailers.

For further information write to: Linkword, 41 Walter Road, Swansea.

# BAULEONE

The Official Atari approved version of the popular ATARI arcade game.

and the second

48K Spectrum £6.95

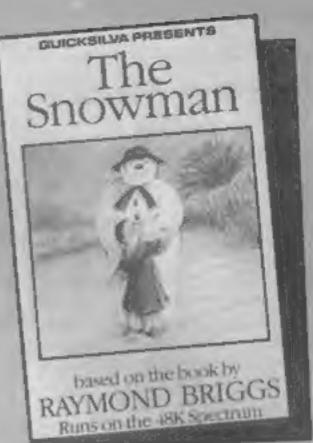

An enchanting Christmas game based on RAYMOND BRIGGS' best selling book and film.

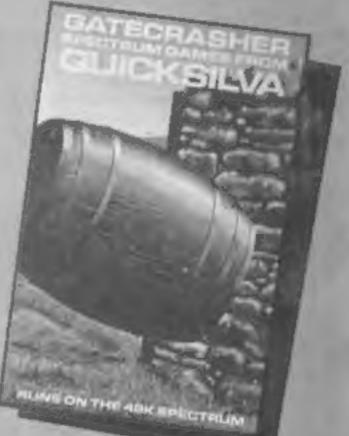

A Game of strategy that will test your mind to its limits.

> pectruli 25 each

A fantastic fight to the death within your own bloodstream!

**Blood & Guts** 

A battle to the end with the deadliest killers in the Galaxy!

available from

Quicksilva Mail Order, P.O. Box 6, Wimborne, Dorset BA21 7PY. Tel. (0202) 891744

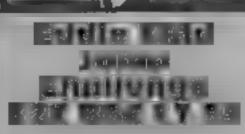

Martech, Bay Terrace, Pevensey Bay, Sussex BN24 6EE

Here we have an offering from Eddie Kidd involving the development of lightning reflexes and a great deal of intuition

The purpose is to jump as far as you can over various objects The program is split into two parts, the first suvolves jumping a number of barrels with a BMX bicycle. The screen shows you on your bicycle pointing in the opposite direction to the ramp and barrels. This took me a little by surprise at first, probably because 1 hadn't read the clear and informative instructions' You ride away until you have enough distance to build up your

speed and then turn around and head for the ramp. If you make a good job of this you are allowed to try a motor cycle and jump cars.

The graphics are acceptable but not too exciting. If you feel that you have made an excellent jump there is a competition with real BMX bikes as prizes but you are only allowed one entry so it is worth waiting until acas the closing date

I found the game rather boring and static with far too little VERLETION. D.C.

RSVa.

243.0%

6500

5500

instructions. playability graphics value for money

#### Software Supersavers

to break the price barrier by offering a low-cost game but, in for this item this case, the quality has suffered

minutes, and displays a hivery good: a cartoon of a gawky games on the market prospector fleeing from indians. This is not a foretaste of what is to come. The game turns out to be a reworking of the old Amidat plot of filling in boxes by running round them. It's sughtly different. I admit

The prospector is steered round a maze of grey blocks which fill up with bags of gold as he outlines them. He is chased by

two indians, and risks losing a scalo if caught. He also may lay sucks of dynamite which explode after about five seconds, leaving Yet another company attempting a boulder which blocks the path I could find little practical use

The low price along makes Gold Rush a consideration, but The game loads in about four any serious player would soon realise there are a hundred other resolution tille screen which is better-written, better designed **D.A.** 

| Instructions    | 60% |
|-----------------|-----|
| piayability     | 40% |
| graphics        | 45% |
| value for money | 65% |

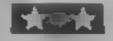

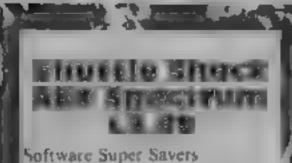

Shuttle Shock is an interesting variation on the familiar multiscreen platform game theme

Instead of jumping you have a releport system which sends a ray out at an angle which, when it hus a solid object, will rebound at right angles. If the full to the level below it too great, you fail to your death, otherwise you can J < 1 mmc

On many of the levels there are girders which speed across or down the screen when stepped, on. To complete each screen you must walk into the battery

There are 10 screens, some with computing in-sokes as titles. for example Minter's Mowers, Attek Atock, and Stankers. The

# Hang on to your seats

There's plenty of excitement here. Five arcade games to get your adrenatin flowing

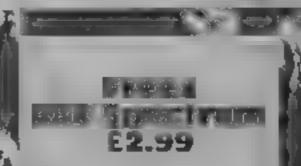

Software Supersavers

Software Supersavers appear to be fueling the downward trend insoftware prices and at the same t me proving that cheap does not. hways mean nasty

The plot is far from original: it's a 'shoot 'em down' game of the space invaders type, but in this version, you can also movel your loser base up and down the screen, in addition to the usual lateral movement

The game is a galactic marathon. There are 60 waves of sens of every description. I was particularly fond of the little springy alien, a sort of Martian version of Zebedee Full marks go to the programmer for the

graphics aren't very good and colour choice isn't outstanding, but each screen represents difficult challenge. Many seem smpossible at first and require very careful timing and positioning.

An aunoying feature is that you must start from the beginning once all three lives have been lost.

Although the screens aren't as varied or as complex as some other games, Shuttle Shock is an enjoyable challenge and it is excellent value for money. S.J.E.F.

25%

80%

40%

100%

manuchons playability graphics value for money

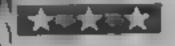

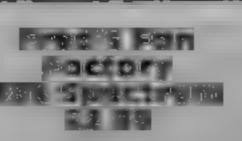

instructions, and trying the usual. Bhors and each dans LOAD "" failed at first. This, 1 The only interest this game discovered was due to a poor generated was the puzzle of how ba recording on one side. Turning to play it. This piece of software the tape over, the program did seemed to support the old saying load, on the second attempt

The only instructions were on for the cassette insert, and this just gave the three keys used in the instructions. game. The user is left to discover playability. the object of the game for graphics hanself. You take control of value for money Fred who runs along the base of the screen turning on fans to guide the bailoons. You have to avoid spikes, while picking up small circles to score points. The

alleans Taxt to the town in the

There were no loading of Fred's factory. There are four

- you only get what you pay 11 N

attack patterns. The ditens come from every angle and shoot at you in all directions. Only the most adept could possibly survive the onslaught which lasts! about an hour

Graphics and sound are used to good effect. The aliens are mostly of the 3D variety and rotate rapidly. There is a demomode in which you can shoot the allens, but they cannot destroy you. This is excellent for practising the upper levels. M.B.

Instructions playability graphics value for money 70%

90%

90%

100%

HOME COMPUTING WEEKLY 11 December 1984 Page 11

10% 0

4.1º c |

 $\leq \rho_{\rm ep}$ 

6026

# Make sure your aim is true or you will annihilate innocent birds. Save your people from hostile forces in this game by Lee Caller

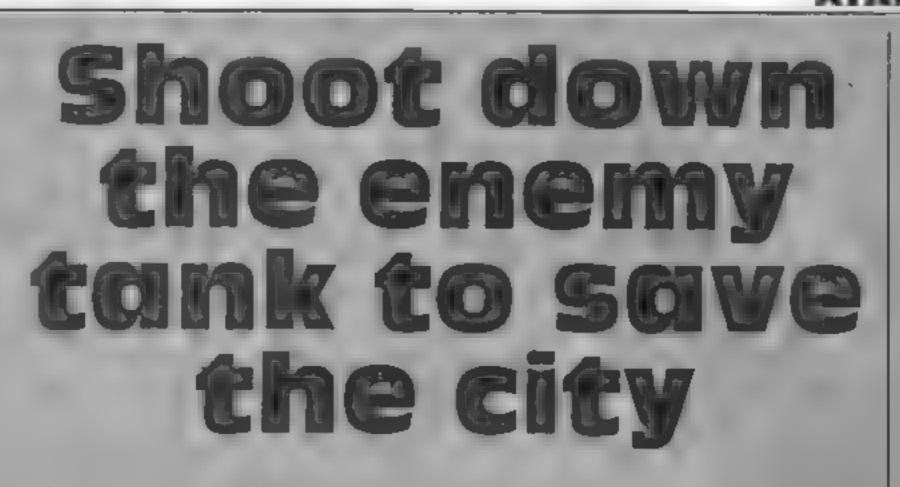

It's the end of a long war and everyone is tired, so tired in fact that they have gone to rest in the city, leaving you in charge of their army! It was quiet until you spotted an enemy tank approaching: from the west. You have to act fast.

Firstly you have to position your tank. This is done by moving a joystick in port 1 either left or right and pressing

the fire button when it's in the required position.

Secondly you must select the guns' incline (anywhere between 15 and 75). This is chosen by moving the joystick either up or down. Push it up and the value increases, down and it decreases. Again, press the fire button when at the required value.

Finally the shot velocity is

selected in the same way as the incluse

It is important that you take good aim: you must avoid the birds in the sky. The greater your speed the greater your chance of your shot going through the bird.

Also if you take too many shots at the tank and miss every time, your city will fall to the enemy, as the enemy tank moves after every shot! Destroying the enemy will result in a new faster tank and more birds in the sky.

Important: Check the DATA in lines 5085-5110 as these are machine code and an error will cause a lock-up.

Also, all underscored characters in the listing should be entered in laverse video

|            | low it works        |
|------------|---------------------|
| 45-160 ma  | in loop             |
| 165-190 m  | ove enemy           |
| 1000-1535  | fire shot           |
| 2000-2015  | bomb explode (land) |
| 3000-3020  | bomb explode (air)  |
| 4000-4065  | hit enemy           |
| 4500-4600  | end of game         |
| 5000-5140  | tstles              |
| \$500-5555 | initialise          |
| 6000-6065  | p/m graphics        |
| 6500-6585  | set up display      |
|            |                     |
|            |                     |

|                                                                                                    | TANK horiz<br>your tank<br>ENE MY horiz<br>enemy tank<br>INC incline va<br>VEL velocity<br>NILL numbe<br>troyed<br>any others are<br>example, in FC | ilue            |
|----------------------------------------------------------------------------------------------------|----------------------------------------------------------------------------------------------------|-----------------|
| 10 REM TANK<br>15 REM.<br>20 REM Lem Caller, April '84<br>25 REM For an ATARI in under 16K and joyatick.<br>35 GOSUB 5500: GOSUB 6000<br>40 GOSUB 6500<br>43 REM Main loop starts here<br>56 POKE 77,0:POKE B2,5:POKE 752,1:7 :7 * PLEASE POSITIO<br>N YOUR TANK*:7 * ********************************* | POKEs which<br>hard but not<br>the REMs and<br>would be bes                                                                                         | (T PAUSE: SOUND |

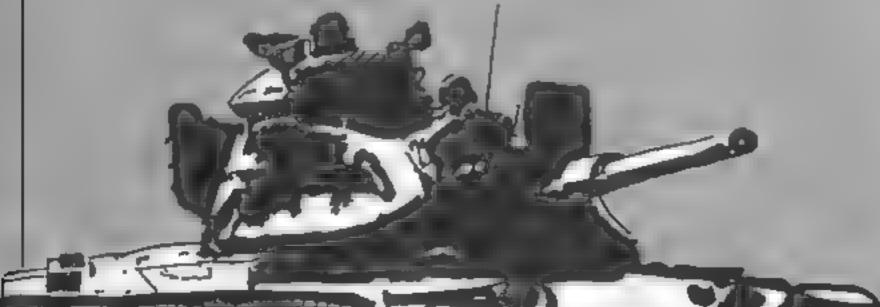

Page 12 HOME COMPUTING WEEKLY 11 December 1984

OGRAM

115 185 IF INC>75 THEN INC-75:80TO 115 110 SOUND 6,129,18,15:FOR PAUSE+1 TO 28:NEXT PAUSE:SOUN D 0,0,0,0,4 115 IF STRIE(8)=1 THEN 98 128 SOUND 0,70,10,13:FOR PAUSE=1 TO 200:NEXT PAUSE:SOUN D 0,0,0,0,0 >"{ VEL | "( "; CHR# (28) "; INC; " 125 ? \* 138 JS-8TICK(8): IF JS(>14 AND JS(>13 THEN 158 133 VEL=VEL+(J8=14)~(J8=13); IF VEL<15 THEN VEL=15:80T0 158 148 IF VEL>75 THEN VEL=75:00TD 158 145 BOUND 8,128,18,15:FOR PAUBE-1 TO 28:NEXT PAUBE: BOUN D 9,9,9,6 158 IF STRIG(0)=1 THEN 125 155 BOUND 8,78,18,10:FOR PAUSE=1 TO 200:NEXT PAUSE:BOUN 0 0,0,8,8,8 168 GOSUB 1886 165 REM Move energy 178 FOR POB-ENERY TO ENERY-HOVE STEP -1: BOUND 8,218,8,1 3: POKE 53249, PO8 173 FOR PAUBE-1 TO 18: NEXT PAUBE: NEXT POB: ENERY-ENERY-M DVE: BOUND 1, 0, 8, 8 100 IF ENERY>127 THEN 38 185 8070 4588 198 REM End of main loop 1000 REN Fire shot 1865 ? 17 17 17 17 "STAND BY TO FIRE ... "IFOR VV-15 TO & ST EF -0.1180UND 0,230,0,VV:NEXT VV:88H1=90 1818 7 17 17 1COLOR 3(F#1)LK=1:808UB 1588:1F X>ENERY-49 AND X CENEMY-42 THEN POP 180TO 4888 1915 COLOR BIF-IILK-BIGOBUS 1380:0000 2000 RETURN 1500 CX=(TAN(-41)+VEL 1585 DEG (FOR 87=267 TO SEMI STEP -0 1518 X-CX+VEL+BIN(8T) ; Y-38+INC+COE(8T) ; TRAP 1535 1515 IF LK-1 THEN BOUND 0, X, 10, 10: LOCATE X, Y, HT: IF HT<> THEN POP (BOUND 0,0,0,0,0070 3000 1528 IF F+1 THEN PLOT X, Y:F=8 1525 DRAWTO X.Y 1538 NEXT BTIBOUND 8,8,8,81RAD IRETURN 1535 F=1+80TD 1538 2008 REM Explode on land 2005 FOR CC+15 TO B STEP +1+COLOR CC+FOR EXL=X-8 TO X+8 STEP 2: BOUND 0,225+CC, 0, CC: TRAF 2015 2010 PLOT X,62: DRAWTO XXL,58 2015 NEXT EXLINEXT CONSOLND B. B. B. RETURN 3000 REH Explode in air 3884 SENI-BTICOLOR B:F=1:LK=0:SOBUB 1580 3918 FOR CC-15 TO 8 STEP -1/COLOR CC/FOR EXLA-S TO 8 ST EP 2:80UND 8,223+CC.8,CC:TRAP 3828 3915 PLOT X+EXL, Y-4: DRAWTO X, Y: DRAWTO X+EXL, Y+4: PLOT X-4, V+EXL: DRAWTO X, Y: DRAWTO X+4, V+EXL 3828 NEXT EXLINEXT COISOUND 8,8,8,8,8180TO 145 4008 REM Hit enemy 4003 FOR CC-15 TO 8 STEP -1; COLOR CC:POKE 785,128+(15-C CHIFOM EXL=X-16 TO X+16 BTEP 21TRAP 4815 4010 BOUND 0,225+CC,0,CC:PLOT X,61:DRAWTO EXL,45 4015 NEXT EXLINEXT CORBOLND 0, 0, 0, 0; KILL-KILL+I) HOVE-HD VE+2: POKE 82, B: POKE 785, 136 4828 7 "WELL DONE ... "17 "YOUVE DESTROYED "|KILL, " ENDY "13 IF KILL-1 THEN 7 "TANK, "37 :00TO 4030 4825 7 "TANKS,"17 4838 7 "BUT HERE COMES & FASTER ONE ..... " SIRESTONE 484

75 4578 7 " TANKS DURING THE SATTLE" 4375 ? " PLEASE PRESS THE SPACE BAR TO PLAY"; 4588 POKE 788, NORM 4585 POKE MIN, & FOR LOOP=1 TO 20:1F PEEK(764) <>NORH THE N POKE 764, NORM: CLR 18070 35 4570 NEXT LOOP ( POKE 755, 2) FOR LOOP=1 TO 28 4595 IF PEEK (764) CONORM THEN POKE 764, NORM: CLR 100T0 35 4609 NEXT 2000 00TO 5000 REM Titles 5005 BRAPHICS 17; SETCOLOR 1,9,12; SETCOLOR 3,13,14; SETCO LOR 8,14,8 5818 DLIST-PEEK(568)+PEEK(561)+256+4+POKE DLIST+23,7+PO KE 559, 8: POKE 16,64: POKE 53774,64 5815 7 861"\*\*\* \*\* \* \* \* \* \*\* 3828 2 46;" . . . . . . . . . 5825 7 86)\* # . . . . . . . . 5835 7 861" # # # # # ### ## 3848 7 6617 # . . . . . . . . . 5845 7 861" # # # # - **1** - **1** - **H** 5858 7 66)" protect your city "17 66)" from the advant ing "(7 #6)" enemy tanku'" 5055 POBITION 1,2117 06;"please press the" 5868 7 961" BPACE BAR'" 3065 7 04;" to begin play" 3875 FOR SCROLL-S TO 631 READ DATA: PDKE SCROLL+1664, DATA INFIT BORDLA 3000 FOR FLASHING TO 34 READ DATA POKE FLASH+1336, DATA:N EXT FLACH 3083 DATA 173,36,2,141,193,6,173,37,2,141,194,6,168,188 ,162,4,169,7,32,92,228,239 5898 DATA 192,4,173,192,4,141,18,212,141,24,208,174,252 ,2,232,248,238,172,173,6 3695 DATA 174,194,6,169,7,32,92,229,104,94,238,198,2,17 3,198,2,141,192,6,76,98,228 5199 DATA 8,72,139,72,238,38,4,174,38,4,189,39,4,141,18 ,212,141,196,2,224,15,288 5185 DATA 3,169,8,141,38,6,169,5,141,26,2,184,178,184,4 0,96,8,8,24,45,56,72,88,184 5118 DATA 128,136,152,168,184,208,216,232,248 5113 BOLND 0, 0, 0, 0, 0 POKE 33768, 41 POKE 33761, 1601 POKE 537 45,148; POKE 53748,254; POKE 53764,127 5120 POKE 553, & POKE 538, 25 POKE 559, 34 5125 NORM-PEEK (764) 5138 A=UBR(1664) 5135 SOUND 8,8,8,8,80000 2,8,8,8,800KE 764,NORMI POKE 553 , BIPOKE 538, B 5148 RETURN 5300 REM Initialise 3565 KILL+0: INC+35: VEL-35: NOVE+3 3355 RETURN ADDS REM Player/Missile set up for tanks AGOS BRAPHICS 7 ABID BRAPHICE 7+32: SETCOLOR 8,13,4: SETCOLOR 3,1,2: SETCO LOR 2,0,14(BETCOLOR 4,8,8) 6815 POKE 784, 8( POKE 785, 222) POKE 14,64; POKE 53774,64 6025 RAM-PEEK (186)-24: POKE 54279, RAM) PHG-RAM+256 6025 POKE 357. 4038 POKE 33277,3 4035 POKE 33248, 3: POKE 53249, 5 4848 FOR BET-PHS+1824 TO PHS+1478:POKE BET, B: NEXT BET

| 5                                                              | AB43 RESTURE ODDS                                              |
|----------------------------------------------------------------|----------------------------------------------------------------|
| 4835 FOR TUNE-1 TO 11:READ PT, DL:BOLND 8,PT, 18,15:BOLND      | AUSO FOR SET-PHO+1147 TO PHO+1175; READ DATA: POKE BET, DA     |
| 1,PT+1,18,13:FOR PAUSE=1 TO DL+16:NEXT PAUSE                   | TAINEXT BET                                                    |
| 4048 BOUND 8.8.8.8.8.80UND 1.8.8.8. HEXT TUNE                  | 6855 FOR BET-PHG+1423 TO PHG+1431; READ DATA: POKE BET, DA     |
|                                                                | THEY SET                                                       |
| 4045 DATA 121,5,121,4,121,3,121,3,102,5,100,3,100,3,121        |                                                                |
| ,3,121,3,128,3,121,4                                           | DATA 8,1,2,4,128,128,254,255,126,2,2,2,14,254,14,1             |
| 4050 FOR POB-TANK TO 47 STEP -1: BOUND 8,218,8,15: POKE D      | 27,255,124                                                     |
| 3248, POB                                                      | 6065 RETURN                                                    |
| 4035 FOR PAUSE-L TO 10 NEXT PAUSE NEXT POB SOUND 0, 0, 0, 0,   | 6500 REM Bet up display                                        |
| 8                                                              | 6585 TAN(=47+(RND(8)+42))ENENY=288-(RND(8)+28)                 |
| 4868 FOR PAUSE-1 TO 380: NEXT PAUSE: 7 46(CHR#(125)            | 4518 COLOR 1                                                   |
| 4865 POKE 53249,228: POKE 559, 8: POKE 785,222: BOTD 48        | 6515 PLOT 159,791 DRAWTO 159,681 DRAWTO 8,681 POSITION 8,7     |
| 4500 REH End of game (mommy in city)                           | 9:POKE 765,1:XID 18,46,8,8,"8"                                 |
| 4505 FOR POS-ENEMY TO TANK+18 STEP -1: BOUND 8,218,8,15:       | 4528 COLOR 2:FOR BIRDS-1 TO 19+KILL:PX-RND(8)+155:PY-RN        |
|                                                                |                                                                |
| POKE 53249, PDB                                                |                                                                |
| 4518 FOR PAUREST TO 151NEXT PAUREINEXT POB                     | 6525 PLOT PX, PV+1:PLOT PX+1, PY:PLOT PX+2, PY+1:PLOT PX+3     |
| 4515 SOUND 1,238,8,15; FOR POS-TANK TO 47 BTEP -1; POKE 5      | ,PY:PLOT PX+4,PY+1                                             |
| 3248,P08:P0KE 53249,P08+18                                     | 6538 NEXT BIRDS                                                |
| 4328 FOR PAUSE-1 TO ISINEXT PAUSEINEXT POBIBOUND 1,8,8,        | 6535 FOR 80-58 TO 68; PLOT 80, 59; DRAWTO 80, 25; NEXT 80      |
| 8                                                              | 6548 COLOR 3: FOR 801-51 TO 57 81EP 2: FOR 802-26 TO 58 8      |
| 4525 FOR P08=57 10 98:POKE 33249,POB                           | TEP 2: PLOT BO1, BD2: NEXT BD2: NEXT BD1                       |
| 4530 FOR PAUSE-1 TO 15:NEXT PAUSE:NEXT POS:SOUND 8,8,8,        | 6545 COLOR 2:FOR 30+68 TO 78:PLOT BD, 59: DRAWTO BD, 48: NE    |
|                                                                | XT BD: COLOR 3:FOR BD-41 TO 59 BTEP 2                          |
| 4535 FOR PAUSE-1 TO 380 NEXT PAUSE                             | ASSO PLOT A1, BD: DRAWTO A7, BD: NEXT BD: COLOR 2: FOR 80-71   |
|                                                                | TD 77:1F 80=74 THEN NEXT BD                                    |
| 4540 POKE 82,817 " YOU HAVE FAILED "17 " THE ENERY ARE         |                                                                |
| IN THE CITY TRESTORE 4555                                      | 6355 PLOT BD, 59: DRAWTO BD, 38: NEXT BD: COLOR 3: PLOT 71, 35 |
| 4545 FOR TUNE 41 TO 15:READ PT, DL: BOUND 8, PT, 18, 13: SOUND | IDRANTO 77,35:PLOT 71,37:DRANTO 77,37                          |
| 1, PT+1, 10, 13; FOR PAUSE=1 TO DL+18; MEXT PAUSE              | 6568 COLOR 8:PLOT 74,35:PLOT 74,37:POKE 559,62                 |
| 4558 BOUND 8,8,8,8,8,800ND 1,9,8,81NEXT TUNE                   | 6565 FOR POS-47 TO TANKISCUND 8,218,8,15:POKE 53248,PD8        |
| 4355 DATA 136,4,162,3,284,3,162,3,136,5,136,4,162,3,284        | 6378 FOR PAUSE=1 TO 91NEXT PAUSE1NEXT POB                      |
| ,3,162,3,136,5,284,4,162,3,136,3,162,3,284,6                   | 6375 FOR POS-288 TO ENEMY STEP -1: BOUND 8, 238, 8, 15: POKE   |
| 4560 ? CHR#(125)                                               | 53249,P09                                                      |
| 4565 ? " BANE OVER ":? "YOU DESTROYED ":K                      | 4588 FOR PAUSE=1 TO 9:NEXT PAUSE:NEXT POS: BOUND 8,8,8,8       |
|                                                                | 6585 RETURN                                                    |
| ILLIIF KILL+1 THEN 7 " TANK DURING THE BATTLE":0010 45         |                                                                |
|                                                                |                                                                |

HUME COMPLTING WEEKLY 11 December 1984 Page 13

# Teelbox Amstrat CPC464 E4.95

#### Camel

Matcal contains four toolkit programs of real value to the games programmer

AMSPICT is a drawing board for background graphics with menu driven editions. Save to tape, re-call and merge into your own BASIC program are all casily accessible

Using infill to colour enclosed areas occasionally overran the perimeters and crashed the program

AMSPRITE is a sophist cated character generator for sprite creation. The ability to design spraces of up to 40 x 40 Paxels in any of three colours, with a routine for animating them maxes this invaluable for

designing fast-moving graphics

A menu driven program with full save and re-call facilities. The latter routine is complicated, but practice and patience are well rewarded

FCOPY enables duplication of lapes, is quick and easy to use and records at either 1000 or 2000 baud rate, regardless of the original formai

AMSMON has the facility to enter and save short machine code programs and is a monitor giving access to the ROM and **RAM memory addresses** 

Accompanying the cassette is a comprehensive handbook in which explanation is followed by example

| Exceptional     | value | for  |
|-----------------|-------|------|
| money           |       | D.H  |
| mstructions     |       | 100% |
| playability     |       | 8500 |
| graphics        |       | 809+ |
| value for money |       | 100% |
| ***             | - 1   |      |

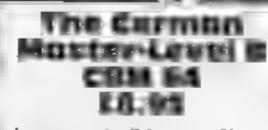

Kosmos, I Pilgrims Close, Harlington, Beds LUS 6LX

This educational program would be suitable for students studying CSE or 'O' level German The facilities provided in it allow the user to have a lesson or test at various levels of difficulty

A lesson displays words or phrases in English and German on the screen, one after the other. You may specify which as to be displayed first and for how long. You may then step through the various items which have been set up

A test will display a word or phrase in one language and you mus translate it into the other. If void make a wrong key press then

the computer will beep. Help may be obtained by pressing a cursor key to reveal the next character.

You may set up your own lessons and add and detere entries at your discretion. When you receive the program there are already sixteen pre-recorded lessons which cover colours, pastimes, tools, countries, medical, verb infinitives. adverbs, adjectives, conjunctions and prepositions, phrases, verbs in various tenses.

The program seems to do the job that it was designed for quite well although it is quite expensive. K. .

| Institutions    | 65%   |
|-----------------|-------|
| display         | 50%   |
| case of use     | 700.6 |
| value for money | 70°°  |

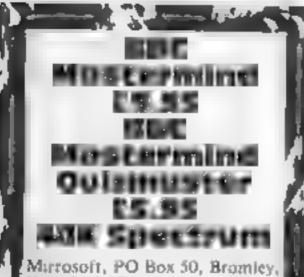

(Kent BR2 9TJ

4BBC Mastermind is the computer version of what must be the most popular quiz, program on television. This Spectrum package consists of an<sup>4</sup> explanatory booklet and twor Janes.

One of the tapes holds the data for questions and answers on TV and films, and also general knowledge. The other tape is required to display the questions and sum up the results of the

# Oddments corner

Here are a few programs with a difference to add variety to your collection

#### EDDIN YUUP OWN Personality **48K Spectrum** £9.95

Mirrosoft, PO Box 50, Bromley, Kent BR2 9TT

This program is, presumably and aid to the better under standing of yourself, according to the title. With 70 questions in each section, there are three These cover sections, introversion and extraversion, emotional stability, and tough/tender mindedness After choosing a section from the menu, you load in the 70 mestions and answers for that section. After the questions have

been answered you can see the results of your answers on a horizontal bar chart. This bar chart will grow to one side, or the . other, of a vertical line representing the norm. This growth represents the amount of deviation from the norm. showing your propensity for the trait towards which the bar is t growing. Of course, this means that you are different, according to the booklet supplied. It is these differences which makes us individuals, which give us charming eccentries It also gives us individuals with less desirable traits, the perverts, and enminals. It is suggested that we could perhaps understand our friends more, and they us, if we each saw yourself group therapy? No thanks, I will keep my friends just as they are. B B,

apswers.

Up to four people can participate, as in the TV program, but separate data has to be loaded in for each person First the data for the chosen specialist subject, and then the general knowledge questions and answers As you will appreciate. this loading takes up a fair amount of time. Should the contestants' tastes not run to TY or films, then someone will have. to set the questions, and suppl the answers for the chosen subjects

For this they will need the BBC 🛌 Mastermind Quizmaster tape, atthough, as you can see from the head of this review, each pack is sold separately. I have no doubt that someone, somewhere, will find these two programs of lusé. B.B. 100%

instructions case of use graphics. val e for money Epressistenset Commodory 64 £19.95

This is one of a growing number menus

Although Log was mussing there programs were many not found in other spreadsheets. You could create a instructions set up procedure for your printer useab its which could be saved with your graphics spreadsheets

A novel feature is the use of pop-up menus. Pressing F5 displays a box of options on the screen, selecting one of these

options causes another box of lower level options to appear slightly overlapping the first These menus pop up over your existing work and do not disturb it When you exit from them, they disappear

Two features that I liked were 144 of spreadsheet programs for the the ability to replicate a block of 64. This one is notable for three the worksheet and to alter reasons. It has lots of facilities, column widths individually. You i's cheap and uses pop-up would need to spend much more to find a better spreadsheet. The There are 21 function com only feature lacking is the mands including Sort, If, Max, transfer of data from one sheet Min. Count, Present value to another of into you own the results. A kind of do-it-Although Log was mussing there programs

60%

80%

70.0%

90%

value for money

| Instructions    | 100% |
|-----------------|------|
| case of use     | 75%  |
| graphics        | N/A  |
| value for money | 75%  |
|                 |      |

Page 14 HOME COMPUTING WEEKLY 11 December 1984

- 6

70%

N A

60<sup>m</sup>e

# **COMMODORE 64 PROGRAM**

# Look more closely at those pixels with this graphics utility by N D Moss

This program allows you to view and edit characters and sprates

When you view a character or sprite you enlarge each pixel 64 times. Each pixel is represented by a star. In the top right hand corner the character or sprite 15 displayed, while the enlarged version can be seen on the left.

If you want to edit a character, you must signify where the start of the character set is. You will be asked for the screen memory code of the character you wish to edit. For this, refer to the user manual, page 132

#### Variables

L(a) array for horizontal line plotting and erasing V(x) array for calculation **O.W FOR...NEXT variables** BS(x), CS(x), SS(x) strings holding enlarged characters/sprites D(x),C(x) array for numbers to be POKEd X,Y position of cursor sprite S screen position for editing

- L position in string
- L1.SI temporary storage for line plotting

# chdrdcter study

How it works 0-30 initialisation of cursor sprite 40-90 menu 100-320 character view 330-570 sprite view \$80-880 character edit

890-1160 spente edit 1180-1510 subroutines for line plotting/crasting

Once you have entered the code, a blue grid will appear and the controls for the cursor will be displayed. Move the cursor around the grid and when you want to plot a point, press "j" If you wish to delete a point, move the cursor over the point and press "j" again When you have finished, press Return and all the calculations will be performed

If you want to edit a sprite, the procedure is exactly the same, but there are four more controls which can plot or erase displayed on the right, together | used in locations 2040-2047.

a whole line vertically or with the other controls. The horizontally. These are sprite pointer is the number

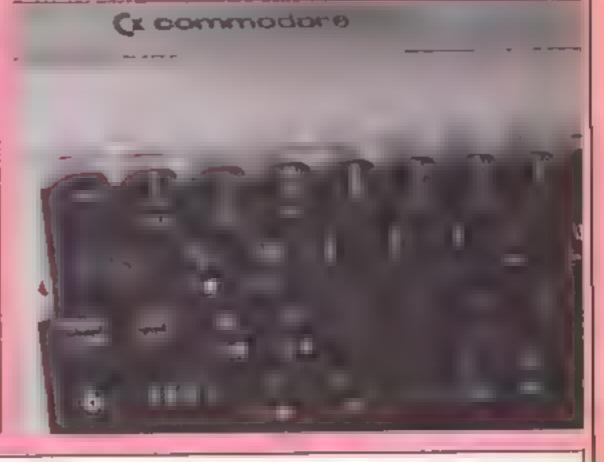

0 data255,129,129,129,129,129,129,129,255 L diml(21)!forg=lto2[t](g)=(g-1)#24+1!next 2 poke649,25 5 rem[c]r] 10 poke53269,0\*poke52248,0\*poke54259,0\*poke2040,0\*print\*#\*\*\*poke53272,22 20 poke53280,0:poke53201,0:poke646,1:poke650,128 30 forg=16320to16384ipokeq,0inextiforg=16320to16344step3ireadftpokeq,finext

```
40 printtab(15)/"MENU" (printtab(15)/"
45 rem(4 crsr down*
50 forg=0to7!v(q)=2fg!next!print"2000"
60 printtab(10);"1 Character view3";printtab(10);"2 Sprite view3"
70 printtab(10);"3 Character edit@"iprinttab(10);"4 Sprite edit@"
75 printtab(10))*5 END PROGRAM*
80 geta$11fa$("1"ora$)"5"then80
90 onval(a$)goto100,330,580,890,1170
100 dimb#(64),c(8),d(8)
105 rem[clr]
110 input" Enter the memory location "Ja
120 input"Enter the screen memory code ":b
130 a=a+(b+8) tn=1
140 forq=0to7:c(q)=a+q:d(q)=peek(c(q)):next
150 forw=0to7
160 V=d(p)
170 ifv=0thenn=n+8:goto220
180 forq=7to0step-1
190 ifv>=v(q)thenb$(n)="#"#"!v=v-v(q)!n=n+1!goto210
200 b$(n)=" "(n=n+1)
210 next
```

# COMMODOR

```
220 p=p+)[next
230 forq=0to53(ifb$(q)=""thenb$(q)=" "
240 next
250 print"d"; / poKe1063, b / poKe55335, 1
260 forg=lto64step8:form=0to7
270 printb#(q+y)/inext/print/next
280 print"Do you want to see the data for this y/n"
290 geta$11fa$=**then290
300 ifa#="n"thenrun
310 ifa#<>"y"thengoto290
320 forg=0to7(printd(g))next[wait[97,19](run)
330 dims#(504),c(63),d(63)
335 rem[clr]
340 input"Muhat is the sprite pointer "Jata=as64
350 forq=0to631c(q)=q+ald(q)=peeK(c(q))Inext
360 n=1
370 forw=0to62
380 v=d(p)
390 ifv=0thenn=n+B1goto440
400 forg=7to0step-1
410 ifu>=u(q)thens#(n)=***!u=u-v(q)!n=n+1!goto430
420 s$(n)=" "tn=n+1
430 hext
440 pep+linext
450 forg=1to504(1fs#(g)=**thens#(g)=* *
460 next
465 rem[c]r]
470 print"#" | poKe53269,1 | poKe2040, a/64 | poKe53248,255 | poKe53249,50 | poKe53287, |
480 forg=lto503step24:forg=0to23
490 prints#(q+w)/inext/print/next
500 print"Do you want to see the data for this y/n"
510 geta$tifa$=""then510
520 ifa#="n"thenrun
530 ifa${}"y"then510
535 rem[cir]
540 print*#";
550 forq=0to60step3
560 printd(q),d(q+1),d(q+2)
570 next/wait197,191/run
575 remicirl
580 print"m"
590 poke2040,255:v=53248:pokev+21,1:pokev+35,1:x=24:y=50
600 dims#(64),c(8),d(8)#forq#ito64#s#(q)="#"Inext
610 input*Enter the location "Jh
620 input"Enter the screen memory code "Ja
625 rem[clr]
630 print"副";[a=(a+8)+h
635 rem(blue)
640 poKev,x1poKev+1,y1s=1024()=ltprint"2";
650 forg=lto64step8:foru=0to7!prints#(q+u)):next:print:next
655 rem[home]
660 print"se"/tab(20)/"ABORT/CTRLa"/printtab(20)/"CRSR up / tu"
670 printtab(20)J*CRSR down #m*#printtab(20)J*CRSR left #h*
680 printtab(20); *CRSR right1K ** printtab(20); *PLOT/UNPLOT:; *
685 rem(crar dn]
690 printtab(20)/*FINISH(RETURNE*
700 geta$11fa$=""then700
710 ifas="u"andy>=58theny=y-81s=s-40:1=1-8:goto800
720 1fa#="m"andy<=104theny=y+81s=s+40t1=1+81goto808
730 ifas="h"andx>=32thenx=x-8is=s-1i1=1-1igoto800
740 ifa#="K"andx<=72thenx=x+8:s=s+1:1=i+1:goto800
```

Page 16 HOME COMPUTING WEEKLY 11 December 1984

# 54 PROGRAM

| 745   | remictri al                                                               |
|-------|---------------------------------------------------------------------------|
| 750   | ifa年="題"thenrun                                                           |
|       | lfa#=chr\$(13)thenprinttab(20))*0.K.**goto810                             |
| 770   | ifa\$<>"j"then700                                                         |
| 760   | ifpack(s)=15thenpoKes,42ts\$(1)="#"!poKes+54272,6:goto800                 |
| 790   | ifpeeK(s)=42thenpoKes,151s#(l)="o"+poKes+54272,1                          |
| 808   | poKev,xtpoKev+1,ytgoto700                                                 |
| 810   | forq=0to63:c#(int(q/8))=c#(int(q/8))+s#(q+1)inext:forq=0to7:c(q)=a+qinext |
|       | forq=0to7                                                                 |
| 110   | form=ito8                                                                 |
| 1.0   | p=8-w                                                                     |
| 850   | ifmid年(c年(q),w,l)="o"thent=t+v(p)                                         |
| 960   | nextid(q)=tit=0inext                                                      |
| 1.00  | forg=c(0)toc(7)tpokeq,d(e)te=e+1tnext                                     |
| 980   | print*Press any key *#wait197,1911run                                     |
|       | nemtcln1                                                                  |
| 890   | input"#what is the sprite pointer "Jata=a+64                              |
| 900   | dims\$(504),c(64),d(64),c\$(63)                                           |
| 910   | forq=0to631c(q)=a+qInext                                                  |
| 915   | remtclr3fblue1                                                            |
|       | forg=1to504ts#(g)="#"tnexttprint"###"J                                    |
| 930   | forq=1to504step24;forw=0to23;prints\$(q+w);inext[printinextis=1024;]=1    |
|       | remEhome3Ewhite3                                                          |
| 140   | print"@"Jtab(24)J"@ABORTICTRLa"Iprinttab(24)J"CRSR up Iu"                 |
|       | printtab(24);"CRSR down im"lprinttab(24);"CRSR left ih"                   |
| 960   | printtab(24)/*CRSR_right(K*(printtab(24))*PLOT/UNPLOT()*                  |
|       | printtab(24); "H.LINE FILLId" (printtab(24); "V.LINE FILLIA"              |
|       | printtab(24)/"H.LINE DELETEIs"(printtab(24))"V.LINE DELETEIX"             |
| 974   | printtab(24)) "FINISHIRETURN"                                             |
| DEN   | poKe2040,255:v=53248:poKev+21,1:poKev+39,1:x=24:y=50:poKev,x:poKev+1,y    |
| 990   | geta#lifa#=""then990                                                      |
| 100   | 0 ifa\$="u"andy)=58thens=s-40ty=y-811=1-241goto1080                       |
| 100   | 5 ifa\$+"d"thengosub1250                                                  |
| 101   | 0 ifa#="m"andy<=202thens=s+401y=y+8:1=1+24:goto1080                       |
|       | 5 1fa\$="s*thengosub1340                                                  |
| 102   | 0 ifa#="h"andx)=32then\$=\$-1;1=1-1;x=x-8;goto1080                        |
|       | 1 remictrl al                                                             |
| 102   | 2 ifas="m"thenrun                                                         |
| LIBAR | <pre>m ifa#="e"thengosub1188</pre>                                        |
|       | Q //sgatytssads(s200thesetss4))]s]t)tysyt81eete1080                       |

```
1030 ifas="K"andx(=200thens=s+1:1=1
1035 rem[9 crsr dn]
IEMM ifa#=chr$(13)thenprinttab(24);"O.K.ERREERE"+soto1090
1045 ifa#="x"thengosub1430
1050 ifa$()"j"then990
INKE ifpeek(s)=42thenpoKes,15ts#(1)="o"tpoKes+54272,1tgoto1080
1070 ifpeek(s)=15thenpokes,421s$(1)=*****pokes+54272,6
LOHM pokev,x:pokev+1,yigoto990
10000 forq=0to5031c#(int(q/8))=c#(int(q/8))+s#(q+1)inext
1100 forg=0to63
1110 forw=ito8
1120 p=8-W
1130 ifmid#(c#(q),w,1)="o"thent=t4v(p)
1140 nextid(q)=tit=0inext
1150 forg=c(0)toc(63):pokeq,d(e):e=e+l:next
1160 print*Press any Key *twait197,191trun
1170 end
1190 11=1:1:1:1:1<=24then1190
1185 11=11-24:ifI1>=25then1185
1198 $1=1024+11-1
1200 forg=11to(504-(23-11))step24
1210 poKes1,15:poKes1+54272,1
```

# **COMMODORE 64 PROGRAM**

```
1215 $1#$1440
1220 s$(q)="o"
1230 next
1240 return
1250 sl=s
1260 11=1
1270 ifint((11-1)/24)=()1-1)/24thengoto1310
1280 11=11-1:s1=s1-1:goto1270
1318 forg=11to11+23
1320 poKes1,15:poKes1+54272,1:s#(q)="o":sl=s1+1:next
1330 return
1340 s1=s
1350 11=1
[360 ifint(([1-1)/24)=([1-1)/24thengoto1400
1370 11=11-1:s1=s1-1:goto1360
1400 forg=litol1+23
1410 poKes1,421poKes1+54272,61s#(q)=***ts1=s1+linext
1420 return
1438 11=) Lif)1(=24then1458
1440 11=11-24:1f11)=25then1440
1450 sl=1024+[1-1
1460 forg=11to(504-(23-)1))step24
1470 pokes1,421pokes1+54272,6
1480 $1=$1+40
1490 s#(q)=***
1500 next
1510 return
```

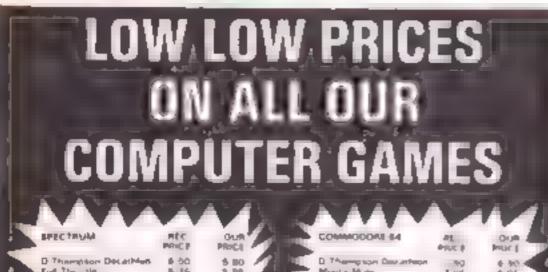

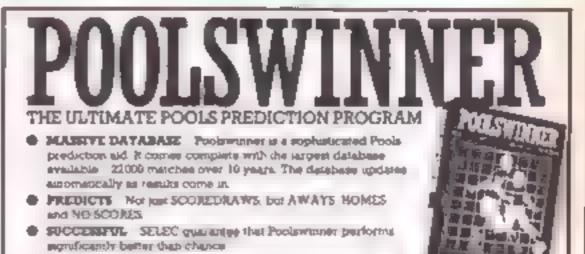

ADAPTABLE Probabilities are given on every forture

| Marris Wold       2.35       2.95       2.95       2.95       2.95       2.95       2.95       2.95       2.95       2.95       2.95       2.95       2.95       2.95       2.95       2.95       2.95       2.95       2.95       2.95       2.95       2.95       2.95       2.95       2.95       2.95       2.95       2.95       2.95       2.95       2.95       2.95       2.95       2.95       2.95       2.95       2.95       2.95       2.95       2.95       2.95       2.95       2.95       2.95       2.95       2.95       2.95       2.95       2.95       2.95       2.95       2.95       2.95       2.95       2.95       2.95       2.95       2.95       2.95       2.95       2.95       2.95       2.95       2.95       2.95       2.95       2.95       2.95       2.95       2.95       2.95       2.95       2.95       2.95       2.95       2.95       2.95       2.95       2.95       2.95       2.95       2.95       2.95       2.95       2.95       2.95       2.95       2.95       2.95       2.95       2.95       2.95       2.95       2.95       2.95       2.95       2.95       2.95       2.95       2.95 <th><ul> <li>choose as many exectance as you need to: you be! The process production formula can be are by the user you can develop and test you own another method.</li> <li>SIMPLE DATA ENTRY All English and Scotlish team name. Another with detailed or the program. Samply type is the reference numbers from the ecteen Or use FUKCEN to produce fature as submetically time below.</li> <li>DISC MICRODARYE COMPATIBLE. All versions except Apple and IBM are supplied or type with simple instructions for conversion to date microdrive operation. (The second are supplied with the pectage so that productions can sam sumediately ). AVAILABLE FOR Spectrum 48E. Commissions 64. VIC 30 6K.) AMSTRAD CPC 664. BIC 8. Atom (48E). 2001 (16K). Dragon, Apple 8. BM pc.</li> </ul></th> | <ul> <li>choose as many exectance as you need to: you be! The process production formula can be are by the user you can develop and test you own another method.</li> <li>SIMPLE DATA ENTRY All English and Scotlish team name. Another with detailed or the program. Samply type is the reference numbers from the ecteen Or use FUKCEN to produce fature as submetically time below.</li> <li>DISC MICRODARYE COMPATIBLE. All versions except Apple and IBM are supplied or type with simple instructions for conversion to date microdrive operation. (The second are supplied with the pectage so that productions can sam sumediately ). AVAILABLE FOR Spectrum 48E. Commissions 64. VIC 30 6K.) AMSTRAD CPC 664. BIC 8. Atom (48E). 2001 (16K). Dragon, Apple 8. BM pc.</li> </ul> |
|----------------------------------------------------------------------------------------------------|----------------------------------------------------------------------------------------------------|
| Merrals Wood Road, Strood, Kent                                                                                                    | PRICE 615.00 (all inclusive)                                                                                                    |
| Please send for following Computer<br>I enclose a self addressed stamped envelope<br>Please tick box to show make of<br>Computer BBC Ateri<br>Spectrum Commodore VIC Oric                                                                                                    | FIXGEN 84/5 AT LAST No more strugging for hours to get the torus us into the computer FIXGEN has been programmed with all English and Scottish Listures for 1985's Sample type in the date and the full facture list is generated in seconda Fully compatible with Poolswinner POOLSWINNER with FIXGEN £16.50 (all inclusive) Fixgen alone £5.50                                                                                                    |
| Name<br>Address                                                                                                    | COURSE WINNER V3<br>THE PUNTLES COMPUTES PROGRAM<br>Cally newspapers or Sporting Lefe the most amportant lactors can be input and<br>analysed. The program is supplied with a database detailing best trainers and<br>tockeys and effect of the draw for all British courses. Flat & National Nurt )                                                                                                    |
|                                                                                                    | AVAEAALE FOR Spectrum 481 Covered one 64 ESC B1 Dragen AtabitEst Apple 5<br>PRICE £12.50 (all inclusive)                                                                                                    |
| Title                                                                                                    | AVAILABLE RETURN OF POSTD FROM<br>SOF I WARI<br>SOF I WARI<br>ST COUNCILLOR LANE, CHEADLE, CHESHIRE. 22 061-428 7425                                                                                                    |

Page 18 HOME COMPUTING WEEKLY 11 December 1984

In this neat little maze game by Paul Shaddick you're a dog digging up bones you buried in a maze. Be warned — it's not as easy as it sounds!

in this maze game you are a dog. A few weeks ago you buried several bones around a maze and now you want to dig them all up again. You can only see one bone at a time and when you get it you gain points.

Sounds easy? Well, there's a snag: there's a time limit for each bone. You have three lives and four levels of difficulty. The maze is different each time and instructions are included.

#### Variables

- LV lives
- SC score
- HS high score
- TIS timer
- OL position of bone LE death routine after your
- time has run out
- J position of dog

How it works 2 clears screen 3-49 introduction 55-60 set up levels of difficulty 100-104 movement of dog, draw maze 1006 POKEs bone on screen 1008 position of bone 1010 timer 1013 hu-score 1015 lives left, scoring 1016-1021 movement keys 2000 death rout ne 2003 end of game 3000 scoring 3001-4003 congratu at ons when level is cleared 4003 starts again

Give a dog

VIC-20 PROGRAM

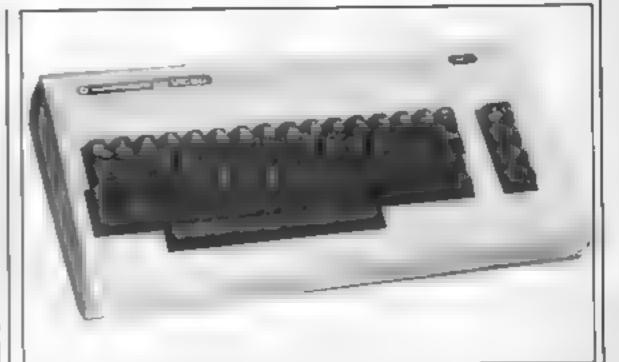

bone

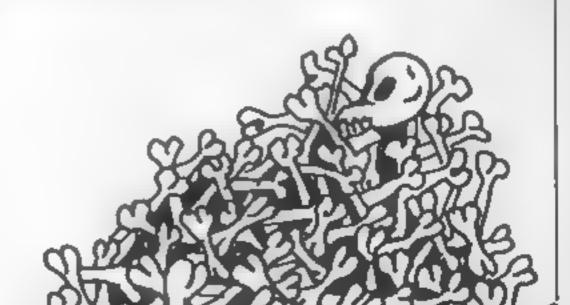

| _ |                 |                                                    |                   |
|---|-----------------|----------------------------------------------------|-------------------|
|   | 1 REM BONE HUNT |                                                    |                   |
|   | 8 POKE36879,105 |                                                    |                   |
|   | 9 PRINT         |                                                    |                   |
|   | 13 PRINT******  | BONE HUNT######                                    |                   |
|   | 14 PRINT BY ROB | & PAUL SHADDICK################################### |                   |
|   | 15 PRINT        |                                                    |                   |
|   | 20 PRINT LEFT   | = 2 *                                              |                   |
|   | 21 PRINT        |                                                    |                   |
|   | 22 PRINT RIGHT  | • X*                                               |                   |
|   | 23 PRINT        |                                                    |                   |
|   | 24 PRINT DOWN   |                                                    |                   |
|   | 25 PRINT        |                                                    |                   |
|   | 26 PRINT-UP     | e P*                                               | States and States |
|   | 27 PRINT        |                                                    |                   |
|   |                 |                                                    |                   |

HOME COMPUTING WEEKLY 11 December 1984 Page 19

# VIC-20 FROCRAM

28 PRINT\*YOU ARE = «" 29 PRINT 30 PRINT YOUR BONE IS=\* 31 INPUT\* HIT RETURN\*/IFA\$=\*\*THEN32 32 PRINT 33 PRINT\*COLLECT EACH BONE BEFORE THE TIME LIMIT RUN OUT\* 34 PRINT OR YOU WILL LOSE A LIFE." 35 PRINT 36 PRINT\*LEVEL 1=20 SECONDS\* 37 PRINT\*LEVEL 2\*17 SECONDS\* 38 PRINT\*LEVEL 3=12 SECONDS\* 38 PRINT\*LEVEL 4=8 SECONDS\* 41 PRINT 49 INPUT\* HIT RETURN\*1 IFA\$=\*\*TKEN49 55 POKE36878,15 56 FORZ = 128T0255 (POKE36875.2 (NEXT 57 POKE36875.0 59 POKE36879,110(INPUT", INPUT LEVEL(1-4)["/A:[FA(1 OR A)4THEN59 60 LE=5-A:LE=LE+4+4 105 FORZ #0T021 ( POKE7724+Z , 102) POKE0142+Z , 102; POKE30400+Z , 1; POKE30862+Z , 1; NEXT 110 A(0) = -1:A(1) = -22:A(2) = 1:A(3) = 22:FORF = 1TO18150 PRINT ...... NEXTE POKEA,4 Marine P. J. S. 220 J=INT(RND(1)+4)+G=J+POKE30720+A,7 230 B=A+A(J)#2:IF PEEK(0)=160THEN POKE0,J:POKE30720(A,6:POKEA+A(J),32:A=B:GOT022 Ø 240 J=(J+1)+-(J(3))1FJ()GTHEN230 250 J=PEEK(A) | POKEA, 32 | IFJ(4THENA=A-A(J) +2 | GOTO 220 1000 LV=3;FORZ=1T060;X=INT(RND(1)+22)+1+INT(RND(1)+8)+44 1002 IFPEEK(7724+X)=160ANDPEEK(7745+X)=160THENPOKE7724+X,32 1004 NEXT Z 1006 X=RND(1)+39611FPEEK(7724+X)<>38THEN1006 1008 OL=7724+X1POKEOL,42 1010 TIS= "000000" (POKEA, 94(J=3) 1013 PRINT"#"//FORZ=1T033\*PRINT" "//NEXT/PRINT"#HS+#"/HS 1015 PRINT\*# LV1.#\*LV\* 1016 GETZ\$: IFZ\$=""THEN1015 1017 IF 2\*="2"THENJ=0 1019 IF Z\$="X"THENJ=2 1019 IF Z\$="P"THENJ=1 1020 IF 2\$="L"THENJ=3 1021 B=A+A(J)||IFPEEK(8)()102 AND PEEK(8)()150 THEN 1040 1030 GOTC1015 1040 IFPEEK(8)=42THEN3000 1050 POKEB,94 POKEA,32 A=8:60T0 1015 2000 LV=LV-1(FOR2=155T00STEP-1(POKEA,RND(1)\*6+109 2003 NEXT: POKEA, 94: IFLV 20THEN1010 2005 PRINT # #FIN-NEW MAZE #F7N-START \* 2006 SC+0:LV+3:GETK\$! [FK\$=""""THEN59 2007 IFK\$="#"THEN1010 2010 GOTO2006 3000 SC=SC+50-VAL(TI\$) POKEOL,32: IFSC>HSTHENHS+SC 3001 IFSC/500 THEN4000 3012 POKE36878,15 3013 FORZ=128T0255(POKE36875,Z\*NEXT 3014 POKE 36875,0 3016 GOTO1006 4008 PRINT .... 4001 PRINT" ----- WELL DONE -----\* 4002 PRINT\*-TRY A DIFFERENT LEVEL 4003 IFSC>500THENSC=0 4004 GOT036

# EDUCATIONAL SPECIAL

Home Computing Weekly is pleased to present you with an extra-special feature — an educational extravaganza for the Commodore 64 and VIC-20 by Margaret Webb.

#### Introduction

Recently a letter in Home Computing Weekly asked how a young user could placate his parents who thought he was wasting his time by using his compute in every spare minute (HCW 86). One way would be for his parents to look through the great variety of educational software available and try to stimulate interest in their child

Educational software comes in many guises; the learning through fun approach, teach and test with rewards or straightforward learn and revise types. Within these categories there is a very wide range of programs covering the full age range. I have come across programs designed to be used with 18-month-old infants and a language tape which could help both 'O' Level student and middle-aged traveller.

All the following categories are a subjective look at some of the range of software available The parent is the best guide to the type of software required He or she knows the main criteria for assessing the range of programs to be looked at before paying out hard cash for the product chosen.

#### 3 'O' Level, CSE and beyond

MOT S

#### Pre-school

Most parents with pre-school children want to help them get a good grasp of everyday things. In fact, the years up to a child's fifth birthday are the most important, since during this time we are building the foundations of learning which will be added to during the rest. of the child's life. Before the advent of home computers, parents, playgroups and nurseries were doing an excellent job using all the equipment and techniques available. Now they have an added dimension with computer software

Any program for use with young children must be

carefully written since the user will have very little grasp of the written word. Consequently, great attention must be given to the effective use of graphics and sound to convey ideas.

This is not to say that they do not understand a lot - it can be amazing just how much threeyear-olds can pick up from the world about them. Even before they can speak, they will have heard a lot and stored it away ready for use when the appropriate stimulus comes along. Even sitting on mother's knee and hearing her talk about images on the screen a toddler can acquire more knowledge. Such an exercise will clearly be more useful if the display is bright, colourful and eye catching. Add imaginative

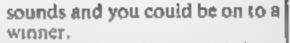

Some of the large publishing firms have recognised an extension of their fields of interest in the software market Collins and Good Housekeeping have tackled the problem in an ingenious way, using eye catching characters as a basis on which to build good software. In Collins' case the star character is Paddington Bear, an easily recognised and lovable character and Collins, in collaboration with Michael Bond, has created a series of packages covering everyday concepts and linking them to Paddington's misadventures.

Good Housekeeping adopted a new character called Mr T. Both of these series cover similar areas including counting, shape recognition, alphabet work, and money. Mirrorsoft appears to have taken a similar route with an early reading package using the Mr Men characters.

A)) the items I have seen from these software houses use the same basic rules: attract attention, use short entertaining sections, and offer ideas for further work which is independent of the program (that means the parent must do some work too<sup>1</sup>)

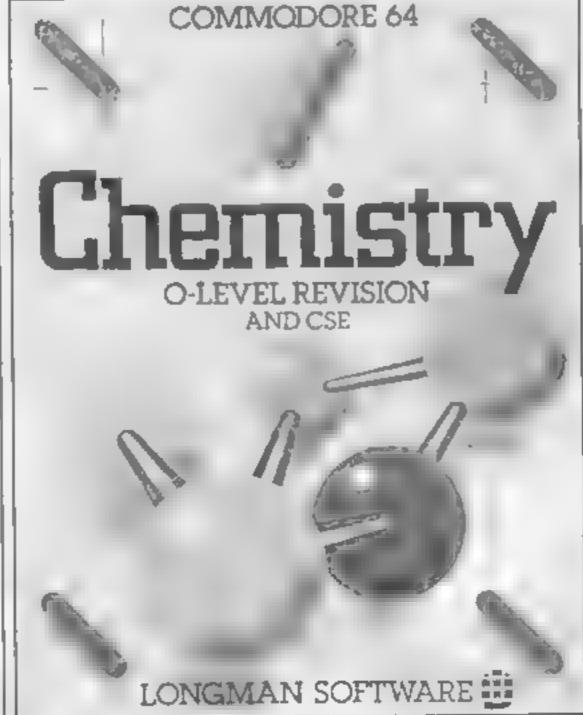

These criteria are'

1 Subject matter

2 Child's age

3 Temperament — does boredom set in very quickly?

4 Interests — many programs have been written to appeal to certain groups e.g. BMX Maths, Maths Invaders, Ballooning, Secret Agent.

It's best to make a shorthst of tapes and try to see them at your local stockist before buying.

To make life easier 1 have divided the field into three age groups, each with its own requirements although there are several underlying themes

The groups are

1 Pre-school (one to five-years old)

2 Primary and early secondary (six to 14 years)

Primary and early secondary When the child embarks on the 'hard life' in junior and secondary school he or she should be doing enough in school time or lessons to make extra work at home unnecessary. However this is not to say that educational computer programs for this age group are obsolete - far from it. Cut-backs in educational spending mean that in many schools the resources are not available to provide the equipment needed or the staff to use it and you might feel your child is not getting the best deal as a result. Consequently you may wish to make your own contribution.

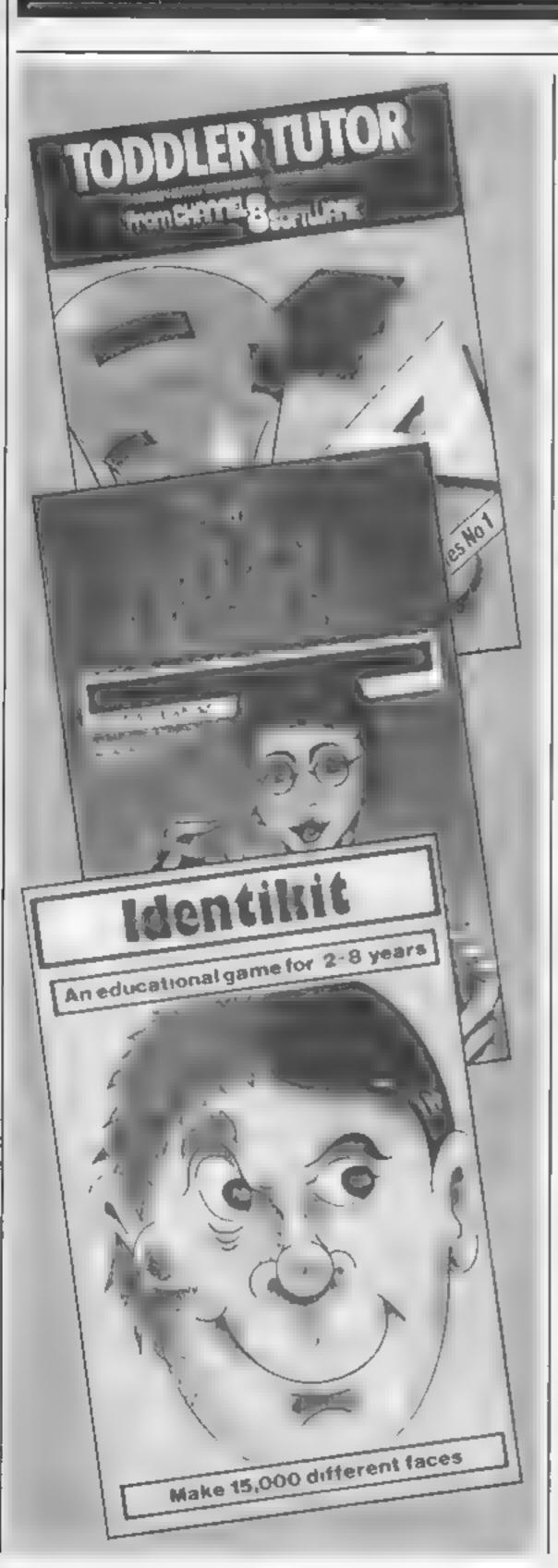

Software is available to cover t most subjects and the emphasis is mostly on learning through fun. Through cunning use of cartoons, arcade action or contemporary crazes, most children can be induced to sit down and learn without noticing what is happening. Software houses have latched on to this and produced a range of programs which, for example, teach arithmetic with BMX bikes and kangaroos in mazes (Longmons), adverbs with cartoon castles and carrots (Diskovery) and reading by tracking spies around Europe (Hill MacGibbon), Hill Ma.-Gibbon has brought out a series of packages with a thematic approach to learning, combining many basic subject in a game which is fun to play. Piper Software is marketing similar software incorporating a cassette and Piccolo book

Adventure games deal with the less obvious areas of education such as comprehension, reading, logical and sequential reasoning and mapping techniques. Learning and Training Systems has a series which includes a space adventure and a 'mathemagic' land one. Creative Sparks has produced an adventure aimed at eight-year-olds upwards, featuring Dangermouse.

Entering the areas of computer literacy and programming, there are packages to introduce children to the serious use of computers. Honeyfold markets a book/ cassette package aimed at the vounger child and Collins has a paperback book called Datalog which provides hints, exercises and practical aids

programs fell into two broad types.

EDUCATION

Databases offering cross references for revision 2 Mind joggers

As with the younger age groups, the large publishing companies such as Longmans and Penguin have seen the potential in this area. For years they have produced written revision notes and have now extended the idea to software VIC-20 owners needn't despair since Commodore and Microdebug-Consultancy offer a range of packages.

Before discussing packages in detail, it is germane to comment on the relative quantities of material available. It will be quite evident that most software. discussed is for the 64. The large amount of available memory and the superior graphics capabilities make the 64 an ideal machine for education. The VIC-20 on the other hand, is rather limited in both these areas and it is inevitable that it will receive less. attention from software houses. Most packages for the VIC will require some form of memory expansion

Grading this software has been difficult as most of it is of a very high standard. I have chosen three criteria and given percentage falings to give a guide. The criteria are:

i Graphics — covering presentation of both text and graphics 2 Sound

3 Content - varies with age range

The overall rating is given in terms of stars: Poor + Average \* \* \* Good \*\*\* Very good ★ ★ ★ ★ Excellent Brief Reviews Pre-school Mr T's Shape Games (Good Housekeeping) £9 95 Cassette **CBM 64** Side I: Match up shapes. Can be played by child alone. Side 2: Picture maker using simple shapes Graphics 95% Sound 70% Content 90% Overall \* \* \* \* Mr T's Alphabet Games (Good) Housekeeping) £9 95 Cassette CBM 64 Side 1: Shows letter formation. Side 2: Tests letter recognition and matching. Graphics 95% Sound 70% the lessons learnt. Generally the Content 90% Overall  $\star \star \star \star$ 

'O' Level and CSE. 'O' Level and CSE exams can cause a lot of stress, especially as they loom closer and the student realises that he or she is nowhere near prepared for them. This is where the computer can come to the rescue. Many firms are producing software which deals specifically with exam revision They cover most of the subjects in the exam syllabuses in a variety of styles. Whereas software for younger children places the emphasis on fun, by the time the child has reached the fifth form it's time for hard facts without frills. Of course the programmer can extract all the material from text books, but the computer does have the advantage of being interactive This can be like having a private tutor to guide you through the areas of difficulty and reinforce

# L SPECIAL

Mr T's Number Games (Good Housekeeping) £9.95 Cassette **CBM 64** Early counting and letter recognition (up to nine) and two games to test this knowledge. Great fun putting the spots back on a ladybird — musical rewards. Sound 85% Graphics 95% Content 90% Overall \* \* \* \* Identikit (Stell) £7.95 Cassette

CBM 64 Remembering and building faces on screen Graphics 60% Sound 40% Content 50% Overall \* \*

Party Time (Cleverclogs APS) Cassette CBM 64 Six games to play with your toddler. Learn numbers, letters and sing nursery thymes Sound 75% Graphics 95% Content 80% Overall \* \* \*

Toddler Tutor (Channel 8) E6.95 Cassette CBM 64 Match colours and letters Learn the alphabet to music Count toys. Sound 80% Graphics 80% Content 80% Overall \* \* \* \*

Count with Oliver (Mirrorsoft) £7.95 Cassette CBM 64 Help Oliver count toys and sweets. Simple addition and subtraction with carloon character. Sound 70% Graphics 80% Content 75% Overall ± ± ±

Look Sharp (Mirrorsoft) £7.95 Cassette CBM 64 Side 1: Matching, odd-one-out, memory testing Side 2. For older children, same games but using space travel. Sound 80% Graphics 80% Content 80% Overall \* \* \*

Cassette CBM 64 Makes telling the time easy even for the youngest child. Both digital and analogue clocks Needs helper Graphics 90% Sound 85% Content 85% Overall \* \* \*

Hashcards and Spelling (Todd lersoft) £4.50 Cassette CBM 64 Automated flashcards with matching graphics for use even with the very young Sound 90% Graphics 95% Content 95% Overail \* \* \* \*

#### Not seen

Mr T's Measuring Games (Good) Housekeeping) £9.95 CBM 64

Mr T's Money Box (Good Housekeeping) £9.95 CBM 64

Mr T Tells the Time (Good Housekeeping) £9 95 CBM 64

First Steps with the Mr Men (Mirrorsoft) £7.95 CBM 64

Paddington's Early Visit (Collins) £7.95 CBM 64

Paddingion's Problem Picture (Collins) £7.95 CBM 64

First Numbers (Collins) £9.95

Primary and secondary school

The Alphabet (Commodore) 19 99 Casselle VIC-20 + 8k Rudiments of alphabet. Teaches letters and their sounds. Sound 40% Graphics 40% Content 40% Overall \*\*

Arithmetic 2 (Commodore) £9.99 Casselle VIC-20 + 8k Basic number work. 0 to 20. Counting and number recognition. Multiplication and division. Counting in twos, threes and fours. Test games Sound 40% Graphics 40% Content 40% Overall \* \*

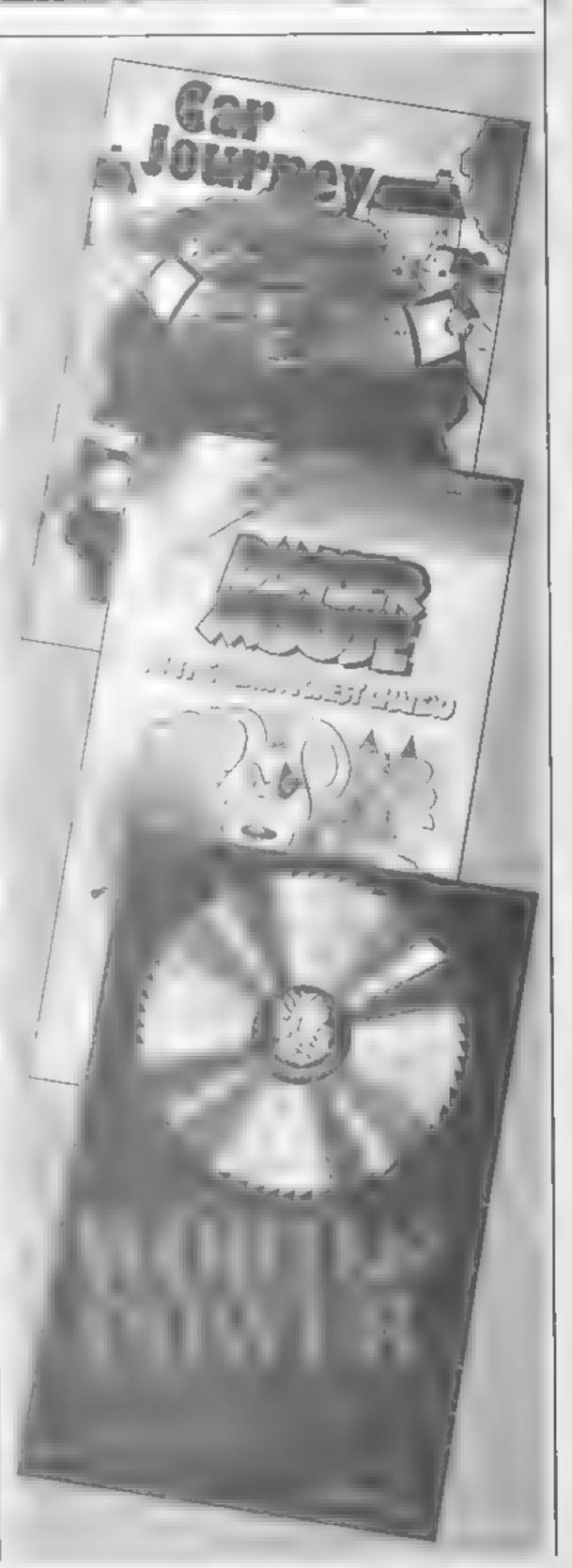

#### Match up (Diskovery) £15 Disk **CBM 64**

Learn the letters of the alphabet. Match letters and symbols, which float across the screen, with the one in your basket. Sound 65%

Graphics 75% Content 45% Overall \* \*

Paddington's Garden Game (Collins) Cassette CBM 64 Learn to move Paddington around a colourful garden maze catching butterflies. Graphics 95% Sound 75% Content 90% Overall \* \* \* \*

Paddington's Shopping Mixup (Collins) £7 95 Cassette CBM 64 Fun helping Paddington sort his shopping. Counting Graphics 90% Sound 75% Content 90% Overall \* \* \* \*

What's the Time (Colums) £9 95

Vocabulary (Commodore) £9.99 Cassette VIC 20 + 8k One hundred commonly used words to help build vocabulary Test section. Graphics 40% Sound 40% Content 40% Overall \* \*

Reading (Commodore) £9.99 Cassette VIC 20 + 8k Covers word and sentence building, comprehension, vocabulary and spelling Sound n/a Graphics 50% Content 50% Overall \* \*

Arithmetic (Commodore) £9.99 Cassette VIC-20 + 8k Tests all aspects of basic maths Graphics 80% Sound 40% Content 90% Overall \* \* \*

# DUCATIO

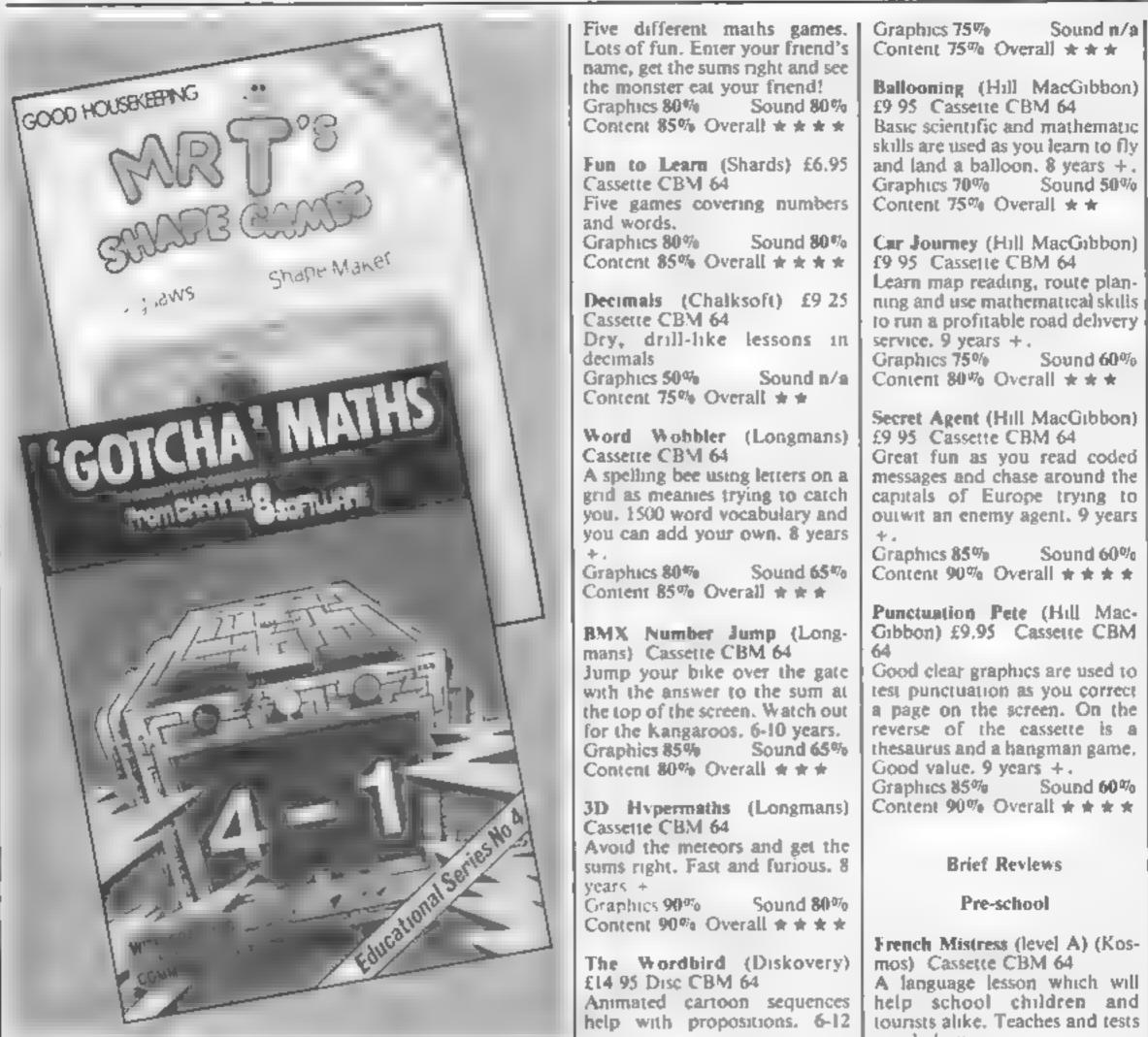

| Number Guiper (ASK) Cassette<br>VIC-20<br>Collect numbers to make a pre-<br>determined total using the four<br>rules of numbers.<br>Graphics 80% Sound #/#<br>Content 90% Overall * * *<br>Paddington and the Disappear-<br>ing Ink (Collins) £7.95 Cassette<br>CBM 64<br>Heips seven to nine-year-olds<br>with writing. Simple word<br>processor and gazzeteer of<br>South America.<br>Graphics 85% Sound 70%<br>Content 90% Overall * * *<br>Know your Tables (Collins)<br>£9.95 Cassette CBM 64<br>Heips teach tables (old-fashion-<br>ed but necessary). Timed tests.<br>Graphics 80% Sound n/a<br>Content 90% Overall * * * | Single and double-column<br>addition and subtraction with<br>graphical representation of<br>numbers as dots grouped in tens<br>and units.<br>Graphics 95% Sound 70%<br>Content 90% Overall * * *<br>Maths Tutor (Channel 8) £6.95<br>Cassette CBM 64<br>Follows on from Primary<br>Maths. Addition and subtrac-<br>tion to 9999. Multiplication and<br>division with tests<br>Graphics 80% Sound 70%<br>Content 90% Overall * * * | years.<br>Graphics 95% Sound 75%<br>Content 75% Overall * * *<br>Time Zone (Diskovery) £14.95<br>Disc CBM 64<br>Cartoons illustrate time and<br>extend vocabulary and use of<br>before, after etc. 6-12 years.<br>Graphics 95% Sound 75%<br>Content 75% Overall * * *<br>Word Feud (Audiogenic) Cas-<br>sette CBM 64<br>Find the matching word in<br>the word square before the<br>computer<br>Graphics 80% Sound 60%<br>Content 75% Overall * * *<br>Rus Rabbit Run (Hill Mac-<br>Gibbon) £6.95 Cassette CBM<br>64<br>Fun game which helps to<br>strengthen logic and arithmetic<br>skills. Guide rabbits to their | Content 85% Overall * * *<br>German Master (level B) (Kos-<br>mos) Cassette CBM 64<br>This second level cassette<br>teaches and tests vocabulary<br>and grammar.<br>Graphics 75% Sound 50%<br>Content 85% Overall * * *<br>Danger Mouse and the Black<br>Forest Chateau (Creative<br>Sparks) Cassette CBM 64<br>A easy to use advenute with<br>lovely pictures of DM and<br>Penfold<br>Graphics 90% Sound n/a<br>Content 85% Overall * * *<br>Kids on Keys (Spinnaker) £9 95<br>Cassette CBM 64<br>Teaches the child where letters<br>are on the keyboard plus simple<br>reading games. 3 to 9 years. |
|----------------------------------------------------------------------------------------------------|----------------------------------------------------------------------------------------------------|----------------------------------------------------------------------------------------------------|----------------------------------------------------------------------------------------------------|
|                                                                                                    | Monster Maths (Shards) £6.95                                                                                                    | burrows avoiding the fox. 8                                                                                                    | Graphics 90% Sound 80%                                                                                                    |
|                                                                                                    | Cassette CBM 64                                                                                                    | years +.                                                                                                    | Content 90% Overall * * * *                                                                                                    |

# NAL SPECIAL

ì

| - |                                                                                                    |                                                                                                    |                                                                                                    |
|---|----------------------------------------------------------------------------------------------------|----------------------------------------------------------------------------------------------------|----------------------------------------------------------------------------------------------------|
|   | Make a Face (Spinnaker) £9 95<br>Cassette CBM 64<br>Fun as you create faces from<br>the bank of noses, ears etc.<br>Faces can be animated. Memory<br>game. 3 to 8 years.<br>Graphics 90% Sound 50%<br>Content 90% Overall * * * *<br>Story Machine (Spinnaker)<br>£9.95 Cassette CBM 64<br>Write simple stories and watch<br>the machine illustrate them<br>Find out how "the Bumpus zots<br>the boy": 5 to 9 years.<br>Graphics 90% Sound 85%<br>Content 90% Overall * * * * | CBM 64<br>General and detailed revision<br>Graphics 90% Sound #/#<br>Content 90% Overall * * * *<br>French (Longmans) Cassette<br>CBM 64<br>Tests grammar, translation and<br>teaches some geography.<br>Graphics 90% Sound #/#<br>Content 85% Overall * * * *<br>Computer Studies (Longmans)<br>Cassette CBM 64<br>Generia and detailed revision.<br>Graphics 85% Sound #/# | DISKOVERY<br>DISKOVERY<br>DISKOVERY |
|   | Up and Add 'Em (Fisher-Price)<br>£9 95 Cartridge CBM 64<br>Teach 3 to 7 year olds simple<br>number skills while watching<br>jumping rabbits and other<br>animals.<br>Graphics 90% Sound 90%<br>Content 90% Overall * * *                                                                                                    | Database approach to revising<br>Shakespeare. Cross reference<br>facility is ideal and to essay<br>writing<br>Graphics 80% Sound n/a                                                                                                    | RESIDE UNDER ANDER ANDER ANDER ANDER                                                                                                    |
|   | Number Tumblers (Fisher-<br>Price) £9 95 Cartridge CBM 64<br>A fast-moving game in which<br>you jump about a grid solving<br>arithmetical problems.<br>Graphics 95% Sound 90%<br>Content 95% Overall + + + +                                                                                                    | Content 95% Overall * * * *<br>Twelfth Night (Penguin) Cas-<br>sette CBM 64<br>Database approach to revising<br>Shakespeare. Cross reference<br>facility is ideal and to essay<br>writing<br>Graphics 80% Sound n/a<br>Content 95% Overall * * *                                                                                                    |                                                                                                    |
|   | Not seen                                                                                                    |                                                                                                    |                                                                                                    |
|   | Master Maths (LCL) £90                                                                                                    | Not seen                                                                                                    |                                                                                                    |
|   | Micro Maths (LCL) £24.50                                                                                                    | Physics (Micro-de-Bug Consul-<br>tancy) VIC-20                                                                                                    |                                                                                                    |
|   | Animated Arithmetic (LCL) £6.50                                                                                                    | Biology (Micro-de-Bug Consul-                                                                                                    |                                                                                                    |
|   | French 64 (Dynamite) £12.95                                                                                                    | tancy) VIC-20                                                                                                    | PKALD *** #P                                                                                                    |
|   | German 64 (Dynamite) £12.95                                                                                                    | Maths (CSE) (Micro-de-Bug<br>Consultancy) VIC-20                                                                                                    | As GA                                                                                                    |
|   | Your Adventure (LTS) £10 95                                                                                                    |                                                                                                    |                                                                                                    |
|   | Mathemagic Land (LTS) £8 95                                                                                                    | Commodore has a wide range<br>of CBM 64 software for all age<br>groups. Insufficient time to get                                                                                                    | E Stranger                                                                                                    |
|   | Space Adventure (LTS) £11 95                                                                                                    | review samples.                                                                                                    | the state of the state of the s                                                                                                    |

| Space Adventure (LTS) £11 95                                                           | review samples.                                                                                  |         |
|----------------------------------------------------------------------------------------|--------------------------------------------------------------------------------------------------|---------|
| Commodore has a wide range of<br>CBM 64 software for all age                           | Biographical Note                                                                                |         |
| groups. Insufficient time to get<br>review samples                                     | Margaret Webb is a qualified<br>teacher with 11 years experience                                 |         |
| 'O' Level and CSE                                                                      | in the teaching of infants,<br>juniors and children of all ages<br>with learning and behavioural |         |
| Biology (Longmans) Cassette<br>CBM 64<br>Revision check list. Detailed                 | difficulties. She is currently a freelance author and software reviewer. She has two children    |         |
| revision of heredity, food and<br>skeleton. Well thought out<br>Graphics 85% Sound n/n | who served as willing testers of<br>the software described in this                               |         |
| Content 90% Overall * * * *                                                            |                                                                                                  | 1 pm    |
| Chemistry (Longmans) Cassette                                                          | Acknowledgements                                                                                 | 1 1 2 4 |
| CBM 64                                                                                 | I would like to give my thanks                                                                   |         |
| General and detailed revision<br>Graphics 85% Sound n/n<br>Content 90% Overall * * *   | to all the software houses who<br>supplied material and literature<br>with such alacrity.        | 1       |
| Mathematics (Longmans) Cas-<br>sette CBM 64                                            | Addresses                                                                                        |         |
| General and detailed revision.<br>Graphics 85% Sound 1/1<br>Content 90% Overall + + +  | Argus Press Software, No. 1<br>Golden Square, London W1A<br>3AB                                  | -       |
|                                                                                        |                                                                                                  |         |
|                                                                                        |                                                                                                  | HOME    |

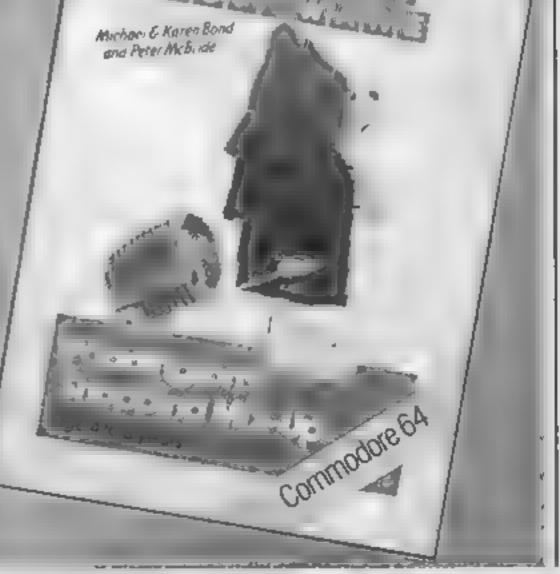

HOME COMPUTING WEEKLY 11 December 1984 Page 25

# EDUCATIONAL SPECIAL

Applied Systems Knowledge, | London Hse, 42 Upper Richmond Rd, London SW14 8DD

Audiogenic, 39 Suttons Ind Park, London Rd, Reading RGI 6AZ

Chaiksoft, 37 Willowslea Rd, Worcester WR3 7QP

Channel 8, 51 Fishergate, Preston, Lancs PRI 88H

Collins, 8 Grafton St. London W1X 3LA

Commodore Business Machines I Hunters Rd, Weldon, Corby, Northants N17 1QX

Creative Sparks, Thomson Hsc, 262 Farnborough Rd, Farnborough GU14 7NU

Diskovery, (Softchoice), 52 Platts La, Hampstead, London NW3 7NT

Dynamite Software, BCM 8713, London WC1N 3XX

London W1V 2BP

Fisher-Price, see Spinnaker Good Housekeeping, see Ebury Software

Hill MacGibbon, St Barthole- | Ewelme, Oxon

mew Hse, 92 Fleet St, London EC4

Kosmos Software, 1 Pilgrims Cl. Hartington, Dunstable, Beds LUS 6LX

LCL, 26 Avondale Ave, Staines Middx

Learning and Training Systems, Haydon Hse, Alcester Rd, Studley, Warwicks B80 7AP

Longman Software, Longman Hse, Burnt Mill, Harlow, Essex CM20 2JE

Mirrowsoft, Mirror Group Newspapers, Holborn Carcus, London EC1P IDQ

Shards, Ste G, Roycraft Hse, Linton Rd, Barking, Essex

Sofisel, Central Way, N Fel tham Trading Est, Feltham, Middy

Spinnaker, WHS Distributors, St. Johns Hse, East Leicester L11.61.B

Stell, 36 Limefield Ave, What ley, Lancs

Sulis, 4 Church St, Abbey Green, Bath, Avon BA1 INI

Toddiersoft, I Cat La, Cottage, Ewelme, Oxon

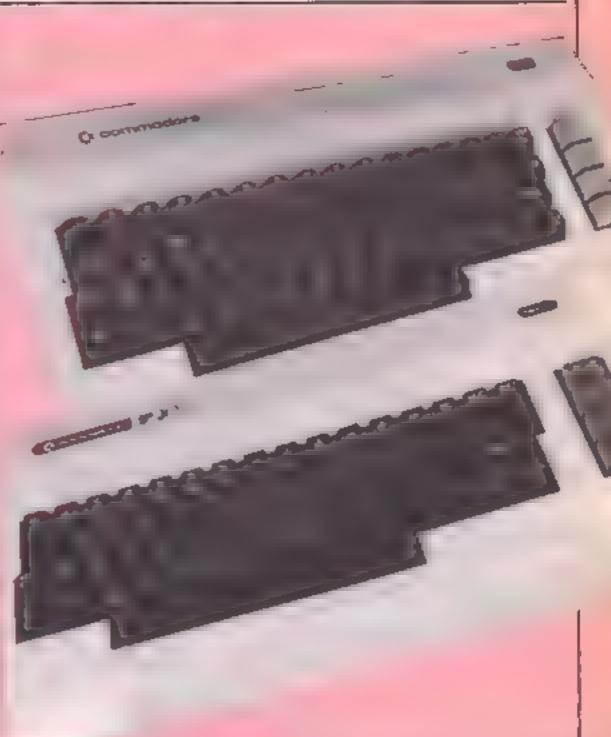

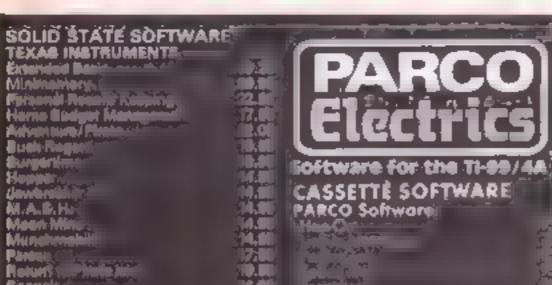

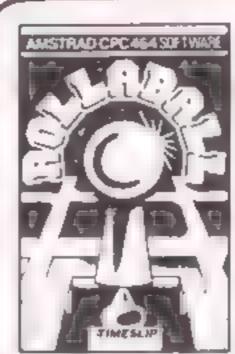

#### ROLLABALL

16 1

A challer ging game of skill relying on gook with and steally rerves iclosyop keep the RG, t ABALL, or metern<sup>2</sup>

All you have to blis slide a precedentiation of spath to diversi to trouble a the tracks two volumpers where the ROULABALL moves over them Alvery petienty close payer.

ACCOULDE UNDER 2101 \*Zere sep \*Video Gamer\*1 \*Tembatene City \*Connect 4 \*Chichelm Taul \*Ger Warz \*The Attack Sectors and \*Chicker

Star Trail

ADUR PRICE CRUE ATARISOFT For THEO/ARI Denkey Kol

Lungle Hunt: Moon Poles Mo. Permai No. Permai Pole Pasiting COLLIMS Researchers

2.

4

4 DORSET PLACE, NEW STREET, HONITON DEVON EX14 8QS, TELEPHONE (0404) 44425 Access orders taken by telephone All prices are inclusive VAT and pape 9.1 4

#### THE ROYAL QUEST 111 195

Can you discover life of ect of

wour quest and their prophetical. A class lead may adventure with dozens of proticitis to locitize you perplexed to weeks. First ons it such save grow the try and were leave accounting.

#### THE MOORS CHALLENGE

11.45

An ancient game of strategy is a point of Capture of y or opponents counters to word by ideal stry out Amstrad CPC 464 at any of live skill levels, from simple to advanced or play against a trial yoe capeveo make the computer play against ase to

Send chique P.O.'s payable to

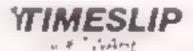

STONEYBURN WORKSHOPS THE OLD PR MARY SCHOOL STONEYBURN WEST LOTHIAN EH47 BAP

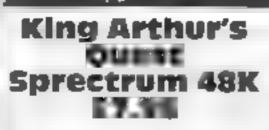

# Street London EC4Y IDH

this game seems to have a your interest number of the newer features. mixed with older and less with the more serious adventure attractive ones. In its favour are players but it will attract the range graphics, which are children display the location along with those in front in a fan shape

There is also part of the screen playab hity that is kept for the objects that you have found and picked up value for money along the way. The game is played on an eight section board, each with a 10 by 10 grid size This cannot all be held in memory at once so that you must

#### reload part way through

The features that aren's so attractive, are the lack of input options which the game offers Hilly MacGibbon, 92 Fleet These are reduced to 10 and each is placed on a single, number, There are no room kev -Adventure games seem to be descriptions in the traditional gaming in sophistication by the sense either but there are plenty day It is rather strange then that of objects and locations to keep

> I cannot see this being a hit DE

> > 7500

80%

90101

899%

Invertions graph us

#### SEPTEMBLES ! Spectron: 415 £5.95

#### CCS, 14 Langton Way, London SE3 7TI

Sold as an adventure game, this is not what most people would expect of an adventure lt is more like a fusion of maze and adventure games and has much more in common with the Valley

The action takes place in real terribly addictive game time and you have a graphical screen showing location and type of land that surrounds you The aim is to recover Sariraks Sione and in order to do so you must wander all over the Borderland collecting the objects and tools that will allow you do so.

A great deal of the searching is in barrows, the burial mounds of

a race now long dead. These comprise a number of labyrinihine passages and levels and there are only two ways out The first is to enter another barrow, the second to find some x-pills and walk through a wall

There are plenty of monsters who don't like the look of you. and a number of weapons to find which appear on the screen when collected. The save game facility is essential in this good but not D.C.

| instructions    | 75% |
|-----------------|-----|
| playabinty      | 70% |
| graphics        | 75% |
| value for money | 70% |

★□★□★

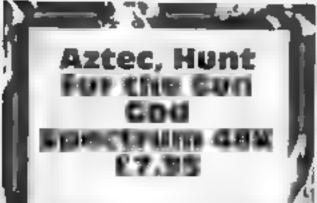

#### Hill MacGibbon, 92 Fleet Street, London EC4Y 1DH

Designed as an educational adventure for children and programmed by the education specialists Five Ways Software you might expect a great deal : from this. It is well packaged and the box contains the casseite, instructions and a poster which " includes a code-breaking chart

You can play the part of Quick-lizard who awakes from a dream to find that all the people of his village have disappeared and so has the sun

# Legends for adventurers

Mythical characters of long ago provide the setting for more excitement

### Zenji CBM 64 69.99 Activision, 15 Harley House,

Marylebone Rd. Regents Park, London NW1

This game should come with a government health warning - it destructs your joysneks, makes you unpopular with the rest of the family at peak TV viewing times and eventually drives you masabe

On screen there is a grid of elements, pipes, bends and joins You may move along these clements and rotate them about their central points Eventually wyou should be able to join them all together so that they are connected to the central element in the grid Now Zenji occurs - a your aim in the game

If it sounds easy then believe me - it isn't. When you turn one

You are given a view of your My surroundings in a three dimensional perspective and can move forward or turn in either direction. All the possible options are placed on the number axeys and a keyboard template supplied

If you pick up an object, it is shown on the right of the screen Z which is a nice touch. If you find a a compass, the direction that you are facing is indicated on the compass and this changes as you turn around

The speed of the graphics is slow but this is only a minori problem. The instructions are only fair, there is a buzz every so often but nowhere s this explained or mentioned

75%

7500

80001

8.500

mstrachons. playability graphics. value for money Sherlock **CBM 64** £14.95

**OX14 4TD** 

The setting is London, in descriptions at home in Baker Street at 8am months of playing to complete one Monday morning. On Any buyers should bear in mind leaving your house you must hail that reading Sherlock Holmes. a cab, set off to find a crime and books might help. then solve it.

To move between the many instructions sections of the game you have to display take cabs. You tell the cabbie case of use where in London you want to go value for money and then wast until you arrive at

your destination. The problem with this is that you must know the places where Sherlock would go to - if you don't then the game comes to a standstill because you can't go very far on

foot

Just like its predecessor The Melbourne Hse, 39 Milton Hobbit, you should enter Trading Est, Abingdon, Oxon instructions in full sentences Some screens have a small picture although all have detailed M

Victorian England. You start off The game is hard and will take K. I. |

70%

8500

80%

90%

element you may in some cases 🖹 disconnect half of the elements from the central one

To make the game harder there are creatures which movel around the elements and; sometimes fire at you. Touching! cither of these will cause you to lose your life

The graphics are simple but very effective. A point to note is i that every time you turn an clement the whole screen has to be updated. This is done very fast and there is no noticeable loss in speed K 1. |

| nstructions    | 70%  |
|----------------|------|
| playability    | 90%  |
| traphics       | 100% |
| alue for money | 100% |

\*\*\*

# VIC-29 PROGRAMMING

There seems to be a lot of snobbery attached to the use of machine code as a programming medium. Most of it comes from the software houses which deal in arcade games. The simple fact is that whilst machine code is vital for real time games with fancy graphics, it is not a necessity for all software. For example, 1 can recall using a well known commercially written database which, apart from a SORT routine, used BASIC. in the hands of a competent programmer using efficient algorithms, high level languages are a perfectly good medium for writing efficient programs.

Occasionally, however, you will need a piece of fast graphics. or perhaps a fast SORT or data acquisition routine which must be written in machine code. Such is life: the problem then becomes how to link the routine. to BASIC in the most efficient way. Fortunately, CBM computers are sufficiently flexible to offer a range of interface techniques. The main problem is how to transfer data to and from the machine code. There are three simple methods available.

The most usual approach is to POKE the data into an area of memory from which the machine code calls the data as required. This method limits you to values from 0 to 255. The VIC (and Commodore 64) have the added option of locations accessed by the 6502's registers during an SYS call (7800 holds accumulator, 781 holds X register, 782 holds Y register and 783 holds the status register). This offers a simple means of data access. For

# Interfacing machine code to BASIC Allen Webb leads you through the fundamental principles involved in his article on machine code and BASIC

integers, a call to \$D7F7 will convert the number to integer and put it in \$14 and \$15.

The most versatile technique is to create your own BASIC command: e.g. SYS Z.A.B. would let pass two floating point numbers (A & B) to the routine at Z. What you must do is extract the data from the command with bsting 1

| Lasting 1<br>JSR \$0079CHARGOT routine,<br>fetches current byte in<br>command<br>JSR \$CEEDC1 &COM, is it a<br>comma? if not print SYN-<br>TAX ERROR<br>JSR \$CD8Aevaluate express-<br>ion test and reject if non<br>numeric<br>JSR \$D7F7convert number to<br>integer in \$14 & \$15 |
|----------------------------------------------------------------------------------------------------|
| JSR \$D7F7,convert number to<br>integer in \$14 & \$15                                                                                                    |
| L DA \$14<br>STA MI<br>L DA \$15                                                                                                    |
| STA M2                                                                                                    |

The last four instructions save the parameter in RAM. You must repeat this sequence example, to print a star at for each parameter. The flexibility of this method is that expressions can be used, e.g. SYS Z, 5°SIN(A), Y 1.5 would be accepted. For the adventurous, the ideal means of transferring data is by using the BASIC variables. Don't panic, it's quite easy Normal variables are stored as seven bytes. The first two bytes hold the ASCII values of the name. If the name is only one character then the second byte is zero, e.g. for variable A, the bytes are 65 and 0. The other five bytes are the value of the variable. Listing 2 shows how to extract the value of the variable as an integer. The call to \$D0E7 finds the variable whose name is in \$45 and \$46 and puts its address in \$47 and \$48 The call to \$DBA2 loads floating point accumulator #1 with the floating point number located at the address in \$47 and \$48 The rest is obvious. Well, there you have it. Try (\$033C-\$03FB). This area is

messing about with these techmques, I am sure it will improve your programming efforts.

| Listing 2                          |  |  |  |  |
|------------------------------------|--|--|--|--|
| Routine to convert variable A to   |  |  |  |  |
| an integer and store the result in |  |  |  |  |
| memory locations M1 and M2         |  |  |  |  |
| LDA #65 :REM Afirst                |  |  |  |  |
| letter of variable's name          |  |  |  |  |
| NTAS45                             |  |  |  |  |
| LDA #0 :RFM No second              |  |  |  |  |
| letter                             |  |  |  |  |
| STA \$46                           |  |  |  |  |
| JSR SD0E7 :REM find variable       |  |  |  |  |
| A                                  |  |  |  |  |
| LDA 547 :REM least significant     |  |  |  |  |
| byte of A's address                |  |  |  |  |
| LDY 548 :REM most significant      |  |  |  |  |
| byte of A's address                |  |  |  |  |
| JNR SDBA2 :REM load A into         |  |  |  |  |
| Floating Accumulator #1            |  |  |  |  |
| JSR SD7F7 :RFM convert FAC         |  |  |  |  |
| #1 to integer in \$14,\$15         |  |  |  |  |
| EDA SI4                            |  |  |  |  |
| STA ME                             |  |  |  |  |
| 1 DA \$15                          |  |  |  |  |
| STA M2                             |  |  |  |  |
| RTS                                |  |  |  |  |
|                                    |  |  |  |  |

So you've created your finest master-piece, a combination of BASIC with some machine code graphics. The only problem is where to put the machine code

over-written if you use the cassette. 11) Lower the top of memory: Listing 2 will reserve space for BY bytes of code starting at location CS (iii) Raise the start of BASIC: Listing 3 will reserve space for BY bytes starting at CS. This routine should be run before loading the main program.

Having reserved a piece of memory, the usual approach is to read the code from data statements and POKE it into the reserved area. If your code is too large to put into data statements, you could save it by using the SAVE command in a machine code monitor. The code can then be loaded direct. from the BASIC program. Since the program will be re-run automatically when the code is loaded, you should use a flag to allow for this (listing 4)

The really slick way of doing the job is to tack the code to the top of the BASIC and SAVE or LOAD them together. First locate the end of BASIC (start of variables) by PEEKing locations 45 and 46. Locate the code so that it starts at this address. SAVE the portion of code from the start of BASIC (locations 43 & 44) and finish at the end of the machine code plus 1. You should take care, however, since altering the BASIC will corrupt the code.

So, as you can see, you are really spoilt for choice. In my experience, most programmers use either the data statement method or the direct loading technique. Saving the BASIC and code together is probably best but it requires the greatest amount of care.

| _   |                                                        |
|-----|--------------------------------------------------------|
| 0   | Listing 1<br>GOTO 10                                   |
| -   | REM                                                    |
|     | *************                                          |
| 10  | FOR $I = 4110$ TO $4124$<br>READ X. POKE I.X. NEXT     |
| 20  | DATA 162,1,138,157,0,30, 169,6,157,0,150,232,208,244,  |
| 30  | 96,<br>SYS 4110                                        |
| 10  | Listing 2<br>MEMTOP = PEEK(46)*256                     |
| 20  | + PFEK(45)<br>SC = MEMTOP - BY                         |
| 30  | POKE 46,SC/256: POKE 45,<br>(SC AND 255)               |
| 110 | Listing 3                                              |
| 10  | SC = PEEK(44)*256 +<br>PEEK(43)                        |
|     | NES = SC + BY<br>POKE 642, NES/256: POKE               |
| 30  | 641, (NES AND 255); SYS<br>644824                      |
|     | Listing 4                                              |
| 10  | IF PEEK(I)=255 THEN 30:<br>REM TEST FLAG TO SEE        |
| 20  | IF CODE IS LOADED<br>POKE 1,255 LOAD"YOUR<br>CODE"[1,1 |
| 30  | REM REST OF BASIC                                      |

| ASSESSIBLE 3 | 1 M 1 | P** | **** | - | 1.7 %. BHP-P | *** |
|--------------|-------|-----|------|---|--------------|-----|
| coordinate   | s X,  | Y,  | try' |   |              |     |

#### POKE781, Y: POKE782, X: POKE783,0: SYS65520: PRINT CHR\$(42)

The SYS command transfers the contents of these memory locations to the various 6502 registers when called and returns the current values of the registers on returning to **BASIC.** Consequently the SYS call can transfer up to three parameters to and from a machine code routine.

The USR command is a means of transferring one floating point number (in the range 0 to 65535). The routine takes the parameter Z in Y = USR(Z), converts it to floating point format and sticks it into floating point accumulator #1. If you are using non integers, there are a range of floating point routines available. If you are using

so that it won't be corrupted and how can it be loaded with the BASIC. Fear not, the versatile VIC (and Commodore 64) have several solutions to your problem.

Let us first take an idea from the Sinclair machines. Type in listing 1 at the end of this article and run it (without any memory expansion). What does it do? The RFM has reserved a series of bytes as asterisks. Line 10 loads the machine code into this space. A nice, easy technique provided that you use no zero bytes (interpreted as end of line by the computer) and your code is less than 99 bytes long. Perhaps your code is a lattle longer?

Due to the stable nature of the memory map in the VIC, it is possible to reserve areas for your code. These areas are commonly used: i) The cassette buffer: the area 828-1019

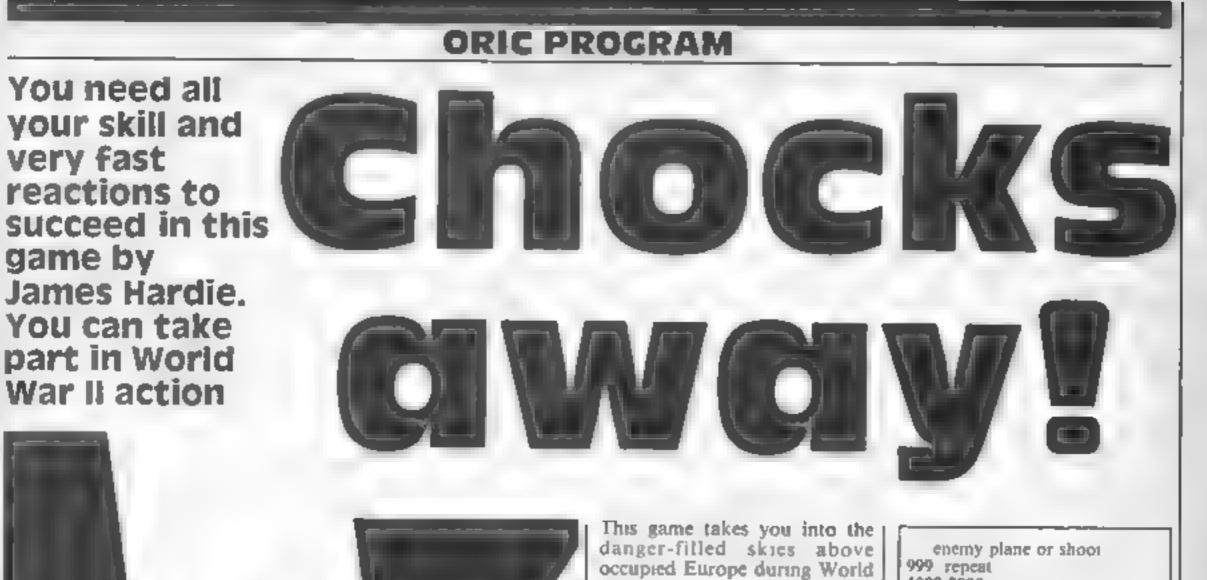

War II.

Your skills as a fighter pilot are really put to the test as you have to destroy 10 enemy bombers to prevent them dropping their lethal cargo

You are given a view from your cockpit window and you chase the bombers through the sky one at a time

Use the cursor keys to move and once the enemy plane is inthe centre of the screen use the space bar to shoot it down

Remember that since you are looking out of your plane, the enemy plane seems to be moving up when you move down and vice versa

#### How it works

- 50 chooses colours 60 turns off key/click carsor 70-80 subroutines for instruc-(ions) 100-180 set up main variables
- 200-290 set up screen 300-.

1000-2000 move enemy 3000-3050 shoot routine 5000-5999 hit routine 7000-7999 instructions 8000-8340 user defined graphics 9000-9930 end messages

Variables

AS-ES parts of enemy aircraft FS-HS screen ACS aircraft body **FS** tail x,y position of aircraft M\$,N\$ bullets FU fuel AM ammunition HI hits 5K% skill level

Hints on conversion PAPER/INK set background/ foreground colours PLOT x,y equivalent to PRINT AT. **XFY5** reads keyboard PORE 618.10 turns off key/

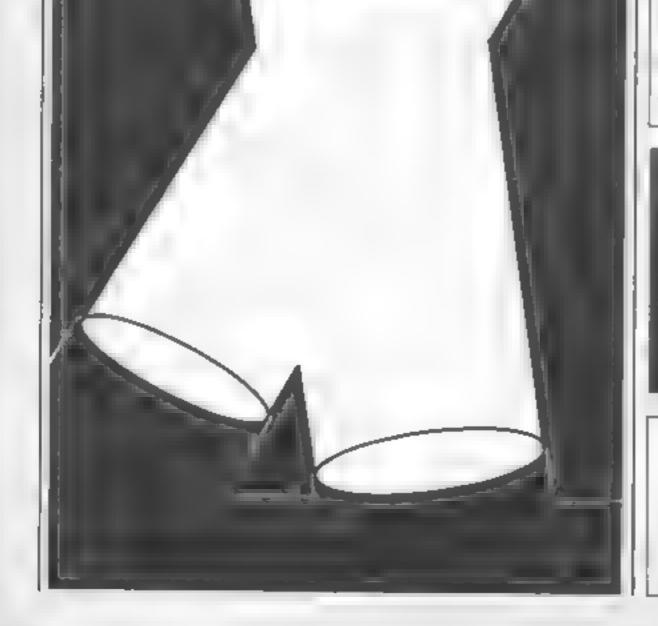

| 300-320 move enemy alteraft via | chek eursor                |  |  |
|---------------------------------|----------------------------|--|--|
| subroutine                      | EXPLODE pre-defined sound  |  |  |
| 340-350 decrease fuel print     | SOUND/PLAY sound com       |  |  |
| status report                   | mands which can be removed |  |  |
| 400-460 read keyboard, move     | or replaced                |  |  |
|                                 | (Partical)                 |  |  |

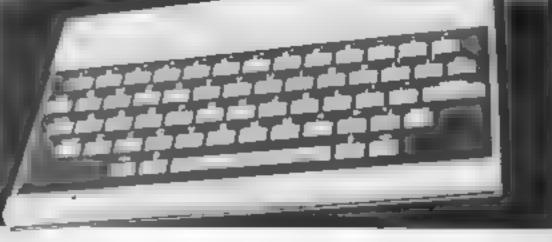

**10 REM FIGHTER PATROL** 20 REM BY JAMES HARDIE 30 REM 1984 50 PAPER0: INK6 60 POKE618,10 70 GOSUB7000

#### HOME COMPUTING WEEKLY 11 December 1984 Page 29

ORIC PR

```
80 GOSUB8000
 100 A$=" gh
             10
 105 A1$="
 110 B<sup>*</sup> 1 ) "
 120 C$=" klm "
 130 D$="nopg "
 140 E$≈"rstuv"
 _ !!
 170 H#="-
 180 X=20:Y=10:AC$=A$
 200 CLS
 205 FORC=1T022:PRINT:NEXTC
 210 PLOT1,0,F$
 220 PLOT1.20,G$
 230 FORC=1T020STEP2:PLOT1.C.H*:NEXTC
 240 PLOT1,10,"f"
 250 PLOT38,10,"e"
 260 FORC=48880T049080STEP40:POKEC,21:POKEC+1,4: NEXTC
 270 POKE616,22: PRINT"AMMUNITION="; AM; " HITS="; HI; " FUE
L≠"±FU
. 290 PLOT19,10,A$
 300 GOSUB1000
 310 PLOTX, Y, AC$
 320 PLOTX, Y-1, T$
 340 FU=FU-1: IFFU=0THEN9700
 350 POKE616,22:PRINT"AMMUNITION=";AM;" HITS=";HI;" FUE
L=":FU
 400 K$⇒KEY$
 410 IFK$=CHR$(32)THENGOSUB3000
420 IFK$=CHR$(11)THENY=Y+1:PLOTX,Y-2,"
                                          ":PLOTX.Y~1
" ": IFY>18THENY=18
 430 IFk#=CHR#(10)THENY=Y-1:PLOTX,Y+1."
                                          ":IFY<3THEN
Y=3
440 IFK$=CHR$(8)THENX=X+1:PLOTX-1,Y,32:PLOTX-1,Y-1,32:
IFX>32THENX=32
 450 IFK$=CHR$(9)THENX=X-1:PLOTX+5,Y,32:IFX<3THENX=3
 460 PLOTX, Y, AC$: PLOTX, Y-1, T$
 999 GOTO300
 1000 RN=INT(RND(1)*6)+1
 1010 IFRN=1THENX=X-1:PLOTX+5,Y,32:IFX<3THENX=3
 1020 IFRN=2*HENX=X+1:PLOTX-1,Y,32:PLOTX-1,Y-1,32:IFX>3
2THENX=32
 1030 IFRN=3THENY=Y-1:PLOTX.Y+1."
                                     ": IFY<3THENY=3
                                     ":PLOTX,Y-1,"
 1040 IFRN=4THENY=Y+1:PL0TX.Y-2."
 ":IFY>18THENY=18
 1050 IFRN=5ANDAC$=A$THENAC$=C$;T$=B$
 1060 IFRN=5ANDAC$=C$THENAC$=E$:T$=D$
 1070 IFRN=5ANDAC$=E$THEN1000
 1080 IFRN=6ANDAC$=A$THEN1000
 1090 IFRN=6ANDAC$=C$THENAC$=A$:T$=A1$
 1100 IFRN=6ANDAC$=E$THENAC$=C$:T$=B$
 2000 RETURN
 3000 M$="/":D=8:E=29:N$="\"
 3005 AM=AM-1: IFAM=0THEN9000
 3010 FORC=19T010STEP-1:D=D+1:E=E-1
 3015 IFM$="/"THENSOUND1,1,9:SOUND4,1,15:PLAY1,1,0,0
 3020 PLOTD, C, M$: PLOTE, C, N$
 3030 IFM$="/"THENPLAY0,0,0,0
```

#### OGRAM

```
3032 NEXT
 3035 S=SCRN(18,9): IFS=1030RS=1040RS=1070RS=1080RS=109T
HENGOTO5000
 3037 IFS=1150RS=1160RS=117THENG0T05000
 3040 IFM$="/"THENM$=" ":D=8:N$=" ":E=29:GOT03010
 3050 RETURN
5000 PLOT14,9,CHR$(1)+" ywxz
5010 PLOT14,8,CHR$(1)+" (;
                                 44.
5020 FLOT14,10,CHR$(1)+" %)
                                11 F F
 5030 FORC=1T050:EXPLODE:NEXT
 5040 HI=HI+1:IFHI=10THEN9500
 5050 X=20:Y=10
 5060 GOTO200
 5999 END
 7000 CLS
 7010 PLOT9,1,CHR$(10)+CHR$(1)+"FIGHTER PATROL"
7020 PLOT9.2.CHR$(10)+CHR$(6)+"FIGHTER PATROL"
 7030 PRINT: PRINT: PRINT: PRINT: PRINT" THE OBJECT OF THIS
GAME IS TO SHOOT "
7040 PRINT"DOWN 10 HIGHLY MANDEUVRABLE AIRCRAFT"
7050 PRINT"WHICH HAVE JUST BOMBED YOUR AIRFIELD."
 7060 PRINT"TO DO THIS YOU MUST MOVE YOUR AIRCRAFT"
 7070 PRINT"USING THE CURSOR KEYS UNTIL THE ENEMY"
7080 PRINT"APPEARS IN THE CENTRE OF THE SCREEN,"
 7090 PRINT"AND THEN SHOOT IT DOWN USING THE SPACE"
 7100 PRINT"BAR, UNFORTUNATELY YOU HAVE LIMITED "
 7110 PRINT"FUEL AND AMMUNITION TO COMPLETE YOUR"
 7120 PRINT"TASK"
7130 PRINT: INPUT INPUT SKILL LEVEL 1-10 (10=EASY) "; SK%
 7140 IFSK%>100RSK%<1THEN7000
7150 AM=SK%*10:FU=SK%*100
 7900 RETURN
 7999 END
 8000 FORC=46080+(97*8)T046080+(125*8)+7
8010 READDTA: POKEC. DTA: NEXT: GOT08310
8020 DATA63,31,15,7,3,1,0,0'a
8030 DATA62,60,56,48,32,0,0,0'b
 8040 DATA0,0,1,3,7,15,31,63'c
```

8050 DATA0,0,0,32,48,56,60,62'd 8060 DATA0,4,12,28,60,28,12,4'e 8070 DATA0,8,12,14,15,14,12,8'f 8080 DATA4,4,5,14,62,1,0,0'g 8090 DATA8,8,40,28,31,32,0,01h 8100 DATA0,0,0,0,0,2,2,2'i 8110 DATA0,0,0,0,0,32,32,32'j 8120 DATA2,2,7,7,63,63,0,0 k 8130 DATA28,28,35,35,35,35,28,28'1 8140 DATA32,32,48,48,63,63,0,0'm 8150 DATA0,0.0,0.0,0,0,1 'n 8160 DATA16,16,16,16,17,17,17,62'o 8170 DATA0,0,0,0,60,60,60,3'p 8180 DATA32,32,32,32,32,32,32,56'q 8190 DATA1,1,63,63,63,0,0,0'r 8200 DATA62,62,62,62,62,1,1,1's 8210 DATA3,3,3,3,3,60,60,60't 8220 DATA56,56,63,63,63,0,0,0'u 8230 DATA0,0,48,48,48,0,0,0'v 8240 DATA57,6,27,22,43,10,20,33'w 8250 DATA18,52,44,58,46,52,43,51'x

HOME COMPUTING WEEKINT December 1984 Page 31

# ORIC PROGRAM

|      | 8260        | DATA32,26,4,5,63,1,10,4'y                                |
|------|-------------|----------------------------------------------------------|
|      | 8270        | DATA8, 20, 32, 63, 40, 8, 22, 1'z                        |
|      | 8280        | DATA4,2,36,40,37,21,11,9                                 |
|      | 8290        | DATA8,8,8,8,36,41,21,22                                  |
|      | 8300        | DATA36,52,42,40,5,9,16,8                                 |
|      |             | FORC=46080+(37*8)T046080+(38*8)+7                        |
|      |             | READDTA: POKEC, DTA: NEXT: RETURN                        |
|      |             | DATA26,42,37,9,4,4,4,4                                   |
|      |             | DATA4,4,4,4,4,4,4,4                                      |
|      | 9000        |                                                          |
|      | 9010        | PRINT"YOU RAN DUT OF AMMUNITION, BUT YOU DID"            |
|      |             | PRINT "MANAGE TO SHOOT DOWN ";HI; " ENEMY AIRCRAFT"      |
|      |             | GOT07900                                                 |
|      | 100         | PLOT8,11,CHR\$(10)+CHR\$(1)+"CONGRATULATIONS"            |
|      | 9510        | PLOT8, 12, CHR\$ (10) + CHR\$ (1) + "CONGRATULATIONS"    |
|      | 9520        | WAIT500:CLS:GOT09900                                     |
|      | 1700        | FORC=1T0255: PAPERINT (RND(1) +8) : EXPLODE: NEXT: PAPER |
| 1    |             |                                                          |
|      | 9710        | CLS:PRINT"YOU RAN DUT OF FUEL AND THEREFORE"             |
|      | 9720        | PRINT"CRASHED. BUT YOU DID HIT ";HI;" ENEMY AIRCR        |
| - E  | AFT"        |                                                          |
|      | 9730        | GOT09900                                                 |
|      | 100         | PRINT: PRINT: PRINT" DO YOU WANT ANOTHER GD? (Y/N)       |
| '    | H           |                                                          |
|      | 991Ø        | GETZ\$: IFZ\$="Y"THENRUN                                 |
|      | <b>9920</b> | IFZ\$="N"THENCLS: END                                    |
|      | 9930        | GOT09910                                                 |
|      |             |                                                          |
| J.Ch | eletenen f  | Prices ideal Christmas Presents                          |

# Special Christmes Prices ideal Christmas Presents for Micro Computers

| E  | -                    | RRP    | Our<br>Price | Title                   | RRF    | Our<br>Frice | Rep .                                                                                                    |
|----|----------------------|--------|--------------|-------------------------|--------|--------------|----------------------------------------------------------------------------------------------------|
|    | COMMODORE 64         |        | 1 1 1 1 1 1  | WORD WISE               | 8.95   | 7.95         |                                                                                                    |
| ы. | CL DSTBC STERS       | 10.99  | # 35         | WORD EXNC               | 2.95   | 7.95         |                                                                                                    |
| 11 | FERENA               | 14.95  | \$1.50       | SPECTREM                |        |              |                                                                                                    |
|    | BRUCE LEP            | 9.95   | 7 48         | THE REATSPACE RACE      | 14.95  | 11.99        |                                                                                                    |
|    | RAID OVER MOSCOW     | 9.99   | 7.50         | N H RW RI DE            | 9.99   | 7.40         |                                                                                                    |
|    | 5 RIP POKUR          | 9.95   | 2 25         | KN BUL CRE              | 9.99   | 7.40         |                                                                                                    |
|    | FORT APOCAL YPSE     | 9.95   | 7 20         | SARRE WOLF              | 4.99   | 6 95         |                                                                                                    |
|    | SURGES NPRESS        | 7.95   | 5 50         | BACKPACKERSGUIDE        | 7.50   | 5 25         |                                                                                                    |
|    | G. HE TANGER         | 7.95   | 5 95         | E R KA                  | 14.95  | 13.59        |                                                                                                    |
|    | J TSETWICHY          | 7.95   | 5.75         | DALEY THOMPSON DEC      | 4.98   | 4.90         | A FIVE O                                                                                                    |
|    | TRAS IMAN            | 7.95   | 6.25         | C IMBAT LYNX            | 1.94   | 6.50         |                                                                                                    |
|    | SUMMER GAMES         | 14.95  | 10.35        | ASA, IN                 | 7.95   | 5 40         |                                                                                                    |
|    | TAL PS OF ARABN NGHT | 5 7 00 | 5 23         | REAL FEREAD             | 7.95   | 5.50         | UP TO OR GRANNY<br>A PLAYERS CAN PLAY<br>A PLONCE                                                                                                    |
|    | ZAXXON               | 19.95  | 7 20         | MEANTS MEALE            | 6.95   | 4.99         | UP VERS CAN PLAY                                                                                                    |
|    | HAVOR                | 9.95   | 7 74         | KENDTEN WITE            | 4.95   | 4.65         | A A A A A A A A A A A A A A A A A A A                                                                                                    |
|    | KOKOTONI WILF        | 6.95   | 5 15         | AND RIG AND BOTBAL      | 0.99   | 7 48         | ATONCE<br>ATONCE<br>AT |
|    | BEACH HEAD           | 9.95   | 7 50         | TRAVEL WIT LTRASHMA     | N 5 95 | 4.60         | AT OIL                                                                                                    |
|    | BLACKHOWK            | 2.94   | 5 50         | TT SET WILLY            | 5.95   | 4.40         | A STANDARD FACTOR ATA 4611                                                                                                    |
|    | DECALIF ON           | 2.95   | 5.49         | WUR, DCUP FOOTBALL      | 6.95   | 5.25         | THE WOIL TO ON 091 HT                                                                                                    |
|    | SCRADE F             | 12 95  | 9.50         | JANGERMOUSE             | 6.95   | 5.25         | - OG TO DE - OFVOR ON -                                                                                                    |
|    | F SHEER PLOT         | 9.95   | 7 40         | DAXY                    | 7.95   | 5.95         |                                                                                                    |
| 11 | AN ATTACK 10         | \$ 95  | 4.99         | TOWER OF DESPA 8        | 7.95   | 5.95         | CIUC - DETAILS IN                                                                                                    |
|    | CHIN SE JUGGEFR      | 6 90   | 3.99         | ZOMB'E ZOMBIE           | 6.95   | 5.25         | The set of the set of the set of                                                                                                    |
|    | COL ISSUSCERSS 20    | 9.95   | s 99         | VA HACLA                | 14 95  | 9.50         | FORF                                                                                                    |
|    | WHITE ICHENING       | 19.00  | 14.99        | CIE IN                  | 6.95   | 5 20         | ACTUALLY FUN                                                                                                    |
|    | AMSTRAD              |        | 1            | MAN'E MINER             | 5.95   | 3.50         | 66 ACTUALLY FOR ALL                                                                                                    |
|    | S FYE DAVISSNOOKER   | 8.95   | 6.99         | INT THREATTLE           | 6.95   | 5.50         | CHOULS / OD                                                                                                    |
|    | STARS IMMAN DO       | 8.95   | h 99         | MATCHPOINT              | 7 95   | 5.95         | THE WIT SALL                                                                                                    |
|    | HARBIER ATTACK       | 8 95   | 6.99         | TLI                     | 5 95   | 4.50         | 66 NUMBER OUT FAMILY                                                                                                    |
|    | ROLAND IN THE CAVE   | 8.95   | 6 99         | GIANTS REVENCE          | 6 45   | 4 90         | 06 NUMBER OF FAMILY                                                                                                    |
|    | ROLANDON L L RUPES   |        | 6.99         | EDDIE KID JUMP CHAI     | 6.95   | 4.75         | Office Office Farmer                                                                                                    |
|    | BUNDERNII ER         | 8.95   | 6 99         | AIR WOLF                | 6.96   | 5.50         | COMPACIENTIAN VVIII V                                                                                                    |
|    | ADMIRAL OR AFF SPEE  | 8.95   | 6 99         | JASPI R                 | E 95   | 7 25         | Charter                                                                                                    |
|    | CODE NAME MATT       | 8.95   | 6 99         | PYJAMARAMA              | 6.95   | 5 28         |                                                                                                    |
|    | SPANNERMAN           | 8.95   | 6 99         | AIR TRAFFIC CONTROL     | 9.95   | 6.99         |                                                                                                    |
|    | CHESS                | 3 95   | 6.99         | STEVE DAVIS SNOOKER     | 6.95   | 5.50         | The second second s                                                                                                    |
|    | HAUNTED HEDCES       | 8 95   | 4.99         | BBC                     |        |              |                                                                                                    |
|    | ALIEN BRLAK IN       | 8 95   | 6.99         | ELITE                   | 14.95  | 31.99        | COMPLITER SOFTWARE                                                                                                    |
|    | ELECTRO FREODIE      | 8.95   | 6.99         | CHARTBL STERS           | 9.95   | 7.99         | A DESIGNATION OF A DESIGNATION OF A VIDEO AND A VIDEO                                                                                                    |
|    | AMERICAN FOOTBALL    | 9.95   | 1 99         | TARZAN                  | 7.95   | 4.58         | ADDISON INDUSTRIAL ESTATE, BLAYDON-ON-TYNE,                                                                                                    |
|    | AMSTRAD FDUCATION/   | LE     |              | SCADEB ACKER            | 7.95   | 4 40         | TYNE & WEAR. TEL: (091) 414 4611.                                                                                                    |
|    | HAPPY FOFRS          | 8.95   | 7.45         | BLOCKBL STER            | 9.95   | 7.99         |                                                                                                    |
|    | HAPPY N. MILERS      | 1 95   | 7 95         | SCRABB F                |        | 10.99        | ALL TITLES AVAILABLE FROM TYNESOFT                                                                                                    |
|    | HAPPY WR TING        |        | 7 95         | KENS NOTEN              | 12.95  | 19.99        | POSYAGE AND PACIENC FROM                                                                                                    |
|    | TIME MAN ONE         |        | 7.95         | BBC/ELECTRON            |        |              | SUPERFILE 64                                                                                                    |
|    | TIME MAN TWO         |        |              | FANTASIA DIAMOND        | 7.95   |              | A INALLY USER PREMOLY DATABASE                                                                                                    |
|    |                      |        |              | HYPER ACTION            | 5.95   | 4.99         | FOR THE 54.                                                                                                    |
|    | All prices inc       | lude V | ATSE         | Postage & Packing FRE   | E      |              | CON4 CAS E17.95. OSK E19.95                                                                                                    |
|    |                      |        |              | computer                |        |              | FIREMAN FRED AUF WIEDERSEHEN                                                                                                    |
|    | Please make          | Chequ  | es and       | Postal Orders payable t | 0:     |              | HELP FREEMAN FRED RESCUE CATS, DOCS & HELP OZ BUILD A WALL, DRINK HIS BIER,                                                                                                    |
|    | SHEKHAN              | A C    | OM!          | PUTER SERVIC            | CES    |              | PROPLE FROM 20 DIFFERENT LOCATIONS. THEN DEPENDENT HOME.                                                                                                    |
| 1  |                      |        |              | ON N8. TEL: 01-800      |        | 5            | Pre: £5.95 Pre: £5.95 cats £6.95                                                                                                    |
|    |                      |        |              | SEND S A.E. FOR DE      |        |              | Increase E6.95                                                                                                    |
|    | 1 dirition interest  |        |              |                         |        |              |                                                                                                    |

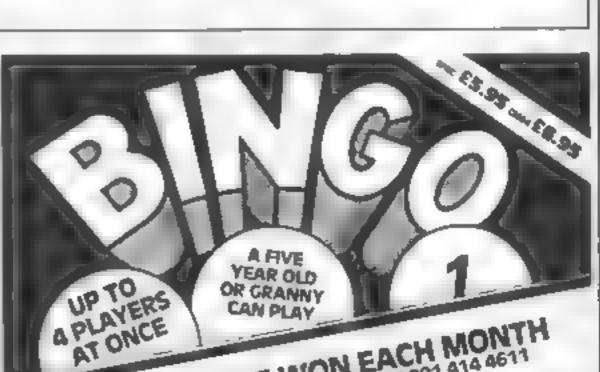

#### **Sound Effects 16K Spectrum** 26.95

Llasnian, Pontyberem, Llanch, the save option Dyfed SA15 5HP

from BASIC, so | have tried using them from machine code.

sounds that he can use in his programs with a single USR command. The first part offers the options of hearing one or all the sounds already defined. As there are 97 sounds this means instructions there is a whole variety to choose lease of use from. There are whistles, shots, burps, belicopters, machine guns value for money and throaty coughs all available and ready to be put into your program. All that is needed to set up the machine code, is that you

build up the selection of the sounds you need and then select

This saves both the sound data, for the sounds you The sound commands on the selected, and the code to replay Spectrum are not easy to use the sound. As you save the sound you can write down the call addresses of the particular This program offers the writer sounds then you insert these at a whole range of ready made the correct postion in your program

It would have been mice to be able to relocate the code, but it works very well-DC.

graphics

90% N/A 844.

750%

#### **48K Spectrum** £5.95

NE21 4ZE

expected something like this if you have the Currah Speech sooner or later, with Britain unit, they are called out loud and gripped in Bingo mania at the clear moment. Here is the chance to win a prize using your Spectrum jusers are just as hooked on Bingo and a great deal of luck or time

The game is an automatic Bingo machine with four cards inst displayed and one not displayed play played by the Spectrum As asual any line in any direction filled allows you to shout 'Bingo' and claim your prize. As there is a winner in every game, getting a real prize isn't that simple

There are four numbers at the bottom of the screen to be

matched by the winner of your home game before you can apply for the real thing. Then you Tynesoft, Addison Ind Est, record a piece of data and send Blaydon-on-Tyne, Tyne & Wear, the tape to the publisher who sends another tape and so on

The game is visually fine with suppose that I should have each call shown effectively and,

> I can't wait to see if micro as the rest of the world1 DC

| Instructions    | R S Wa  |
|-----------------|---------|
| playability     | 80%     |
| graphics        | 80.00   |
| value for money | R() 0/0 |

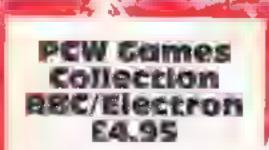

Century, 12 Greek St, London WEV SIE

if I was allowed to judge the Computer Users Stocking Filler of the year award | would give at tto this package of programs. 1 a cannot get over the value for money aspect; 20 games for under £5. That's what I call value. The real purpose of the ' collection is to stop you getting. callouses on your fingers, for this is the casselte of the book with the same name

The collection is made up of games previously published by PCW in their program section and there is a fair variety to choose from

Incre are strategy games like M. Black hole and action games like Lander. Some are old standards but several are new and all worth a look The book contains a run down. of the programming techniques. used and this would be useful if you wanted to learn from the games. These are several differences between the two collections, Electron and BBC but for the most part they are the same. All are written in BASIC and offer the opportunity for you to modify them to your personal desire. An outstanding collection al just 25p a game. D.C.

85%

90%

90%

100%

# Action package

We're keeping you on your toes this week, you won't fall asleep over this little lot

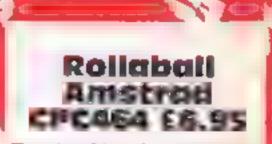

Timeship, Main St, Stoneyburn, W Lothian, EH47 8AP

I have to admit that this is a very original game and one that I have never seen before. The aim is to keep the ball rolling around the complex track displayed on screen. This consists of roads which criss cross and intersect with the others at junctions. Your have a panel which you slide around the board changing the nature of these junctions as you do so.

If you are careful and can follow the road along its path you can keep the ball rolling until the Wraparound effect comes into play.

This means that the ball will go?

+nstructions playability graphics value for money

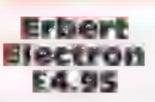

Newquey, Cornwall TR7 207

around the pyramid with gay it abandon in this

this time is rather tisky unless good but the movement routines. you include extra features that are strange and made me bank a really pep it up. This version areal deal, does have a number of interesting and new features but they instructions. don't quite make it. Chasing you playability on the maze there is a gorilla graphics which looks excellent graphically value for money but moves rather too fast for me This is a problem with a number of the other characters too, the ball looks transparent, it moves so fast down the grid You can collect helt-hats and

bananas in this pyramid. The hats act as transporters around Microbyte, 18 Hillsgrove Rd, the grid and the bananas double your points. The usual balls and spinning discs are there, along No prizes for guessing what type with a black hole that sucks you of a game this is You ump right off the board if you touch

As I said the extra features are Copying an old arcade game at there and the graphic shapes are D.C.

7500

9000

8000

SUP's

off one edge and then return on the opposite edge and makes the game a little easier

The instructions, on screen only, are inadequate and only confused me. You have to play a number of moves before you get the idea at all

There is a good screen appearance but the game lacks the quality that you would expect from this capable machine. More volour and sound could have been given and bonus screens could have been used too

D.C.

10MPBCHOPS playability graphics value for money

50% 80% 5500 65%

## ZX81 P

Watch where you tread there's hidden mines about. Use your skill and quick reactions in this game by Barry Hayman

This program runs on the ZX81, and should also run on the Spectrum. Although it is written in BASIC, it is quite fast.

You must dodge the mines on screen. You can only move a restricted number of times and you can select how many mines to avoid

The more mines there are, and the more moves you make, the greater the points you win.

A set page is available, which is similar but harder.

Full instructions are included in the program.

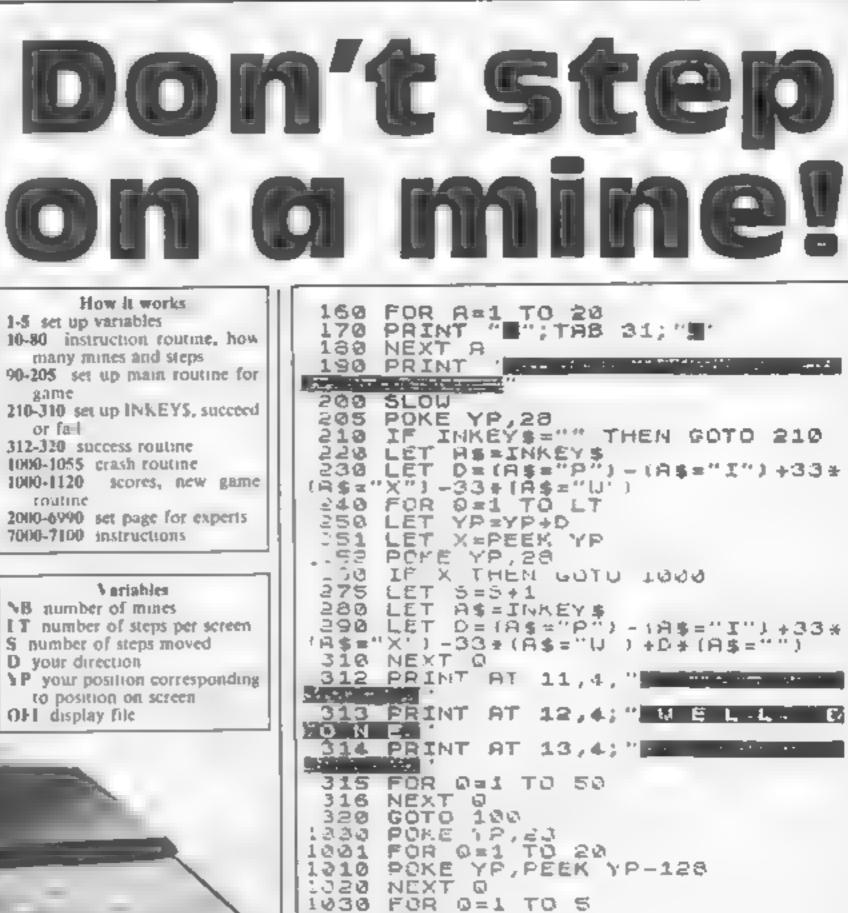

1040 NEXT 0

" MINES"

CLS

FAST

1060 PRINT "YOU WENT ";3," STEPS

1061 PRINT "ON A SETTING OF "; NB

1062 PRINT "AND ";LT;" STEPS PER

1050

1355

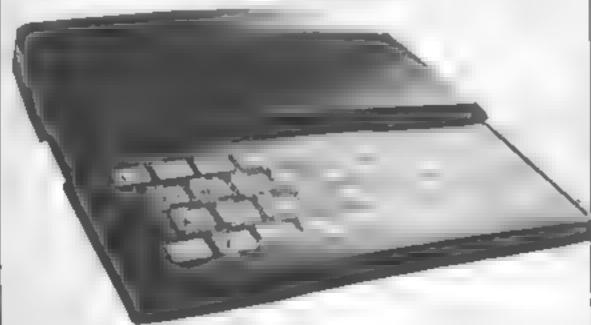

|                                                     | RCREEN."                                                       |
|-----------------------------------------------------|----------------------------------------------------------------|
| 1 REM                                               | 1363 PRINT , , "SCORE ', NB, " + "                             |
| ***************************************             | 1.064 PRINT                                                    |
| ** MENES BARRY.H-MILL,9/3/83 **                     | 1065 PRINT "EQUALS "; (NB+LT) #S                               |
| 2 SLOW                                              | 1070 FRINT<br>1075 SLOU                                        |
| 3 LET D=0                                           | 1000 PRINT "PRESS" S" FOR THE SA                               |
| 4 LET 5=0                                           | ME SETTING PRESS""D FOR A DI                                   |
| 5 LET DFI#(FEEK 16396+256#PEE<br>16397)+1           | FFERENT SETTING"                                               |
| 10 PRINT AT 10,5;"WANT INSTRUC                      | 1085 PRINT "PRESS" F" FOR SEL PA                               |
| FIONS 7"                                            | GE.<br>1090 LET AS=INKEYS                                      |
| 20 INPUT AS<br>30 IF LEN AS THEN IF AS(1) ="Y"      | 1100 IF A&="5" THEN GOTO 99                                    |
| THEN GOSUB 7800                                     | 1110 IF R\$="D" THEN GOTO 40<br>1115 IF A\$="F" THEN GOTO 2000 |
| 40 015                                              | 1120 GOTO 1090                                                 |
| SO PRINT AT 10,5,"NUMBER OF HI                      | 2200 CL5                                                       |
| 60 INPUT NB                                         | 2200 PRINT                                                     |
| 70 CLS<br>30 PRINT AT 10,5: "HOW MANY STE           | 2210 PLINT                                                     |
| BO PRINT AT 10,5; "HOW MANY STE                     |                                                                |
| SO INPUT L1                                         | 2220 PRIMT "                                                   |
| AS LET DIE                                          | 2230 PRINT "                                                   |
| 101 LET YP=DFI+133+11+151                           |                                                                |
| 110 FHST                                            |                                                                |
| 120 FOR 0=1 TO NB<br>130 PRINT AT RND+20,RND+31;"X" | 2250 PRINT "                                                   |
| 140 NEXT 0                                          |                                                                |
| 150 PRINT AT 0,0;"                                  | 2260 PRINT " THE REAL PRINT "                                  |
|                                                     |                                                                |

## OGRAM

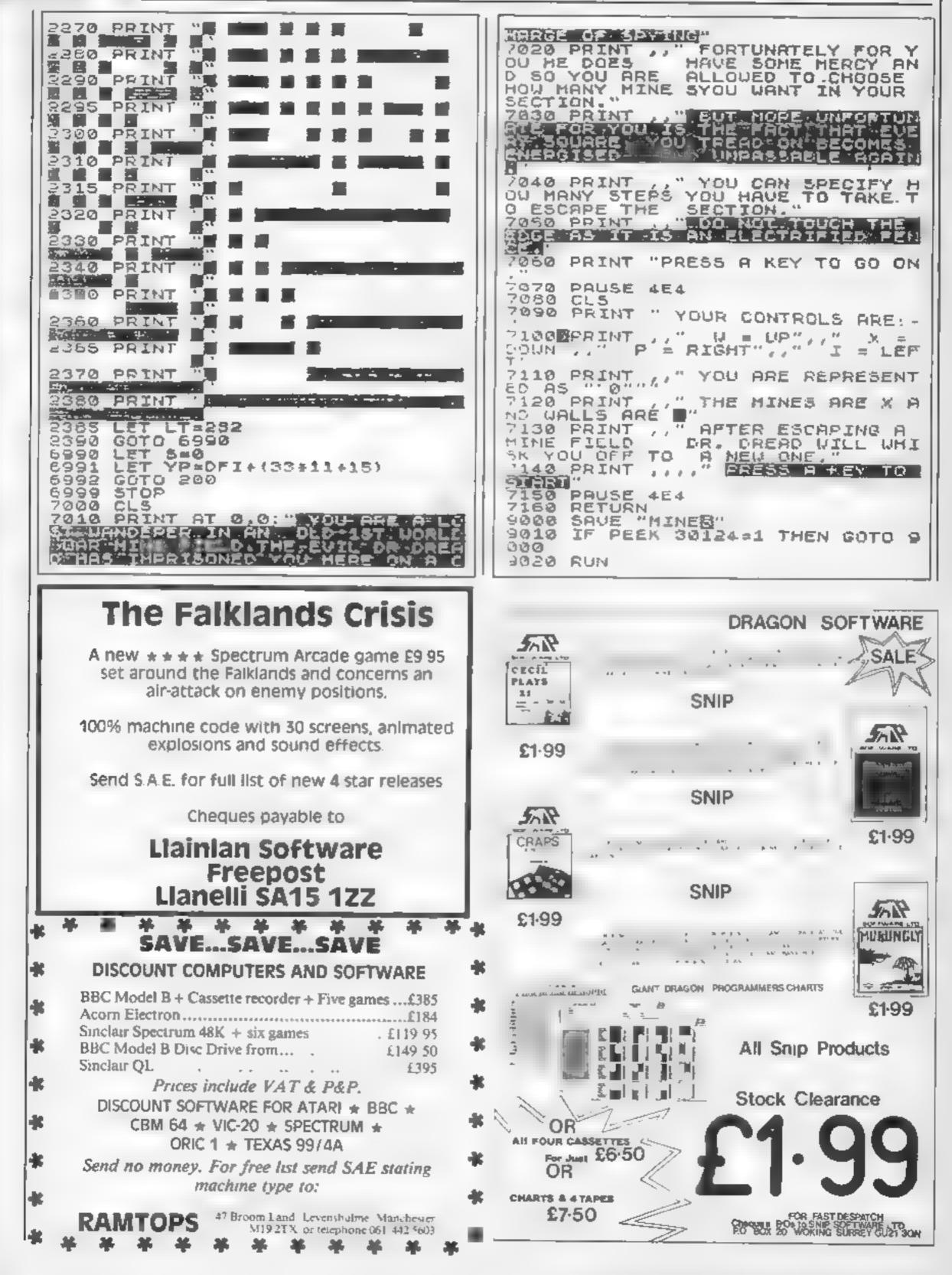

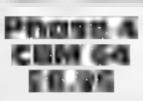

Channel 8, 51 Fishergate, nast es Preston, Lancs PR1 8BH

.ncreasing with higher levels

The flavour of the screens before deciding varies meely. Screens two and three are probably the easiest and mistractions. use vertical and horizontal case of use scrolling. Screens one and four graphics are positively harry. Whilst the value for money view is static, you are attacked by altens using a variety of factics --some bomb, some shoot and some simply home in

You have the options of smart bombs, guided missies and

shields. Once you have cleared screen four it's back to the beginning with double the

The game is graphically good with smooth scrolling, near Watch out aliens, here we go design and nice twinkling stars again. The scenario is irritatingly. The sound became rather familiar - you control a space irriting being similar to a drain ship and must kill a predeter gurling. Although the game has a mined number of nasties per certain appeal, I became rapidly screen, the actual number bored By all means, give this game the once over, but play it A.W.

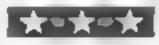

cell you must first collect a key gobble gobble. After cating al-

650%

6590

750 0

702 0

of the narrower gaps. To shrink would be possible. to normal size you should wait on the edges of the maze for instructions Deflator Dennis to come and playability deflate you.

CM22

Green, Tadley, Hants

COM 64 E7

You are a mouse in a maze with

food cells in it. To enter a food

After emptying all four food value for money sections the bonus letter will move around the screen catching this will give you extrapoints. If you complete a full word you get even more points. To defend yourself from the brith es there are a limited

number of bombs for your Interceptor, Lindon Hse, The disposal Extra bombs are gained after every three screens are completed

en anti-ser 🚽 💦 a 🗣 💕 eres

The graphics are average To play the game you need to continually hold the joystick into gain access and then gobble- the required direction. I would have preferred it if you only the food in one section you get needed to do this to change fat and can't pass through some direction so that faster reactions KL.

45%

65%

65%

65%

graphics

17281 CITH 64 E US Gold, Unit 10, Parkway Ind

Centre, Birmingham B7 41 Y

And now for something ... completely bizarre. The Dreibs bave been imprisoned by the Trollaboars, You, a non-captive Dreib, endeavour to rescue as many of your kin as possible

The game comprises of two screens. The first is a grid of doors which can be flipped. through 90 degrees to form enclosed boxes. You must zip about completing as many boxest as possible, As a box is, completed, it pulses with light

Trolloboars and things called Screw Tanks charge about trying to get you. You can disable the Trolloboar by trapping it in a box or picking up heart-shaped.

# Ever popular arcade

More action and excitement to keep your reactions in trim

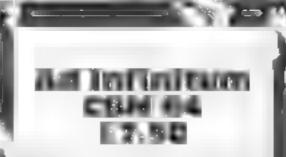

Mr Chip, I Neville Place 11m Judno, 11303BL

Just when you thought that you had seen your last space invade. game, some smart alec comes up with a new and amusing variant You control a space ship and must attempt to repulse the waves of alien invaders. Your only protection is a laser and your manoeuvrability

You can move from side to side and part of the way up Your laser has commuous fire but excessive use will cause pyerheating and possible destruction

The novel part is that you can have infinite lives. This is rather N useful since there are 256 waves 1

tokens. When all boxes are formed, they fill up with Grogolytes and Drelbish windows Jump through the Dreibish window and start screen .two

Here you avoid a Grogolyte and release the Dreibs, then back to the first screen with greater - nast ness

It's all rather weird. It's also: an excellent game. The graphics, are very high standard with shek. effects. There's a lot going on and it's a stiff challenge. This is a game that must be seen to be believed A.W.

instructions case of use graphics value for money

# CHE aer

New Generation, Freepost, Bath which must be solved before BA24TD

one of those ideas which is so time. At higher levels things get obvious that you can't under nastier and you've got to succeed stand why it hasn't been done first time to survive before in a nuishell, this gem is The graphics are to a high one long carloon As Cliff cartoon standard and along with Hanger, the cowboy, you try to superb animation give hilarious stop the bandito from shooting results. If you like Tom and you. In true cartoon fash on you Jerry you'll love this, have bombs, rocks, anvils, seesaws and boomerangs with which instructions to sort him out

The game is split into fifty graphics scenarios. Each offers a different value for money method of fixing the opposition You might have to jump on a see-saw which drops a rock on the bandito. You must figure out each method and then perform the deed. Each level consists of a number of scenarios, each of

progressing. Score depends on solving the scenes and there are This game is a prime example of bonuses for getting it right first

AW.

70%

854%

90<sup>n</sup>o

90%

case of use.

of nastles. You get your lives in groups of six and you have the option to continue when the last of the group is lost if you continue, you resume with the wave of naspes you were fighting r 1251

The at ens are colourful and each wave acts differently and has a different design, Overall the game performs nicely

This sort of game is not really my cup of rea but on balance it's a good game of its' type and is worth a close look. A.W.

Instructions

ease of use

graphics

60Ph 80% 740 0 70% value for money

85%

850%

90100

90%

### Firequest CHAI & A 111, 15

Gdn, London WC2

seven screens relate to the control character Ugh's search for fire

man-cause spiders and swing slightly overpriced across creepers. On another, during a storm, you have to instructions avoid lightning

The seven screens are graphics deceptively simple, but the game value for money is not easy. I never got past the first screen. However there is a demo mode which shows the action to come.

The game thoughtfully

provides you with a number of The Edge, 31 Maiden La, Covent options. You can turn the music off using the F3 key. The wilplease some. More importantly Firequest is a seven part action you can choose joystick or adventure game with most keyboard I found that in some emphasis on arcade aspects. The instances the keyboard gave

Firequest uses a fast loading Each screen requires you to system and is packaged in a large guide Ugh around to collect or library case. Although not reach stems. There are problems outstanding there are many On one screen you have to avoid worse games on the market, it is L.C. F

40%

6119 0

7(30'0

61,00

playability

Urbias

Domark, 228 London SW6

Well according to the spiel with Surprisingly, sound is also used this game, the first person to good effect. Both are better solving it will gain a handy little than most adventures. The back hander

time period. Your task is to Overall, fun but a little weak. locate the five missing pieces of a talisman. Each adventure is preceded by an arcade game. By scoring more than 25,000 points in any game, you increase your vigour points in the adventure. All of the arcade sections were the same type with minor changes and involved a maze of paths and picking up objects, 1 found them rather tedious and didn't spend much time on them The adventure sections are

of a good standard. They are in-Munster Rd, real time and require rapid response. The grapics are good and seem to use multicolour Fancy winning £25,000 guv? sprites to build up a picture games are a little rudimentary in Basically you get five structure but still pretty adventures, each in a different challenging and good fun.

A.W.:

| Instructions    | 90% |
|-----------------|-----|
| ease of use     | 75% |
| graphics        | 90% |
| value for money | 65% |

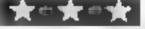

**Orpheus in the** Underword CEM 64 65.91 Sterling, Garfield Hse, 86/88 Edgeware Rd, London W2 2YW

It seems that the favourite plots ... for graphical adventures seem to involve mythology. This time it's the turn of Orpheus, that well known Greek. His task it to search the underworld for treasures - Sterling Software emblems

His task is made difficult with , different hazards including fireballs, birds, rocks, sharp , stakes and open holes in ther ground (you use ropes to swing, over some). You have a fixed a number of lives and when one is lost, you restart at the point you reached

The game uses fixed screens without scrolling. When you d

# Quests for the unknown

More adventures to keep the addict happy. Out reviewers give their expert opinion

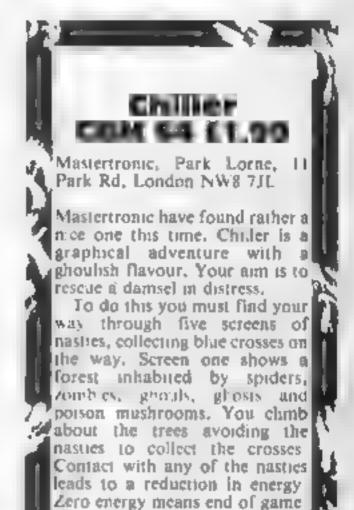

You recover energy by eating

certain mushrooms

cave one, the next is instantaneously displayed. The quality of the graphics is good with tasteful design. The design is in. ancient Egyptian style and rather. incongruous considering the heroi is Greek! Offenbach's overlare to Orpheus in the Underworld with some fair animation gives: the game a nice flavour

On the whole a game of good quality which, however, seems to lack that certain special something and is perhaps a little limited in variety A W.

instructions. ease of use graphics value for money

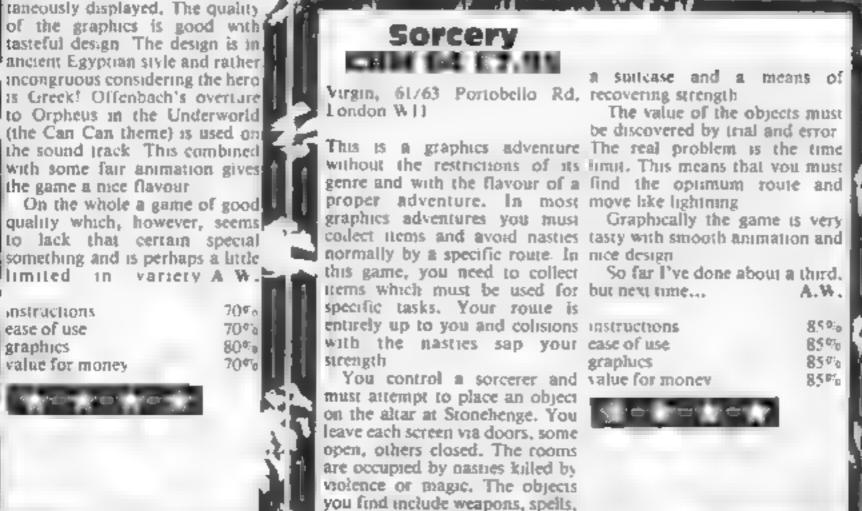

The other screens involve a cinema, a ghetto, and graveyard and a haunted house. You only have one life to last the game so care is required. Once you have rescued the maiden, you find; your way back through the five The value of the objects must Screens and collect more crosses 📑 in all, a tough job The design is better than, average with good graphics and h quality music. At a normal price this game would be good value ; At £1.99 it's simply amazing Buy it. A.W. 75% instructions A.W.1 case of use 80% graphics 80% 8500 value for money 100% 85% 850% 8500

## SPECTRU

# In this two-player game, which one of you is the real Robin Hood? Prove your credentials in is archery dual by Andrew Bird, HCW regular contributor

Prove you are Robin Hood and not an impostor in this game for two players. What you have to do is to climb the oak tree faster than your opponent. Fire your arrow, hit your rival and climb up a branch

Be warned — wind speed will affect your progress, as will the rate of growth of the oak tree. These are your control keys: 7 up, 6 down, 0 for more strength, 9 for less; release arrow with A and press any key to continue

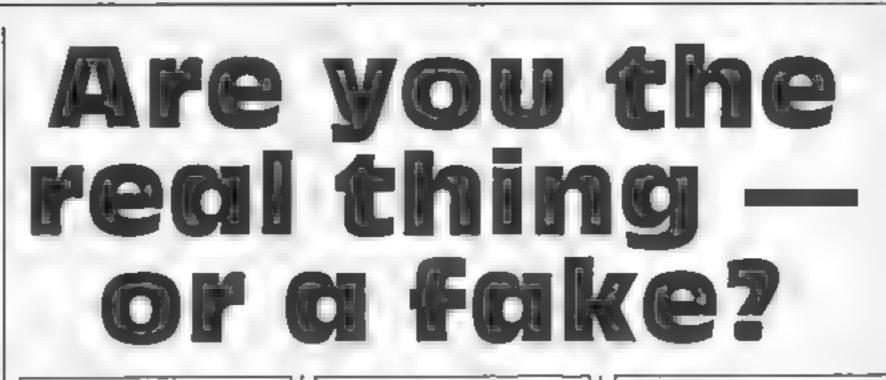

How it works 1-40 initial se 100-178 draw position of Robin on branch 350-390 increase tree size 510-600 loop for setting clevation and strength 1000-2020 arrow 1 gbt 5000-5040 Robin Hood tune 7000-7560 check for hit 8000-8060 end of game rout ne 8500-9560 instructions 9000-9040 graphics 9500-9530 machine code sound effects Yariables h(1), h(2) Robin's vertical position wind random wind speed tree free size pl player 1 or 2 el elevation of arrow st strength of shot
pos horizonta starting position of arrow
y,w,x, calculate position of arrow in mid air
a,b co-ordinates of arrow
an, bb used for drawing arrow
f general purpose loops

| Listing                                                     |                                                                                                    |
|-------------------------------------------------------------|----------------------------------------------------------------------------------------------------|
| <pre>1 The Real Schin Hood &amp; &amp; A.G.Bird 198 4</pre> | 350 TN: 4 FOR f=12 TD trem<br>360 PLOT 124,f: DRAW 8,0: NEXT 4<br>370 FOR f=0 TO tree/4<br>360 PRINT AT 4,1: INM 2; " ";AT 4,20:" "<br>390 PLOT 124-4,8+4+4/20: DRAW 8,trem=0-f+4/5: PLOT 1".<br>479 REM Increase variables<br>310 LET e1=10: LET st=210: LET bb=16<br>320 LET e1=10: LET st=210: LET bb=16<br>320 LET e1=10: LET st=210: LET bb=16<br>320 LET e1=10: LET st=210: LET bb=16<br>320 LET et=st+5*(INKEYs="0" AND et<35)-(INKEYs="6" AND et<br>1>10)<br>330 LET st=st+5*(INKEYs="0" AND st<290)-3*(INKEYs="9"<br>AND st>210)<br>350 PRINT AT 0.0; PAPER 5 pl=2; INK 7; "Player ";pl;" f<br>levation ";el;" Strength ";INT (st/10) 20<br>360 IF INKEYs="4" THEN LET el=el+wind: 00 TD 1000<br>600 DO TO 520<br>997 REM Arrow flight<br>1000 INK 1: IF pl=1 THEN LET pos=30: LET aa=25: PRINT<br>AT 19~(h(1))/0,2; " ";AT 20~(h(1))/0,2; " : EO TO 1020<br>1010 IF pl=2 THEN LET pos=225: LET el=100 ml: LET aa=2<br>30: PRINT AT 19-(h(2))/8,29; " ";AT 20-(h(2))/8,29; " "<br>1020 LET v=st+5IN (Pl*el/180)<br>1030 LET ==st+5IN (Pl*el/180)<br>1040 FOR n=0 TO w STEP .2<br>1050 LET x=(n*w 164ntn)/10<br>1040 FOR n=0 TO w STEP .2<br>1050 LET x=(n*w 164ntn)/10<br>1040 FOR n=0 TO w STEP .2<br>105 |

### PROGRAM

1090 IF #<24 OR #>232 THEM 50 TO 7000 1100 IF b+h(p))<8 THEN 60 TO 2008 1110 IF 6+h(pl)>165 THEN PAUSE 6: BEEP .002,6/10+20: 6 O TO 1198 (140 IF POINT (a+5,b+h(pl)) OR POINT (a-5,b+h(pl)) OR P DINT (a, (b+h(p1))-5) THEN GO TO 1588 1150 PLOT a,6+h(pl) 1160 DRAW As\*A,bb-b 1170 BEEP ,802,5/18+20 LISE PLOT OVER I; a, b+h (p1): DRAW OVER 1; as a, bb b 1190 LET an-as LET borb 1200 NEXT n 1500 1F A<24 OR A>232 THEN GO TO 7000 2002 LET tree-tree+2: IF tree>72 THEN LET tree=72 2010 IF pl=1 THEN LET pl=21 60 TO 50 2020 1F p1=2 THEN LET p1=1: 60 TO 50 4997 REM Robin Hood Tune 5000 FOR #=1 TO 3001 NEXT # 5010 FOR f=1 TO 2: BEEP .1,12: PAUSE 5: BEP .1,12: PAUS E 5: BEEP .2,12: PAUSE 10: MEXT # 5020 SEEP .1,16: PAUSE 5: BEEP .1,16: PAUSE 5: BEEP .2. 161 PAUSE 7 5030 BEEP . 85,14: PAUSE 2: BEEP . 3.12 5040 RETURN 6999 REM Check Hit 7000 IF p1=2 THEN BO TO 7039 7010 IF b+h(1)>h(2) AND b+h(1)<(h(2)+24) THEN BO TO 75 20 7020 60 TO 2000 70%0 1F b+h(2, b(1) AND b+h(2)<(h(1)+24) THEN GO TO 75 96 7242 GO TO 2200 7500 LET h(pl)=h(pl)+16 7539 FOR f=1 TO 20 2540 POLE 35001, fr POLE 35002, 30-fr RANDOM12E USR 35000 E NEXT F 7550 IF hip1)>112 THEN - 80 TO 8000 7560 GO TO 2000 7999 RFM End of Bame BUND PRINT AT 0.0:" 6018 IF p1=2 THEN 60 TO 8838 BO20 FOR F=5 TO B: PRINT AT f. 1: ": NEXT F: PRINT AT 1,2; INK 1; " ";AT 2,2; " ";AT 3,2," ": 60 TO 604

9038 FOR F=5 TO 8: PRINT AT F,29;" ": NEXT F: PRINT AT 1,28; INK 1;" ":AT 2,28;" ",AT 3,28;" " B048 PRINT AT 2,6; "The real ROBIN HOOD"; AT 4,6; "is ... Player "; F.ASH 1,pl 8058 BO SUB 5080 BOOD FOR F=1 TO 5001 NEXT F: PAUSE 01 GO TO 1 8499 REM Instructions 8500 BORDER 5: PAPER 5: CLS 8510 PRINT AT 0.5; PAPER 4; INK 7;" THE REAL ROBIN HOOD "1AT 2,5: By A.G.Bird. 1984 8526 INK 6: PRINT """This game for 2 players is basedo A an archery contest to see whole the real Robin Hood." ""Each hit moves Robin up a branchand the first one to the top is the winner." 8538 PRINT AT 1 .18, PAPER 3: INK 7:" CONTROLS ":AT 15, 16; "7"; AT 15,21; "6"; AT 17,14; "0"; AT 17,21; "9"; AT 19,26; 바슴= 8548 PRINT AT 15.4; "Elevation"; AT 15,18; "up"; AT 15,23; " down";AT 17,4."Strengh";AT 17,16;"more";AT 17,23;"less" aAT 19.4, Release errow with 8558 PRINT PAPER 4: INF 7, \* Press any key to contr. Pue -0568 RETURN 8999 REM Graphics 9000 RESTORE 9010; FOR g=65368 TO 65495; READ +: POKE g PL NEXT g 9010 DATA 48,24,28,30,29,14,14,4,0.8,0,0,48,8,4,2,31,46 ,78,78,61,14,14,14,251,6,26,226,4,4,8,0 NO.0 10 0 0.10.10, 0. 0 10,10,17 0.0,0,0,11,16, 2,64,1 -, 14, 1 ×, 1 × 16.4 - 1, 11 , , , , 17 , 18, 11 , , , , 16, 0 9818 0414 248.116,114,114,1188,112,112,112,112,88,88,88,88,8 0,80,80,214,31,255,255,255,254,240,192,128,248,255,255, ma 1 1 1 1 1 - YEAR EN A # #.8 5.4 A. . . . . A , 32,64,64,127,64,64,64,64,72,32,0 9499 PEN Hyande sound 9108 RESTORE 95 (8 4510 FOR ENTERNO TO 358 13: READ AS PORE F, ALF 7 0 10010 1.1. 0. 0.1 17 0. 7 1... 7.105 (101,7.19) , P., 1. 14,11,7 9 \_01 95 TO REFUR 4 4999 SA E "Hobin Hood" LINE 1

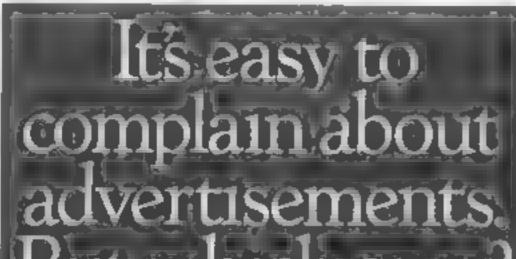

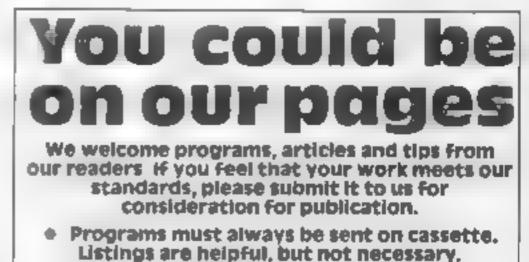

Check carefully that they are bug-free. Include details of what your program does, how it works, variables you have used and hints on conversion.

But which ones!

Every week millions of advertisements appear in print on posters or in the cinema.

Most of them comply with the rules contained in the British Code of Advertising Practice

But some of them break the rules and warrant your complaints.

If you're not sure about which ones they are, however drop us a line and we'll send you an abridged copy of the Advertising Code

Then if an advertisement bothers you, you'll be justified in bothering us.

The Advertising Standards Authority.

ASA Ltd Dept 2 Brook House Tomington Place London WC1E 7HN

This space is donated in the interests of high standards of advertising.

 Articles on using home computers should be no longer than 2,000 words. Don't worry about your writing ability — just try to keep to the style in HCW. Articles most likely to be published will help our readers make better use of their micros by giving useful ideas, possibly with programming examples. We will convert any sketched illustrations into finished artwork.

 Tips are short articles, and brief programming routines. Your hints can aid other computer users.

All submissions will be acknowledged and the copyright in such works which will pass to Argus Specialist Publications Ltd will be paid for at competitive rates. Keep a copy of your work and include an SAE. Label everything clearly and give a daytime and home phone number if you can. All work for consideration should be sent to:

Paul Liptrot, Home Computing Weekly, No.1 Golden Square, London W1R 3AB

### Thrusto CBM 64 E7.95

Software Projects, Bear Brand Complex, Aderton Rd, Wool- you shunt it about with a shove Ion, Liverpool

variants which software writers colourful sprites and good come up with. Here is a game in animation. Raster interrupts are which you have two types of nasty to kill. The lesser types can sprites, but this does give an be killed with a salvo from your cosmic blaster. To kill the big boys, you must drop a rock on rather boring after a few screens. them! The action takes place in a series of platforms and walls. You fly a little rocket and your instructions raison d'etre is to destroy nasties or die. The big meanies hatch from eggs at the base of the screen and swarm upwards using a variety of factics. You must splat each one to clear the screen The junior aliens move about making life tedious and are replaced when killed. Your trusty

rock starts at the top level and from your ship.

Generally the game design is of never cease to marvel at the a good standard with clear, used to give more than eight arrating flicker

> A fun game which became A W.

> > 65%

65%

65%

70%

case of use graphics value for money

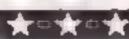

### Nuclear Games CBM 64 £8.50

Severn, 15 High St., Lydney, Glos GL15 SDP

game. A super computer has taken control of the Nuclear Defence System and is about to start a war. The only person who realises is a forgetful scientist. save your position to tape and He has made up a dury that continue another time. This contains clues on stopping the should provide hours of computer. You must break into adventuring the establishment, solve the clucs, and stop the computer.

This is nicely thought out and presented. The game uses a fast loading system displaying screen colours while loading to assure you that all is well. There is an introductory sequence that sets the scene and atmosphere which contains good graphics and THUSE

The adventure refies on

entering a two word, verb and noun instruction. The action is depicted on the graphics screen which occupies the top half of This is a graphics adventure the screen. I liked the fact that the graphics often responded (o your actions. Tying a rope to a tree resulted in a rope appearing. When you need a break you can L C.

| instructions    | 7000   |
|-----------------|--------|
| playability     | 7()0 0 |
| graphics        | 7(10 0 |
| value for money | 7()#6  |

### Fort Apocalypse CBM 64 £9.95

US Gold, Unit 24, Tipton Trading Est, Blookfield Rd, Tipton, W Midlands

This is an interesting combination of old themes which results in an enjoyable game You control a helicopter on a mission to rescue captives from the calacombs of Fort Apocalypse. This underground abyrinth is protected by flying ' mines, robo-choppers, laser chambers and hyper chambers If you are traveling left or right, you fire in the direction of travel. If you are stationary and facing out of the screen, you can bomb

To travel about the labyranth you must bomb or shoot through barriers. To descend to a lower level you must use speed and s unning to avoid the defenses. There is also the problem of fuel This is a game of skill, speed and strategy and not of sledgehommer tactics. You get a nicely drawn crolling side view of the labyranth with a small radar view at the top of the screen. The rumation is nice with reasts. novement, very similar to hopper Lifter This is a gripping game which had me cursing and having another go. Try it and see if you agree. A.W.

# War is decidred

Here are some exciting war games for you to try. Will you save your country from the enemy?

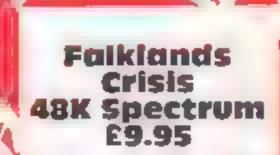

Llaintan, Pontyberem, Llanelli, Dyfed SA15 5HP

Advertised as a 'good combination of strategy and arcade', I have to report that I agree with this wholeheartedly. I feel that it will appeal to the strategy game players more than arcade freaks 10WCVCT

Based on the Faiklands incident, you become the pilot of a Harrier jump jet patrolling the Falklands. One novel feature is the way your current map location is displayed on a small map in the top corner. This acts as the radar indicator too, with enemy planes in a sector causing the map to Bash, a rather near touch Sound is basic but adequate and graphics reasonable for this type of game. I have yet to develop a technique for bombing ships but shooting down planes is [ easier. You seem to hae an unbimited amount of fuel, or perhaps I always die before it runs out One other unusual feature is the wraparound of screens on the map if you go off one side you reappear on the other, I wish this happened in reality on occasions D.C

| Vinstructions  | 90%  |
|----------------|------|
| ease of use    | 90%  |
| agraphics .    | 850% |
| alue for money | 85%  |

\*\*\*\*\*

# Superpower **AGK Spectrum** £5.95

CCS, 14 Langton Way, London second part is the chance to - 5E3 7TL

likely to disappoint you. Not ments among the more peaceful because it isn't a good program, normal activities but the gentlymanly approach and attitude has left and now the with maps to show achievement slightly more dastardly types of long game of skill and strategy activity

You play the intelligence wargamers in particular. executive of a major power and have the task of protecting and instructions promoting the power's interests playability overseas. Your playground is graphics part of the third world, an value for money accurate scenario.

Play consists of all players having to make two types of move per round. The first, collecting information, either

about a nation or a comparison of industry and structure. The affect the balance of power and has you indulging in bribery/ If you have ever fancied the life investment, funding the opposiof a spy, then this program is tion and overthrowing govern-

The game is a good war game CIA and KGB have moved onto but little else in graphics. It is a and as such will appeal to D.C.

80.5

80%

75%

80%

| instructions    | 5500    |
|-----------------|---------|
| playability     | 90.00   |
| graphics        | g < 0:0 |
| value for money | 80%     |

Page 40 HOME COMPUTING WEEKLY 11 December 1984

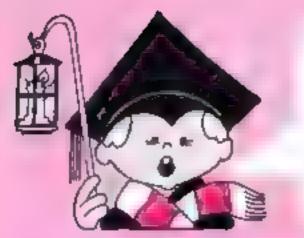

# Christmas Twin Pack Great Value for £9.99

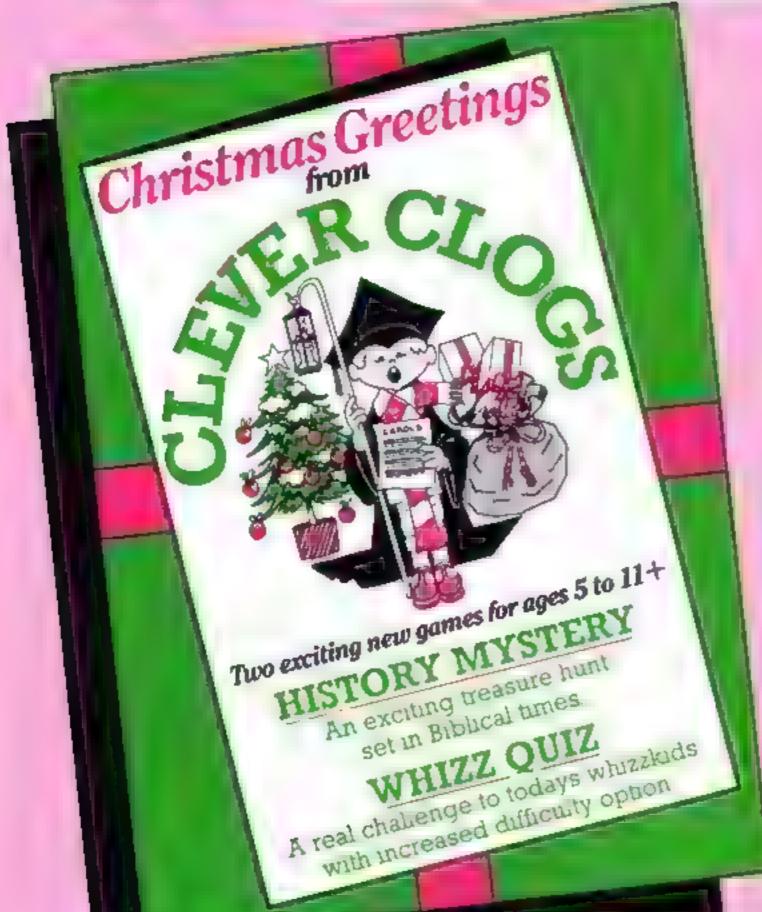

# Other programs in the Clever Clogs series:

### Party Time for age 3+

With trottal help from Mum and Dad tiny tots will love to play these party games. They can blow out the candles on the cake, sing slong with numbery rhymes, even draw on the acrest. Letters and numbers are unght the fun way. Watch your whitelods develop new skills and learn how to use a computer.

6 different games and increased 'difficulty' option. (6) (8) (C) (M) (A).

### Skipshapes for age 3+

See and understand SHAPES with 5 great games. 5 games with machine code animation and lively graphics to encourage shape recognizion. Shape Sorter and Dodgems aid co-ordination. Pattern Maker and Shape Maker will become great favouries. With Shipshapes you must fill the ship up from a helicopter by parachite: It must sway gracefully if you get it right. Clever Clogs leads them through the program with songs and jokes and guarantees for all the way (S).

### Jungle Jumble for age 5+

Can your whenkicks create their own usupe 2007 Answer the questions correctly and finish the picture — the possibilities are endless. Guaranteed to make them laugh. Enter the Great Salari Park. Chase and get the car past the spelling traps. They will be off to a flying start to their school work and learn how to use a computer 2 different games and increased 'difficulty' option. (5).

### Sam Safety for age 5+

Teach adventurous Sam roadsense and guide him safely home. A real-time adventure with machine code action. You wait Sam across a town of your design using the cursor keys or a joystick. Pick up the prizes as they appear. Learn all about Pahcan crossings, Zebra crossings, traffic lights and road signs. Get home safely with as many prizes as you can and get your Road Selety Certificate with this new way to learn toadastue.

FREE Sam Safety badges enclosed. (S) (C).

### Whize Quiz for age 7+

A game of skill and chance for 1-4 players that's a real challenge to eoday's whozkicks. Programmed with 100 general knowledge questions which gives them a Bying start to their school work and helps them become skilled in SM use of a computer Wah increased difficulty option. (5) (C) (M) (A).

### Blockbuster for age 1+

The puzzle with a nullion billion variations Can your white ind find the answer? The puzzle is made up of 12 blocks which must be fitted together to make a rectangle. You can link the blocks by rotating and flipping them in the Workbox. Machine code action makes for lively graphics. Answer the Que to find a complete solution to the puzzle. You can reset the 100 questions too. Baffle, flummox and perplex, it will tesse all the family Shape recognition, reflections and rotation are taught the funway. 5 difficulty options and a FREE competition. (5).

# CLEVER CLOGS early learning games

produced by ARGUS PRESS SOFTWARE I Golden Square, London W1R 3AB Telephone: 01 437 0626

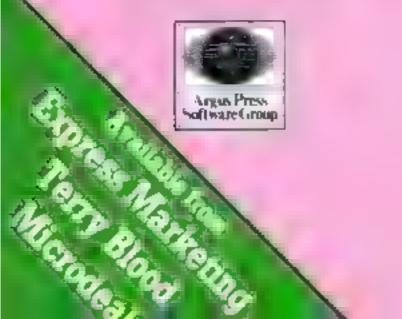

Just in time for Christmas, two best sellers from the Clever Clogs range, WHIZZ QUIZ and HISTORY MYSTERY for only £9.99 r.s.p.

Included with HISTORY MYSTERY is a leaflet showing shortened versions of the Bible Stories and their Clues that can be seen in the game. Written by Rev. Nigel Hardcastle and approved by the Scripture Union it's a fun silicon chip Sunday school. Whizz Quiz is a great family game, just right for the Christmas season.

So make it a merner Christmas for someone (or yourself!) with this colourful value-for-money Twin Pack containing these challenging and exciting new games from Clever Clogs — WHIZZ QUIZ and HISTORY MYSTERY.

Available for Spectrum only.

#### Star Trucker for age 9+

Answer the questions correctly and become a Space Pilot trading beyond hyperspace to find the Power Crystals. Asteroids, isaking hal tanks, dust beits, accidents — all have to be mastered. Strategy and clear thinking are vita. Every game is different, it's a real-time adventure with great graphics and the chance to enter a competition to wrate the words to the Space Academy theme. With increased 'difficulty' option. (S) (B) (C).

#### Supplementary Knowledge Tapes

jungle Jumble, What Quar, Blockbuster & Star Trucker all have a mague edining function to change the questions. Parents can do this by following acress prompts or they can buy specially researched knowledge packs of 600 questions is: Science, The Arts and General Knowledge. (5).

### Bistory Mystery for ages 5 to 11+

Using high resolution maps of the countries concerned you have to direct Clever Clogs to find the buried measures. Chies are listed from the bible to encourage its use — eg. find out where Mosee as a baby was left on the river bank? — Or where the ses 'parted' to allow the listaeties to pass through on their way to the Promaed Land? A fun game in its own right it's widely used in Sunday Schools and is full of song and humour. Whales, curnels — even at old boot are just some of the obstactes.

There are five levels of difficulty to keep up the challenge and retain interest at all ages. Free illustrated stones from the Bible. (S).

| Spectrum | (5) | \$7.95 | MSX     | (M) | 67.95  |
|----------|-----|--------|---------|-----|--------|
| BBC      | (8) | \$8.95 | Ametrad | (A) | \$7.95 |
| CBM 64   | (C) | \$8.95 |         |     |        |

# **BRITAIN'S SOFTWARE**

by the ASP Market Research Group

# ARCADE

| 1   | Daley Thompson<br>Decathion | Ocean               |
|-----|-----------------------------|---------------------|
| 2   | Booty                       | Firebird            |
| - 3 | Ghostbusters                | Activision          |
| - 4 | Manic Miner                 | S Projects          |
| 5   | Pyjamarama                  | Mikro-Gen           |
| 6   | Jet Set Willy               | S Projects          |
| 7   | Beach Head                  | U S Gold            |
| 8   | Monty Mole<br>Wanted        | Gremlin<br>Graphics |
| 9   | Combat Lynx                 | Durell              |
| 10  | Hunchback                   | Ocean               |

Spectrum (1) Spectrum (2) Spectrum (1) Spectrum (3) Spectrum (4) Spectrum (5) Spectrum (9)

Spectrum (7) Spectrum (-) Spectrum (8)

# Ultimate Spectrum (3)

### 1 Underwurlde

- 2 Xnight Lore **3** Eilte
- 4 Football Manager
- 5 American
- Football 6 Kokotoril Wilf
- 7 Sherlock
- 8 TIF Na Nog
- 9 Twin Kingdom
- Valley 10 Avalon
- Ultimate Acomsoft Addictive Mind Games Elite Melbourne Hse Spectrum (-)

Gargoyle

Bug Byte

Hewson

- Spectrum (4) Spectrum (8) Spectrum (7)
  - Spectrum (9) Spectrum (10)

Spectrum (2)

Spectrum (5)

BBC (1)

Compiled with the assistance of Britain's leading software distributors, including: Pinnacle, SDL, PCE, Websters, PCS and Software Centre.

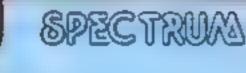

**HARMAN** 

1 Booty 2 Daley Thomosons 

| <b>E</b> 3 |  |
|------------|--|
|            |  |
|            |  |
|            |  |
|            |  |

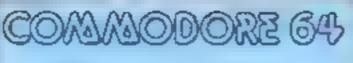

1800ty 2 Matchpoint 3Ternade

(-) bridenity Psion (-)

Ocean(-)

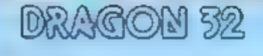

1 Manic Miner S Projects (-) 2 Hunchback Ocean(1) Scuthbert in Space Microdeal (7)

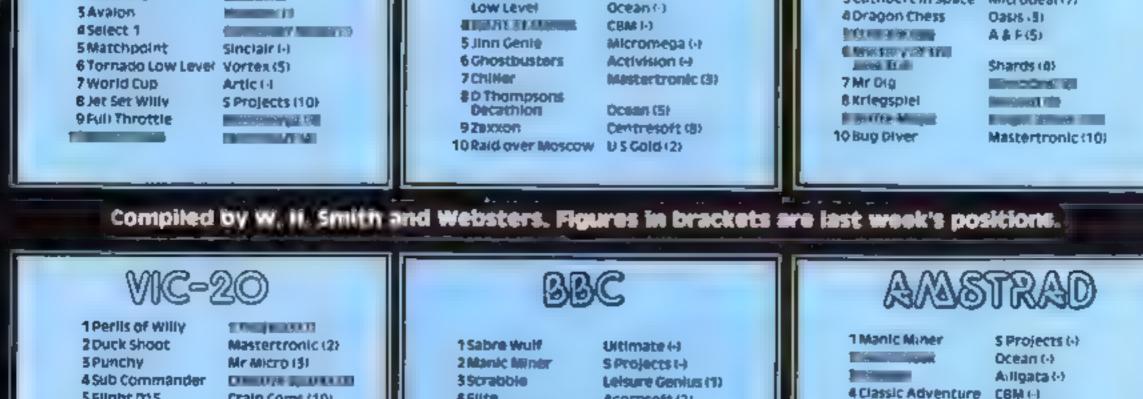

5 Flight 015 6 Max 7 Tower of Evil 930 Maze

Craig Coms (10) Anirog (8) Creative Sparks (-) Visions (-1 - Irran - S M 10 Tank Commander Creative Sparies (-)

4 Elite 5 Bird Strike 6 Football Manager 75w20 8 Acid Drops 9 Duck 10 Mini Office

Acomsoft (2) FireDird (-) Addictive (3) Micro Power (d) **Arebird** (-) Firebird (-) Detabase (51

SFantasia Diamond Hewson (-)

6 Roland Alloy 7 Shooker -

Sec. 100.1 Worlds End 10 Return to Eden

Micropower (2)

Interceptor (5) 

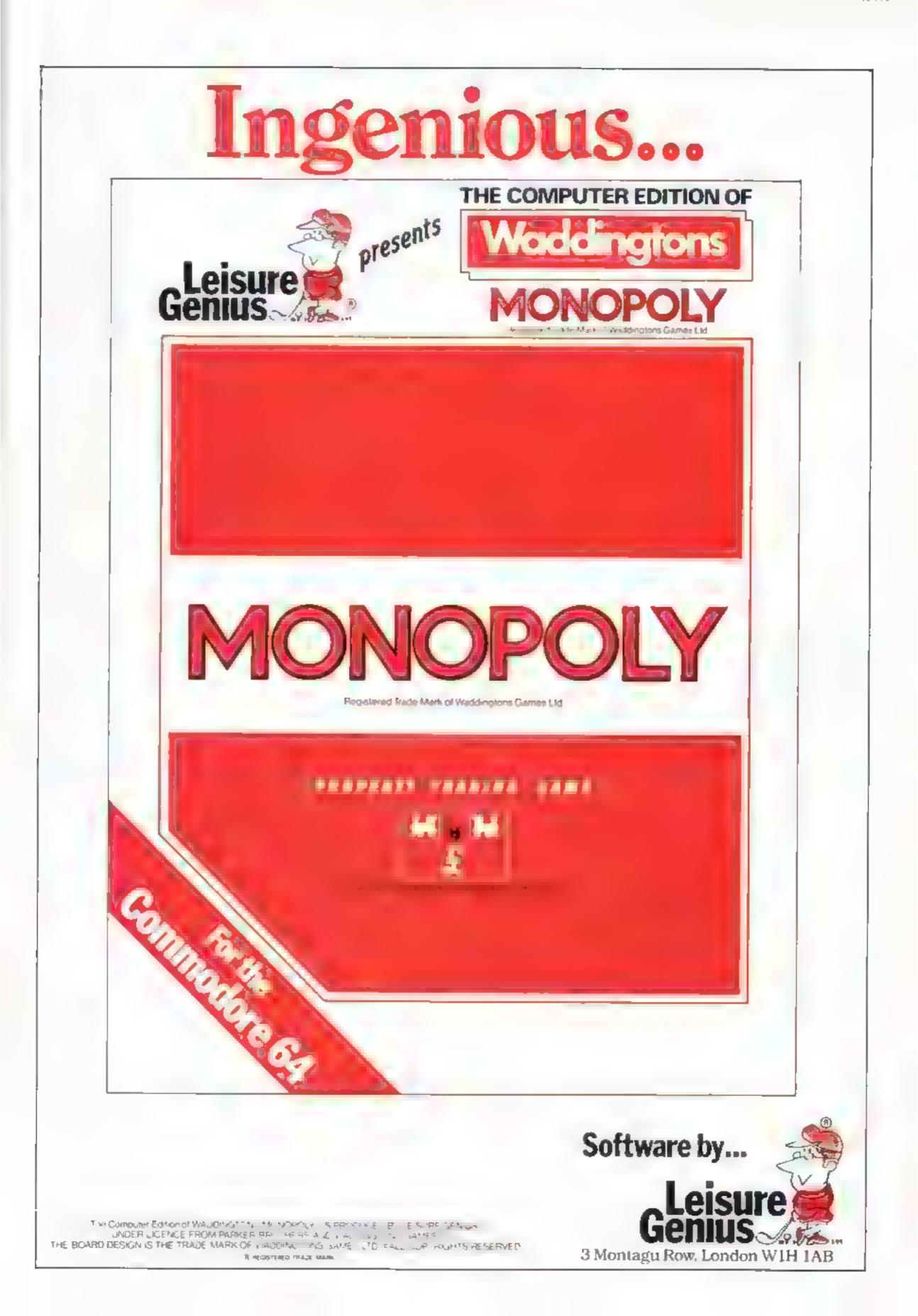

# tters Letters Letters

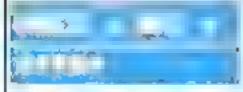

A cautionary tale and topical now that MSX has arrived

About a year ago, m Bristot, where I lived at the time I bought a CGL (Sord) M5 computer, now very much to my regret However, at the time, the shop was running a video. which, amongst other things, said that MSX is coming' The shop tolo mewhat MSX was, assuring me that CGL were in on the ground floor. Although there was then only a bruted amount of software available for the hord, with MSX they would be able to match any other system.

It turns out that the MS does not take MSX software and although I have written to the shop and CGL, I have had no satistactory reputes

1 would like to hear from any other readers, particularly Sord M5 owners, whether they saw this display running or were to dismifar tales

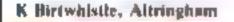

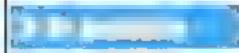

Fread with great interest the article in HCW about arrays and have the same sort of op mons about 3 D arrays Bai when I read the deas about 4-D and 5 D (and so on) arrays, I must say that I have slightly different views on the subject and here is my reasoning

I think that a computer only uses one-dimensional arrays and that the other dimensions have been inverted to facilitate as humans. This means that if we have an array DIM A(3,3,3.3) the computer simply reserves 81 locations for our use and whenever we refer to an array the computer uses a formula to calculate proper location. If we mark DIM A(A,B,C,D), this formula would be (a-1)\*b\*c\*d + (b-1)\*c\*d+(c-i)\*d+d if my reasoning is correct then the reasoning in the article is wrong because this formula does not work in the 4-D arrays. My second point is that to my mind every subscript in an array tells how many location groups are determined in the rest of the DIM-clause. DIM A(1,2,3,4) means that there is one 2,3,4 and 1\*2,3,4s and 1\*2\*3 4s. So you can calculate how many 'resets'

subscripts up to the beginning of the 'rest'. Now is we think that DIM A(3,3,3,2) means the same as two 3 D arrays norther of the above reasonings will work

there are by multiplying the

I think that the cabes system s a very good way to demonstrate the many D arrays, but I suggest the following addresses for 5 D arrays

first number tells which row of cubes

second number tells which column of cubes, as we now have located the right cube

- third number tells which row in that cabe

 fourth number tells which column in that cube
 if th number sets the depth in that cube

Jaako Pitkanen, Tampere. Finland

Charles - C

Lam & Spectrum owner and proud of it 1 think John Rogers (HCW 89) stalking a load of "#EC+Emil" Maybe i he thought a bit instead of just waltling he might be able to reason that there are more programs for the Spectrum because there are more 'spec rums'

On a higher note must agree with John Richardson (also HCW 89) about games playing. Who cares about games? I personally lake programming but I subdonit see why such a fass should be kycked up

Al this basiness about praing is not weath it People find copying tapes very rewarding?

game, not even released, and being distributed in its name, especially when the quality is so vasily interior

It is not only software houses that suffer ander such circumstances t is people like Mike Curtis, who has obviously been repped all some hing ratten. in this case. That is why it is stupped to support pracy even in a very small way. One day you could find vourself the storm of a simult on true, several pointed out of pocket and with no way of recouping your doss. That is when you will start condemning pirates but by then of charse it will be too late

So start now and be honest Laping commercial programs is their just like robbing the bank of Lingland<sup>1</sup>

#### Steve Wallace, Canterbury

I GRAPHICS 0.DIM HELP (anything) C.0400 5 Set SETC:0/2/0/12 117 Dear HCW 20 " Lam a contrased Atar 800XL owner 302 and I would like to know if there is" 40% any future for the crummy, useless, low someries lump of cheap BANC121 60' 'Please reassure me that the Atar computer" 70? 'is not dead. 802 "is there anything that the Atar can do? 90 INPUT HELP 1002 PHLLP IN Home Computing Weekly please

Charles Cubbons, London

had to reply to John Roger's amazing statements. He is pretty stapsJ I he thanks that the Spectrum is just a games machine Even it it is, the only reason the TI 99 4A is not one is because there are no games for it anymore

I get really fed up of TI owners They all seem to be a certain type of person who loves to have a real chip on their shounder. Why don't they shut ap and get on with t oke the rest of as do instead of mouthing off about their virtues and everyhody else s disadvantages.

#### Barry Stair, Templeton

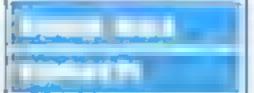

Having read this week's HCW (89) I felt I must write to totally agree with John Rodgers of Leeds about the Spectrum

I quote "I must admit that I somet mes get fed up with the number of letters etc. in HCW for the TI-99.4A." This excerpt was from Henry O Donovans letter (HCW86). Well, I get sick of reading and seeing the letters, atticles and adverts for the Spectrum. It seems that the curse of the rubber keys has taken over the whole software companies!

It also seems to be that Sir Clive Sinclair has brought out this new Spectrum + (which incidentally is a rip off 1 think. I read how the key tops feli off when it was turned upside down\*) to restoke the tire for the sales. of the old Spectrum. Naturally a Sinclair spokesman denied this "We have been listening to al the people who have been saving that the spectrum needs a good keyboard 11 Alf Spectrum owners know how true that 15.

that the letters page should not be turned into the cheating page.

May I just say, that Henry, is none of your business. I'm not going to sit here and read about people who are trying to dictate to me that I should stop writing to ask for help but sit there unt I I gather dust.

Anyway people like you will not have to put ap with chears it kellus because HCW says it will be slarting an adventure column, so all you dedicated adventurers of cheats write in with your problems or advice

If you don't like it don't tead it? That's the answer

I would like to congratulate HCW on the un bias you show and I implore you not to follow Mr O Donovan's example and turn into all al Spectrum magazine. Don't desert us'

### Jonathan Dale, Codner

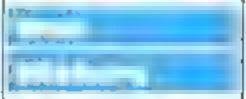

It has come to our attention that you are considering starting an adventure helpline.

As the world's foremost authority on adventure gaming, we would like to extend to you our hand of friendship, and say that if you require any help, advice or assistance then we would be very w ling to help in any capacity that we are able

We hope that this letter finds you well, and our best wishes for the future of this yers worshwhile venture

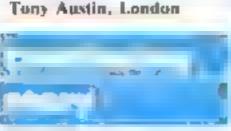

In the last few weeks I have read with great interest the enlightening and sometimes angry letters concerning software piracy.

Many points of view have been put forward and the picture seems to be that readers of HCW see software piracy in a very domestic light. Friends copying each other's games and passing them on to third parties and so it goes on. Perhaps they would be more sympathetic to software houses if they took note of the points raised in the letter from Jon Dean of Atarisoft (HCW 88),

It must be terribly frustrating for a software company to come across such blatast theft of a

What does John Rogers (HCW 89) think he is taking about? I think that Henry O Donayan's letter in HCW 86 made some very good points and I wish that there were a few more intelligent people like him around.

HCW is a very good magazine and I feel that it does its best to support all kinds of computers, even dead ones like the TI-99/4A! The Spectrum is the most popular computer in this country, you can see that just by looking at any software chart because most of the top selling games are for the Spectrum It is therefore perfectly logical to run a higher proportion of programs for this micro.

I am not normally given to writing letters to magazines but I felt that f But, as of now, Cive Sinclair has only reached the tip of the iceberg in keyboards and sound

Having said all this, i must say that of the games I have seen for the Spectrum, most have been of good quality

My advice to all people who are thinking of buying a computer is this, you could do better than buying a Spectrum or Spectrum +. A Commodore 64 of Atari 800XL would be a good investment for both games and business

Another sore point I read in Henry's letter is the view Simon Clarke, President, International Adventure Club

We appreciate this offer and encourage all readers to send in queries and suggestions

Send your letters to Letters, Home **Computing Weekly**, No.1 Golden Square, London WIR 3A8 Don't forget to name your computer — the best letter could win £5-worth of software. Cot a problem with your micro? We li soon be starting a queries page, so send your technical questions to Queries of the above address.

#### HOME COMPUTING WEEKLY CLASSIFIED Lineage: 01-437 0699 35p per word EXT 342. Semi display: £7.10 per single column centimetre Send your requirements to: Ring for information on series bookings discounts. Becki Wilson ASP LTD. All advertisements in this section must be prepaid. Advertisements are accepted subject to the terms and 1 Golden Square, conditions printed on the advertisement rate card (available on request). London W1R 3AB COMMODORE 64 Situations DUPLICATION Libraries Software Library Any titles supplied Membership ES Weeks hire E1 Vacant BBC B/Electron/Dragon software including postage Contract programmers required for Same day despatch jbs records library - Membership £5.00. a wide variety of work. A full Richardson, 45 Langshaw Street. **COMPUTER PROGRAMS** Tapes 1 (+30p P&P). Stamp for Longport, Stoke-on-Trent agency service is offered and jop details. E. Tucker, (H) 58, Blen-REAL-TIME or (Slow) HIGH-SPEED fees paid. Please send details of Professional Cassette Duplication and heim Walk, Corby, Northants, **Ouality Commodore 64**<sup>+</sup> experience and other relevant Blanks 1 = 1000 = . Computer printed Cassette Labels BBC Disk Duplication Software Library information to S.O.S. P.O. Box LEEDS SOFTWARE and Unformatted Disks 1 - 300+. Fast 60p hire. Including Dallas, Zaxxon-138, London EI 9PW LIBRARY security delivery service. Free tape every month. jbs records — a division of FILTERBOND LTD, 19 Sadiers Way, Hertford SC14 2D2 0992-551188 Spectrum software hire. Stamp for details:-Accessories For details ring: COMMODORE 64 LIBRARY **LFOX STREET TREHARRIS 5 WALES** Leeds (0502) 554038 PLUG ... INE. MODEM & BETWEEN or 796856 Exhibitions FOR SALE TELEVISION AND ANY COMPLITER FOR A or write to:-SHARPER STEADIER PICTURE SEND 45 Grosmont Place, BRAMLEY, LEEDS LS13 3PA FIGS DED to Solar TI-99/4A plus Extended Basic, cas-MICRO COMPUTER Computer Products, P. O. Box 4. sette recorder, leads & 50 games on < EXHIBITION > Monmauth, Gwent, NP5 406 Spectrum Library special offer. tapes £85. Phone Redditch 65951. Tel: 0600 860661 Sat Jan 12 Free membership. For details send Brand-new 48K Spectrum for sale. SAE "Softbypost" 14 Blakeley Bromley, South London All leads, manuals, original pack-INFO: East West 01 290 5299 Avenue, Wolverhampton, ALL YOUR CASSETTE NEEDS aging. 01-788 8749. Blank cassettes C15 with case 40p. NEW BRAIN USERS Labels in Blue, White or Yellow - 20 JOIN OPEN # STREAM Gifts for 36p. Inlay cards in Blue, Yellow, Software £10 for 5 mags Red, Green, Orange or Purple - 20 24 College Road. for 60p. Library cases 12p each. **T-Shirts and Sweatshirts** BROMLEY, BR1 3PE Postage on each complete order 60p. Spectrum Invader TEXAS FANS STONEHORN Ltd, 59 MAYFIELD WAY, I'm User Friendly Get wise! 'O' LEVEL MATHS £3 Have you seen my Peripherals? BARWELL, LEICENTER LE9 BBL (Basic) Approved 1 and 2 hour illus-Zap cm Monster Games FOR HIRE trated revision tests. Turn that mock Role players do it in dungeons B into A! BLANK DISCS 100% comoo Tabirty in white or sky Discover London? TAXI £3.50 (Ext) [3,50 each inclusive How would you rate as a cabby? SPECIAL OFFERS WIN A COLOUR T.V. Poly-cotton Sweatshirts in grey £5.99 each Collect fares in your sprite cab. Make " blank discs (40 track). inclusive, small, medium, large and Spectrum - Oric - Atmos Prices per hos of ten. a profit. Prizes for Hi-Scores. casta farge sizes. All prices include V.A.T. p&p is FREE SOFTE 14 STATION ROAD, BROUGH, Software Library Mail Order only from:

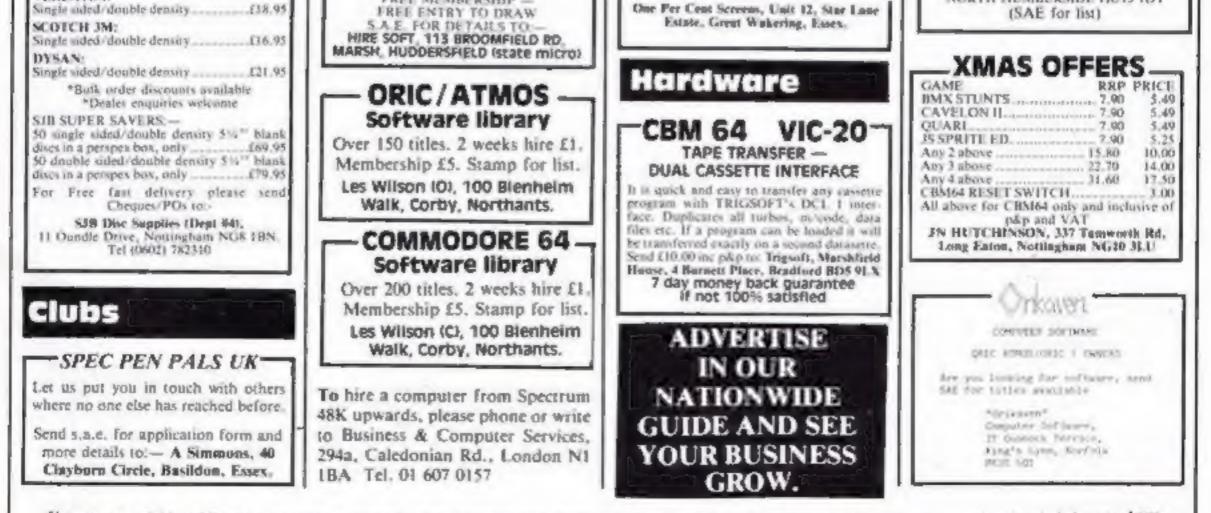

FREE MEMBERSHIP

VERBATIM:

The contents of this publication, including all articles, plans, drawings and programs and all copyright and all other intellectual property rights therein belong to Argus Specialist Publications Ltd. All rights conferred by the Law of Copyright and other intellectual property rights and by virtue of international copyright conventions are specifically reserved to Argus Specialist Publications Ltd and any reproduction requires the prior written consent of the company. 1984 Argus Specialist Publications Ltd. SSN0264-3991

NORTH HUMBERSIDE BUIS 1DY

# **WD Software**

### Utilities for the QL (£10 on Microdrive)

This package offers single-key loading, running or deletion of files, multiple formatting of cartridges, and auto backup of files from one or more cartridges to another with optional over-writing of namesakes. In addition, a directory of 60 + files can be viewed without screen overflow. NB a VERIFY program is unnecessary — QDOS does this automatically. Now includes directory printout and "optint" to print any or all files on a cartridge with optional dated titles. Owners of the earlier package can update by sending OUR cartridge and 25p.

### Current Spectrum Software Tradewind (E5 Cassette)

Buy a ship, provisions and cargoes to trade between the harbours of the Coral Islands. Make a fortune if the weather and pirates let you live long enough to master seamanship and economics. A strategy/adventure game with graphics for 48K.

### Jersey Quest (£5 Cassette)

Following an accident, you are stranded in the labyrinth of time and must find your own way back to the Present with the aid of persons and objects from Jersey Folklore. Meet the Black Horse of St Ouen, the Dragon and Knight of La Hougue Bie, the Black Cat of Carrefour a Cendre, the Witches of Rocqueburg and many others. A jest-only adventure for 48K in machine code (Quill).

### Morse Tutor (£4 Cassette)

This one has it all! 4-19 words/minure, variable spacing, variable number of groups of random letters, numbers or mixed, random sentences, own message, single characters (including punctuation), variable pitch, FEEDBACK via screen, printer or SPEECH (phonetic alphabet via Currah u-Speech on 48K version only), and repeat facility. Takes you to and beyond RYA and Amateur Radio receiving standards, 16K and 48K versions on one cassette, 48K only on Microdrive cartridge.

### **Spectrum Programs on Microdrive**

All the above are available on Microdrive cartridges at a price of £4.50 for one cartridge + the price of each program as shown above e.g. a cartridge with Tradewind and Morse Tutor would be £13.50. As a **DORUS**, Gavin Monk's Indexed Loader is included **free** with each cartridge.

available from

WD Software (H), Hilltop, St Mary, Jersey, C.I. Tel (0534) 81392

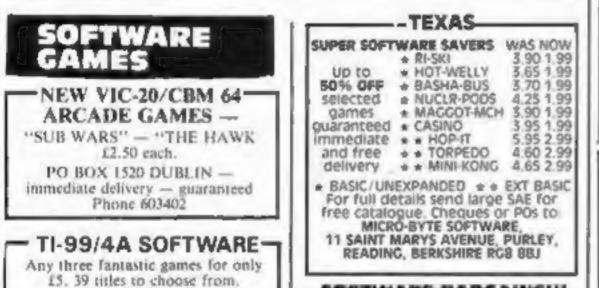

# **REPAIRS 'N' SPARES REGISTER**

Commodore repairs. By Commodore approved engineers. Repair prices -- VIC-20 modulators £6.50, VIC-20 from £14.50, CBM 64 from £18.00, C2N from £7.00, printers, disk, etc. For more details write or tel. G.C. Bunce & Son, 36 Burlington Road, Burnham, Bucks SL1 7BQ, Tel: (06286) 61696.

### -HEMEL COMPUTER CENTRE LTD.

For fast reliable repair service of your SPECTRUM, BBC, DRAGON, ATARI and COMMODORE computers. e.g. Send your 16/48K Spectrum to us and we will repair and return it for £20 + £1,60 p&p.

Hemel Computer Centre Ltd., 52 High St., Hemel Hempstend, Herts HP1 3AF, Tel: 0442 212436

### MICRO-SERV

The home computer repair specialist in Scotland BBC, SPECTRUM, VIC-20 AND ALL PERIPHERALS: 3 MONTH WARRANTY ON ALL REPAIRS UNFT 4, Denny Workspace, Denny, Scotland, FK6 6DW, Tel: Denny (0324) 823468 We offer repairs and spares for **Sinclair**, **Commodore**, **Atari** and all other makes. Part exchange and second hand computer services available. STATION ELECTRICAL, Coastal Rd, Hestbank, Lancaster LA2 GHN TEL: 0524 B24519

Repairs — ZX81 — Spectrum. Fast, reliable repairs by experienced engineers, having serviced Sinclair computers since the introduction of the ZX80. Our price is inclusive of all parts, labour, postage and VAT irrespective of fault. \*No hidden charges. \*While-you-wait service available. Spectrum £18.75. ZX81 £11.50. 16K Ram £9.95. Call or send with cheque or P.O. to; T V Services of Cambridge Ltd, French's Road. Cambridge CB4 3NP. Tel (0223) 311371.

\* WANTED \* BUYERS FOR THIS SPACE OFFERS TO BECKI ON 01-437-0699

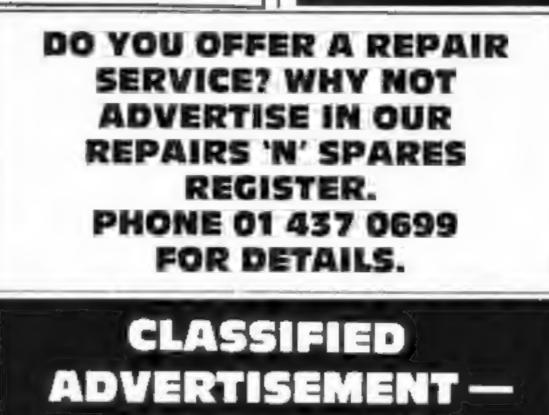

adaed Padu

| For full list S.A.E. to:<br>BINBROOK SOFTWARE,<br>BB Cotterdale, Sutton Park,<br>BB Cotterdale, Sutton Park,                              |                                                                             |                                                                                                    |    |       |  |
|----------------------------------------------------------------------------------------------------|-----------------------------------------------------------------------------|----------------------------------------------------------------------------------------------------|----|-------|--|
| Hull HU7 4AE Beach Hi<br>Biarama                                                                                                    | ead 7.50 Underworld 7.50                                                    |                                                                                                    | 2  | 3     |  |
| Bruce Le<br>Ghost Bs                                                                                                    | e 7.50 Eureka 11.05 4<br>ttrs 8.50 Ghost Bstrs 7.50                         |                                                                                                    | 5  | 6     |  |
| WANT TO BUY, SELL, SWOP?                                                                                                    | ders only. SAE for full price                                               |                                                                                                    | 8  | 9     |  |
| 01-437-0699 UISt. PC                                                                                                    | s/Cheques to MCS (UK)<br>pt HCW), 24 Edward Road,<br>amstow, London E17 6LU | 3                                                                                                    | 11 | 12 15 |  |
| AGENCY FOR THE COMP<br>If you are a good programmer you<br>agent. Call Bath 60717 or<br>6 Quarry Rock Gardens, Claver<br>Bath, Avon BA2 6 | UTING ARTS<br>probably need an<br>write to:<br>ton Down Road<br>EF          | an CLASSIFIED DEPT., HOME COMPUTING WEEP<br>I Golden Square, London W1R 3AB<br>Tel: 01-437 0699<br>Name<br>Address |    |       |  |
| CLASSIFIED -                                                                                                    | - RING                                                                      |                                                                                                    |    |       |  |
| 01-437 06                                                                                                    | 99                                                                          | 1¢1, NO, (L                                                                                                    |    |       |  |

# PSYCHEDELIA - A SHE BUYURD G YOU CANNOT WIN YOU CANNOT LOSE ONLY ENJOY

PSYCHEDELIA — BEYOED COERFERINGUERESS

- 66

STRAD

SPE

A A

A

r

FO

щ

Ξ

2.00

THERE IS NO FRUSTRATION THERE IS NO KILLING ONLY PLEASURE!

PSYCHEDELIA — AN ENTERTAIMMENT

SWITCH ON TO MUSIC SWITCH ON IN THE DARK ONLY SWITCH ON!

PSYCHEDELIA — A DARCE WITH RAIRBOWS

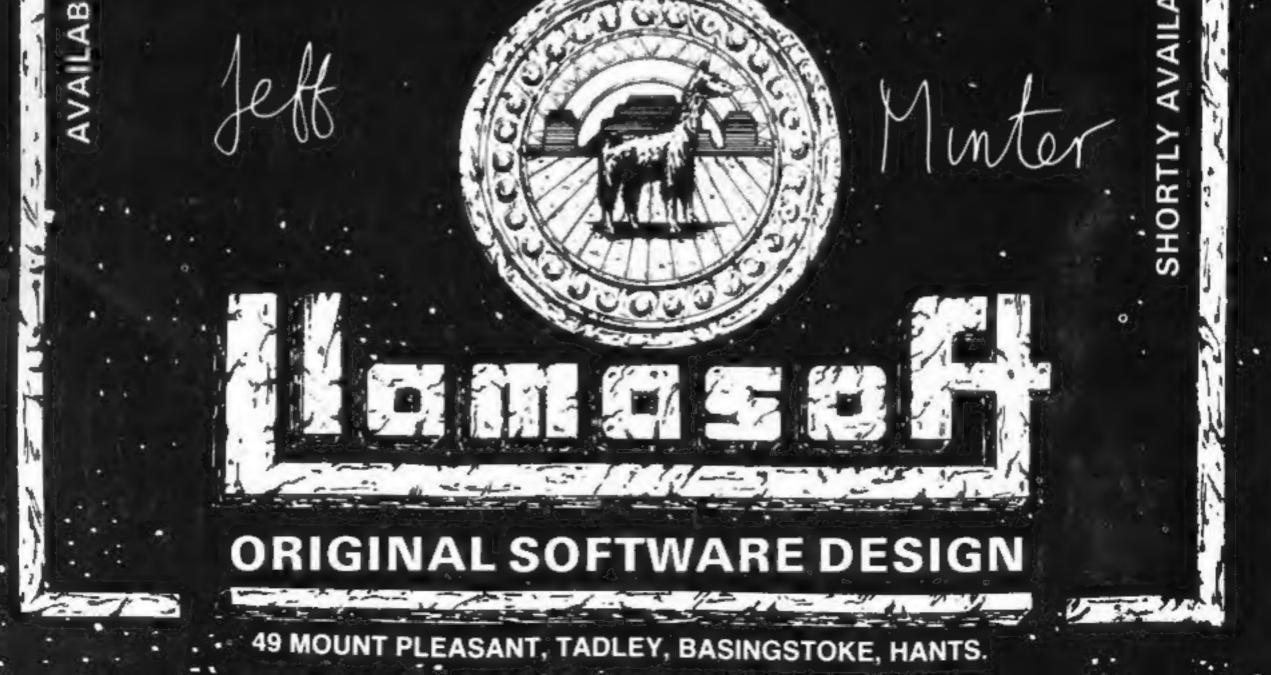

Not a Game ..... A very realistic Flight Simulation!!!!

Orals

Worlds Of Flight (W.O.F.) is a "view" orientated flight simulation for the Dragon 32 and Tandy colour 32k computers, - written entirely in machine language.

"View" orientated means that the pilot may determine his or her position by actually viewing the surrounding landmarks and features as opposed to flying on instruments only.

The craft is a light weight, low winged, single engined aeroplane, with a nose wheel which is both steerable and retractable.

Most instrument manoeuvres

MCRODEAL and procedures may be practised, as well as aerobatics which include, alleron rolls, spins, stalls and sustained inverted flight.

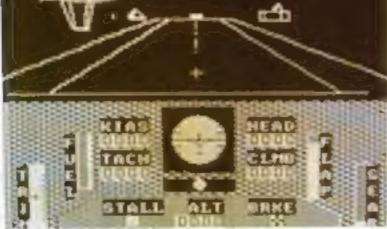

III SEA

Two Potentiometer Joysticks Required

Available for DRAGON 3

COLOUR32K

DRAGON 32

100% machine code with high resolution graphics.

**Requires 2 Potentiometer/Floating Joysticks** 

Tandy Colour Version requires 32K non-extended basic and is available only at Tandy Stores.

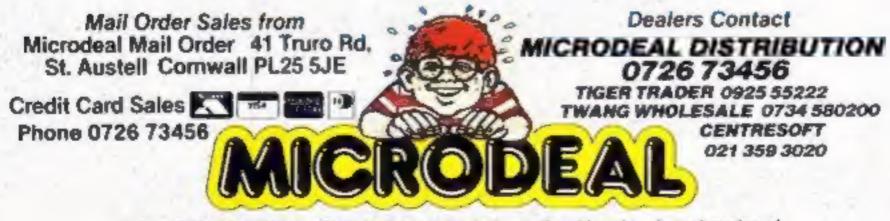

Selected Microdest Titles available from computer dealers nationwide or from larger branches of

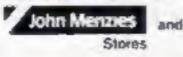

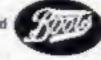